# Machine learning

L. Rouvière [laurent.rouviere@univ-rennes2.fr](mailto:laurent.rouviere@univ-rennes2.fr)

Septembre 2020

- Objectifs : comprendre les aspects théoriques et pratiques des algorithmes machine learning de référence.
- Pré-requis : théorie des probabilités, modélisation statistique, régression (linéaire et logistique). R, niveau avancé.
- Enseignant : Laurent Rouvière [laurent.rouviere@univ-rennes2.fr](mailto:laurent.rouviere@univ-rennes2.fr)
	- Recherche : statistique non paramétrique, apprentissage statistique
	- Enseignements : statistique et probabilités (Université, école d'ingénieur et de commerce, formation continue).
	- Consulting : energie, finance, marketing, sport.

### Programme

- Matériel :
	- slides : [https://lrouviere.github.io/machine\\_learning/](https://lrouviere.github.io/machine_learning/)
	- Tutoriel (sans correction) : [https://lrouviere.github.io/TUTO\\_ML/](https://lrouviere.github.io/TUTO_ML/)
	- Tutoriel (avec corrections) : [https://lrouviere.github.io/TUTO\\_ML/correction/](https://lrouviere.github.io/TUTO_ML/correction/)
- 4 parties :
	- 1. Contexte mathématique pour l'apprentissage (rappels ?) 3h.
	- 2. Support vector machine : 3h.
	- 3. Agrégation : forêts aléatoires et boosting+arbres (rappels ?) : 5h.
	- 4. Réseau de neurones et introduction au deep learning : 1h.

Première partie I

# <span id="page-3-0"></span>[Apprentissage : contexte et](#page-3-0) [formalisation](#page-3-0)

#### **[Motivations](#page-5-0)**

[Cadre mathématique pour l'apprentissage supervisé](#page-28-0)

- [Exemples de fonction de perte](#page-46-0)
- [Estimation du risque](#page-56-0)
- [Le sur-apprentissage](#page-69-0)
- [Le package caret](#page-82-0)
- [Annexe : compléments sur les scores](#page-96-0)
- [Bibliographie](#page-114-0)

### <span id="page-5-0"></span>**[Motivations](#page-5-0)**

[Cadre mathématique pour l'apprentissage supervisé](#page-28-0)

- [Exemples de fonction de perte](#page-46-0)
- [Estimation du risque](#page-56-0)
- [Le sur-apprentissage](#page-69-0)
- [Le package caret](#page-82-0)
- [Annexe : compléments sur les scores](#page-96-0)
- **[Bibliographie](#page-114-0)**

### Plusieurs "définitions"

- 1. "... explores way of estimating functional dependency from a given collection of data" [\[Vapnik, 2000\]](#page-116-0).
- 2. "...vast set of tools for modelling and understanding complex data" [\[James et al., 2015\]](#page-116-1)

### Plusieurs "définitions"

- 1. "... explores way of estimating functional dependency from a given collection of data" [\[Vapnik, 2000\]](#page-116-0).
- 2. "...vast set of tools for modelling and understanding complex data" [\[James et al., 2015\]](#page-116-1)
- 3. Comprendre et apprendre un comportement à partir d'exemples.

### Plusieurs "définitions"

- 1. "... explores way of estimating functional dependency from a given collection of data" [\[Vapnik, 2000\]](#page-116-0).
- 2. "...vast set of tools for modelling and understanding complex data" [\[James et al., 2015\]](#page-116-1)
- 3. Comprendre et apprendre un comportement à partir d'exemples.

### Constat

- Le développement des moyens informatiques fait que l'on est confronté à des données de plus en plus complexes.
- Les méthodes traditionnelles se révèlent souvent peu efficaces face à ce type de données.
- Nécessité de proposer des algorithmes/modèles statistiques qui apprennent directement à partir des données.

# Un peu d'histoire - voir [\[Besse, 2018\]](#page-115-0)

 $=$ 

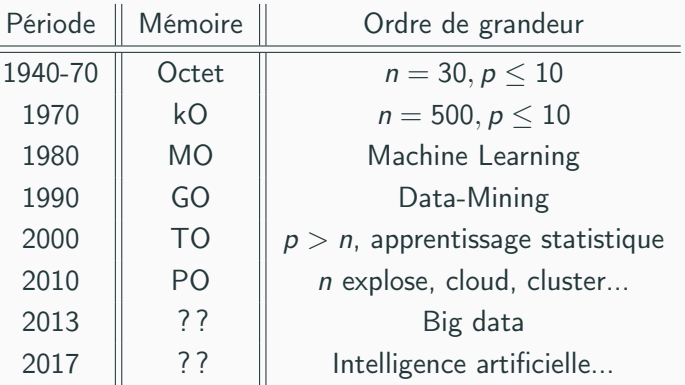

# Un peu d'histoire - voir [\[Besse, 2018\]](#page-115-0)

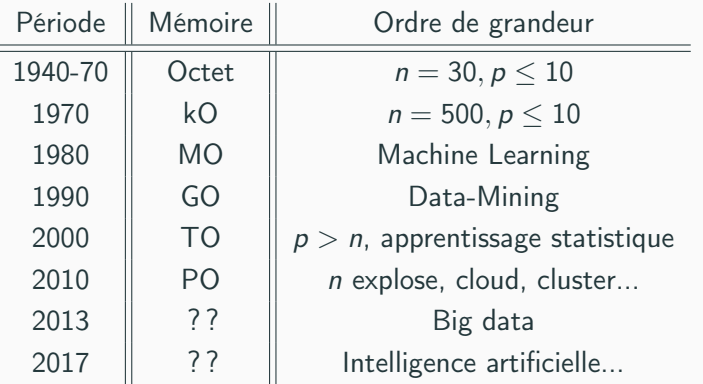

### **Conclusion**

Capacités informatiques  $\implies$  Data Mining  $\implies$  Apprentissage statistique  $\implies$  Big Data  $\implies$  Intelligence artificielle...

### Apprentissage statistique

Comprendre et apprendre un comportement à partir d'exemples.

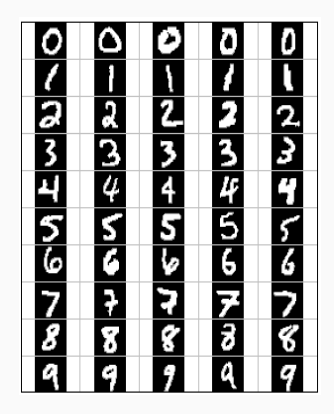

### Apprentissage statistique

Comprendre et apprendre un comportement à partir d'exemples.

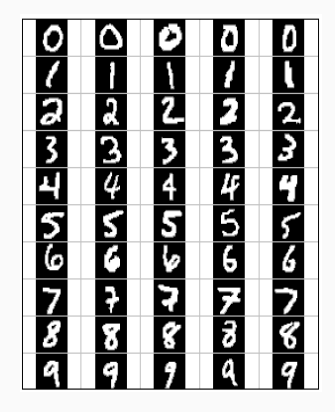

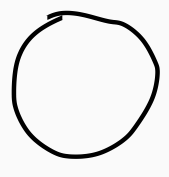

Qu'est-ce qui est écrit ? 0, 1, 2... ?

# Reconnaissance de la parole

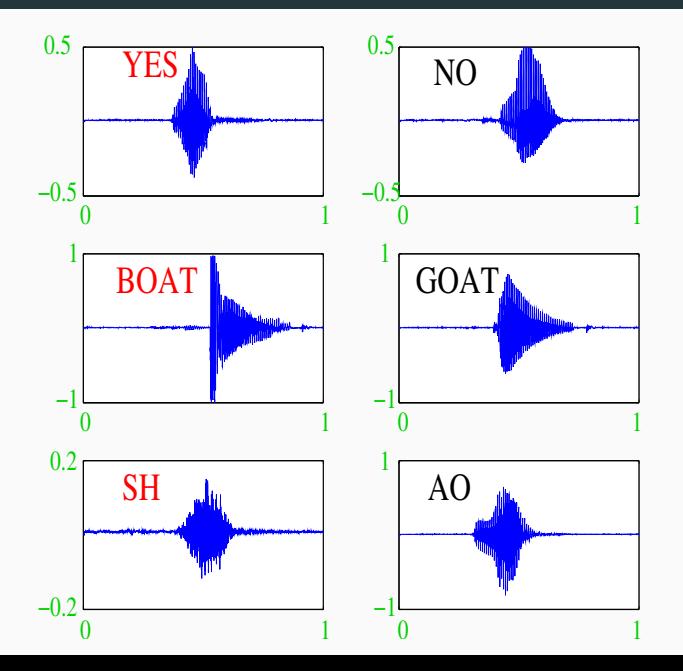

10

### Apprentissage sur les réseaux

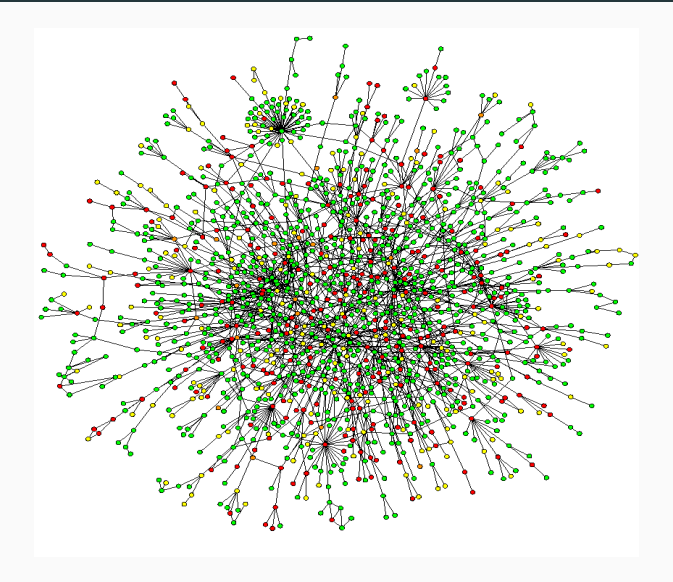

# Prévision de pics d'ozone

- On a mesuré pendant 366 jours la concentration maximale en ozone  $(V4)$ ;
- On dispose également d'autres variables météorologiques (température, nébulosité, vent...).

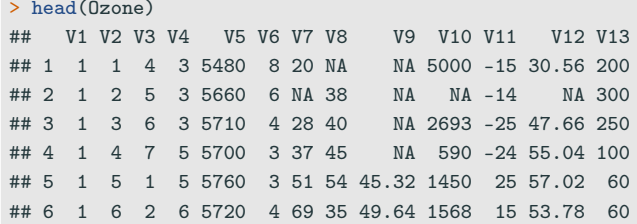

# Prévision de pics d'ozone

- On a mesuré pendant 366 jours la concentration maximale en ozone  $(V4)$  ;
- On dispose également d'autres variables météorologiques (température, nébulosité, vent...).

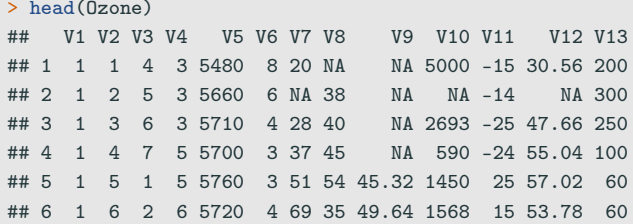

#### **Question**

Peut-on prédire la concentration maximale en ozone du lendemain à partir des prévisions météorologiques ?

# Détection de spam

- Sur 4 601 mails, on a pu identifier 1813 spams.
- On a également mesuré sur chacun de ces mails la présence ou absence de 57 mots.

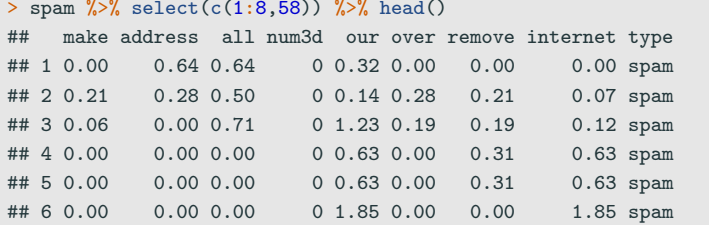

# Détection de spam

- Sur 4601 mails, on a pu identifier 1813 spams.
- On a également mesuré sur chacun de ces mails la présence ou absence de 57 mots.

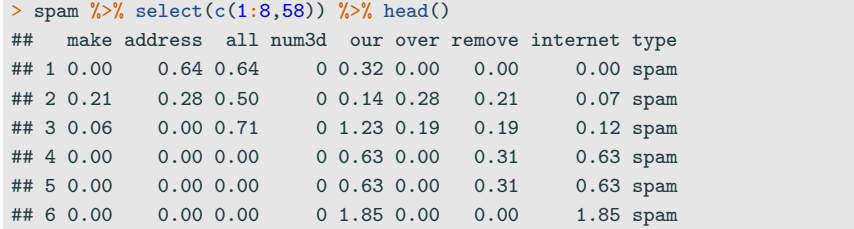

#### **Question**

Peut-on construire à partir de ces données une méthode de détection automatique de spam ?

- Estimation : objectifs explicatifs
	- notion de modèle ;
	- décisions prises à l'aide de tests statistiques.
- Apprentissage
- Estimation : objectifs explicatifs
	- notion de modèle ;
	- décisions prises à l'aide de tests statistiques.
- Apprentissage : objectifs prédictifs
	- complexité des modèles "peu" importantes ;
	- décisions prises à l'aide de critères de prévisions.
- Apprentissage supervisé : expliquer/prédire une sortie  $y \in \mathcal{Y}$  à partir d'entrées  $x \in \mathcal{X}$ :
- Apprentissage non supervisé : établir une typologie des observations ;
- Règles d'association : mesurer le lien entre différents produits;
- Systèmes de recommendation : identifier les produits susceptibles d'intéresser des consommateurs.
- Apprentissage supervisé : expliquer/prédire une sortie  $y \in \mathcal{Y}$  à partir d'entrées  $x \in \mathcal{X}$ :
- Apprentissage non supervisé : établir une typologie des observations ;
- Règles d'association : mesurer le lien entre différents produits;
- Systèmes de recommendation : identifier les produits susceptibles d'intéresser des consommateurs.

#### Nombreuses applications

finance, économie, marketing, biologie, médecine...

# Théorie de l'apprentissage statistique

### Approche mathématique

• Ouvrage fondateur : [\[Vapnik, 2000\]](#page-116-0)

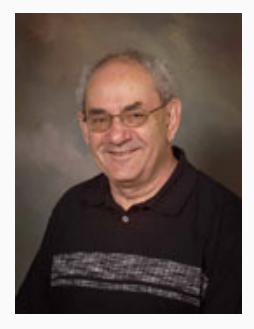

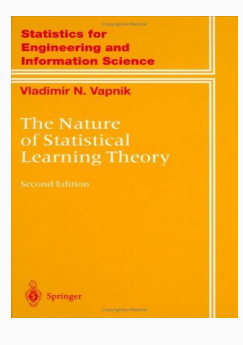

# Théorie de l'apprentissage statistique

### Approche mathématique

- Ouvrage fondateur : [\[Vapnik, 2000\]](#page-116-0)
- voir aussi [\[Bousquet et al., 2003\]](#page-115-1).

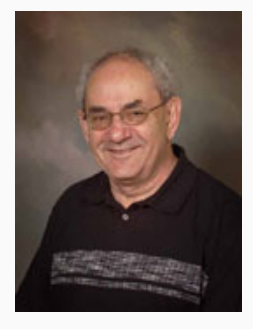

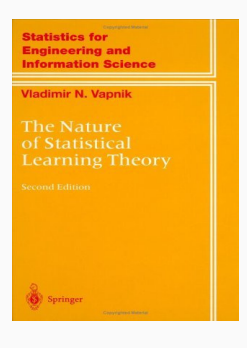

# The Elements of Statistical Learning [\[Hastie et al., 2009,](#page-116-2) [James et al., 2015\]](#page-116-1)

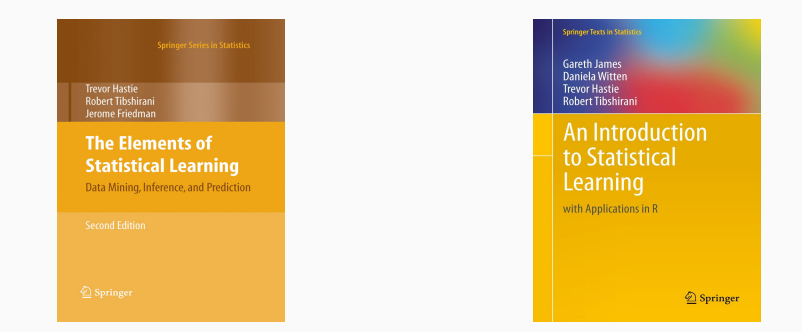

• Disponibles (avec jeux de données, codes...) aux url :

<https://web.stanford.edu/~hastie/ElemStatLearn/> <http://www-bcf.usc.edu/~gareth/ISL/>

- Page de cours et tutoriels très bien faits sur la statistique classique et moderne.
- On pourra notamment regarder les vignettes sur la partie apprentissage :
	- [\[Wikistat, 2020a\]](#page-117-0)
	- [\[Wikistat, 2020b\]](#page-117-1)
	- $\bullet$  ...
- Page de cours et tutoriels très bien faits sur la statistique classique et moderne.
- On pourra notamment regarder les vignettes sur la partie apprentissage :
	- [\[Wikistat, 2020a\]](#page-117-0)
	- [\[Wikistat, 2020b\]](#page-117-1)
	- $\bullet$  ...
- Plusieurs parties de ce cours sont inspirées de ces vignettes.

#### <span id="page-28-0"></span>**[Motivations](#page-5-0)**

### [Cadre mathématique pour l'apprentissage supervisé](#page-28-0)

- [Exemples de fonction de perte](#page-46-0)
- [Estimation du risque](#page-56-0)
- [Le sur-apprentissage](#page-69-0)
- [Le package caret](#page-82-0)
- [Annexe : compléments sur les scores](#page-96-0)
- **[Bibliographie](#page-114-0)**

# Régression vs Discrimination

• Données de type entrée-sortie :  $d_n = (x_1, y_1), \ldots, (x_n, y_n)$  où  $x_i \in \mathcal{X}$ représente l'entrée et  $y_i \in \mathcal{Y}$  la sortie.

### **Objectifs**

- 1. Expliquer le(s) méchanisme(s) liant les entrée  $x_i$  aux sorties  $y_i$  ;
- 2. Prédire « au mieux » la sortie y associée à une nouvelle entrée  $x \in \mathcal{X}$ .

# Régression vs Discrimination

• Données de type entrée-sortie :  $d_n = (x_1, y_1), \ldots, (x_n, y_n)$  où  $x_i \in \mathcal{X}$ représente l'entrée et  $y_i \in \mathcal{Y}$  la sortie.

### **Objectifs**

- 1. Expliquer le(s) méchanisme(s) liant les entrée  $x_i$  aux sorties  $y_i$  ;
- 2. Prédire « au mieux » la sortie y associée à une nouvelle entrée  $x \in \mathcal{X}$ .

### Vocabulaire

- Lorsque la variable à expliquer est quantitative  $(Y \subseteq \mathbb{R})$ , on parle de régression.
- Lorsqu'elle est qualitative (Card $(y)$  fini), on parle de discrimination ou de classification supervisée.

# Exemples

• La plupart des problèmes présentés précédemment peuvent être appréhendés dans un contexte d'apprentissage supervisé : on cherche à expliquer une sortie  $y$  par des entrées  $x$  :

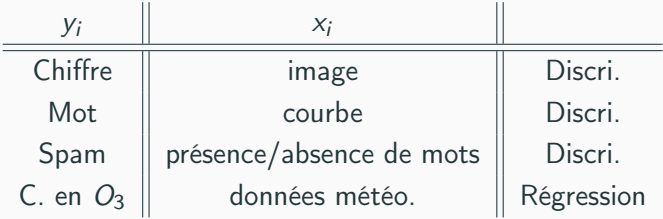

# Exemples

• La plupart des problèmes présentés précédemment peuvent être appréhendés dans un contexte d'apprentissage supervisé : on cherche à expliquer une sortie  $y$  par des entrées  $x$ :

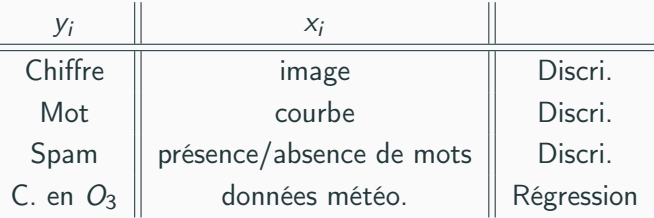

#### Remarque

La nature des variables associées aux entrées  $x_i$  est variée (quanti, quali, fonctionnelle...).

# Un début de formalisation mathématique

• Etant données des observations  $d_n = \{(x_1, y_1), \ldots, (x_n, y_n)\}\;$  on cherche à expliquer/prédire les sorties  $y_i \in \mathcal{Y}$  à partir des entrées  $x_i \in \mathcal{X}$ .

# Un début de formalisation mathématique

- Etant données des observations  $d_n = \{(x_1, y_1), \ldots, (x_n, y_n)\}\;$  on cherche à expliquer/prédire les sorties  $y_i \in \mathcal{Y}$  à partir des entrées  $x_i \in \mathcal{X}$ .
- Il s'agit donc de trouver une fonction de prévision  $f: \mathcal{X} \rightarrow \mathcal{Y}$  telle que

 $f(x_i) \approx y_i, i = 1, \ldots, n.$ 

# Un début de formalisation mathématique

- Etant données des observations  $d_n = \{(x_1, y_1), \ldots, (x_n, y_n)\}\;$  on cherche à expliquer/prédire les sorties  $y_i \in \mathcal{Y}$  à partir des entrées  $x_i \in \mathcal{X}$ .
- Il s'agit donc de trouver une fonction de prévision  $f: \mathcal{X} \rightarrow \mathcal{Y}$  telle que

$$
f(x_i) \approx y_i, i = 1, \ldots, n.
$$

• Nécessité de se donner un critère qui permette de mesurer la qualité des fonctions de prévision f .
# Un début de formalisation mathématique

- Etant données des observations  $d_n = \{(x_1, y_1), \ldots, (x_n, y_n)\}\;$  on cherche à expliquer/prédire les sorties  $y_i \in \mathcal{Y}$  à partir des entrées  $x_i \in \mathcal{X}$ .
- Il s'agit donc de trouver une fonction de prévision  $f: \mathcal{X} \rightarrow \mathcal{Y}$  telle que

$$
f(x_i) \approx y_i, i=1,\ldots,n.
$$

- Nécessité de se donner un critère qui permette de mesurer la qualité des fonctions de prévision f .
- Le plus souvent, on utilise une fonction de perte  $\ell : \mathcal{Y} \times \mathcal{Y} \to \mathbb{R}^+$  telle que

$$
\begin{cases} \ell(y, y') = 0 & \text{si } y = y' \\ \ell(y, y') > 0 & \text{si } y \neq y'. \end{cases}
$$

## Approche statistique

- On suppose que les données  $d_n = \{(x_1, y_1), \ldots, (x_n, y_n)\}\$ sont des réalisations d'un *n*-échantillon  $\mathcal{D}_n = \{(X_1, Y_1), \ldots, (X_n, Y_n)\}\)$  de loi inconnue.
- Les  $X_i$  sont des variables aléatoires à valeurs dans  $X_i$ , les  $Y_i$  dans  $Y_i$ .
- $\bullet\,$  Le plus souvent on supposera que les couples  $(X_i,Y_i), i=1,\ldots,n$ sont i.i.d de loi P.

## Approche statistique

- On suppose que les données  $d_n = \{(x_1, y_1), \ldots, (x_n, y_n)\}\$ sont des réalisations d'un *n*-échantillon  $\mathcal{D}_n = \{(X_1, Y_1), \ldots, (X_n, Y_n)\}\)$  de loi inconnue.
- Les  $X_i$  sont des variables aléatoires à valeurs dans  $X_i$ , les  $Y_i$  dans  $Y_i$ .
- $\bullet\,$  Le plus souvent on supposera que les couples  $(X_i,Y_i), i=1,\ldots,n$ sont i.i.d de loi P.

#### Performance d'une fonction de prévision

• Etant donné une fonction de perte  $\ell : \mathcal{Y} \times \mathcal{Y} \to \mathbb{R}^+$ , la performance d'une fonction (mesurable) de prévision  $f: \mathcal{X} \rightarrow \mathcal{Y}$  est mesurée par

$$
\mathcal{R}(f) = \mathsf{E}[\ell(Y, f(X))]
$$

où  $(X,Y)$  est indépendant des  $(X_i,Y_i)$  et de même loi  $P.$ 

## Approche statistique

- On suppose que les données  $d_n = \{(x_1, y_1), \ldots, (x_n, y_n)\}\$ sont des réalisations d'un *n*-échantillon  $\mathcal{D}_n = \{(X_1, Y_1), \ldots, (X_n, Y_n)\}\)$  de loi inconnue.
- Les  $X_i$  sont des variables aléatoires à valeurs dans  $X_i$ , les  $Y_i$  dans  $Y_i$ .
- $\bullet\,$  Le plus souvent on supposera que les couples  $(X_i,Y_i), i=1,\ldots,n$ sont i.i.d de loi P.

#### Performance d'une fonction de prévision

• Etant donné une fonction de perte  $\ell : \mathcal{Y} \times \mathcal{Y} \to \mathbb{R}^+$ , la performance d'une fonction (mesurable) de prévision  $f: \mathcal{X} \rightarrow \mathcal{Y}$  est mesurée par

$$
\mathcal{R}(f) = \mathsf{E}[\ell(Y, f(X))]
$$

où  $(X,Y)$  est indépendant des  $(X_i,Y_i)$  et de même loi  $P.$ 

•  $\mathcal{R}(f)$  est appelé risque ou erreur de généralisation de f.

### Aspect théorique

• Pour une fonction de perte  $\ell : \mathcal{Y} \times \mathcal{Y} \to \mathbb{R}^+$  donnée, le problème théorique consiste à trouver

$$
f^{\star} \in \operatorname*{argmin}_{f} \mathcal{R}(f).
$$

 $\bullet$  Une telle fonction  $f^{\star}$  (si elle existe) est appelée fonction de prévision optimale pour la perte  $\ell$ .

### Aspect pratique

• La fonction de prévision optimale  $f^*$  dépend le plus souvent de la loi  $P$ des  $(X, Y)$  qui est en pratique inconnue.

### Aspect pratique

- La fonction de prévision optimale  $f^*$  dépend le plus souvent de la loi  $P$ des  $(X, Y)$  qui est en pratique inconnue.
- Le job du statisticien est de trouver un estimateur  $f_n = f_n(. , \mathcal{D}_n)$  tel que  $\mathcal{R}(f_n) \approx \mathcal{R}(f^{\star}).$

### Aspect pratique

- La fonction de prévision optimale  $f^*$  dépend le plus souvent de la loi  $P$ des  $(X, Y)$  qui est en pratique inconnue.
- Le job du statisticien est de trouver un estimateur  $f_n = f_n(. , \mathcal{D}_n)$  tel que  $\mathcal{R}(f_n) \approx \mathcal{R}(f^{\star}).$

### Définition

- Un algorithme de prévision est représenté par une suite  $(f_n)_n$ d'applications (mesurables) telles que pour  $n \geq 1$ ,  $f_n: (\mathcal{X} \times (\mathcal{X} \times \mathcal{Y})^n) \to \mathcal{Y}.$
- On dit que la suite  $(f_n)_n$  est universellement consistante si  $\forall P$

$$
\lim_{n\to\infty}\mathcal{R}(f_n)=\mathcal{R}(f^*).
$$

- Le cadre mathématique développé précédemment sous-entend qu'une fonction est performante (voire optimale) vis-à-vis d'un critère (représenté par la fonction de perte  $\ell$ )).
- Un algorithme de prévision performant pour un critère ne sera pas forcément performant pour un autre.
- Le cadre mathématique développé précédemment sous-entend qu'une fonction est performante (voire optimale) vis-à-vis d'un critère (représenté par la fonction de perte  $\ell$ )).
- Un algorithme de prévision performant pour un critère ne sera pas forcément performant pour un autre.

#### Conséquence pratique

Avant de s'attacher à construire un algorithme de prévision, il est capital de savoir mesurer la performance d'un algorithme de prévision.

### <span id="page-46-0"></span>**[Motivations](#page-5-0)**

[Cadre mathématique pour l'apprentissage supervisé](#page-28-0)

- [Exemples de fonction de perte](#page-46-0)
- [Estimation du risque](#page-56-0)
- [Le sur-apprentissage](#page-69-0)
- [Le package caret](#page-82-0)
- [Annexe : compléments sur les scores](#page-96-0)
- **[Bibliographie](#page-114-0)**

• Dans un contexte de régression  $(\mathcal{Y} = \mathbb{R})$ , la perte quadratique est la plus souvent utilisée. Elle est définie par :

$$
\ell : \mathbb{R} \times \mathbb{R} \to \mathbb{R}^+
$$

$$
(y, y') \mapsto (y - y')^2
$$

• Le risque pour une fonction de prévision ou régresseur  $m : \mathcal{X} \to \mathbb{R}$  est alors donné par

$$
\mathcal{R}(m) = \mathsf{E}((Y-m(X))^2).
$$

• Dans un contexte de discrimination binaire  $(y = \{-1, 1\})$ , la perte indicatrice est la plus souvent utilisée. Elle est définie par :

$$
\ell : \{-1, 1\} \times \{-1, 1\} \to \mathbb{R}^+
$$

$$
(y, y') \mapsto \mathbf{1}_{y \neq y}
$$

 $\overline{\phantom{a}}$ 

• Le risque pour une fonction de prévision ou règle de prévision  $g: \mathcal{X} \rightarrow \{-1,1\}$  est alors donné par

$$
\mathcal{R}(g) = \mathsf{E}(\mathbb{1}_{g(X)\neq Y}) = \mathsf{P}(g(X) \neq Y).
$$

- On reste dans un cadre de classification binaire  $(y = \{-1, 1\})$ .
- Mais... plutôt que de chercher une règle de prévision  $g: \mathcal{X} \to \{-1,1\}$ , on cherche une fonction  $S: \mathcal{X} \to \mathbb{R}$  telle que  $P(Y = 1|X = x)$  faible  $P(Y = 1|X = x)$  élevée

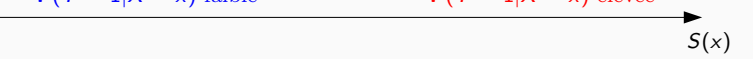

- On reste dans un cadre de classification binaire  $(y = \{-1, 1\})$ .
- Mais... plutôt que de chercher une règle de prévision  $g: \mathcal{X} \to \{-1,1\}$ , on cherche une fonction  $S: \mathcal{X} \to \mathbb{R}$  telle que  $P(Y = 1|X = x)$  faible  $P(Y = 1|X = x)$  élevée
	- $S(x)$
- Une telle fonction est appelée fonction de score : plutôt que de prédire directement le groupe d'un nouvel individu  $x \in \mathcal{X}$ , on lui donne une note  $S(x)$ 
	- élevée si il a des "chances" d'être dans le groupe 1 ;
	- faible si il a des "chances" d'être dans le groupe -1 ;

# Courbe ROC et AUC

• On utilise souvent la courbe ROC pour visualiser la performance d'un score :

$$
\begin{cases}\nx(s) = \alpha(s) = 1 - sp(s) = P(S(X) > s | Y = -1) \\
y(s) = 1 - \beta(s) = se(s) = P(S(X) \ge s | Y = 1)\n\end{cases}
$$

# Courbe ROC et AUC

• On utilise souvent la courbe ROC pour visualiser la performance d'un score :

$$
\begin{cases}\nx(s) = \alpha(s) = 1 - sp(s) = P(S(X) > s | Y = -1) \\
y(s) = 1 - \beta(s) = se(s) = P(S(X) \ge s | Y = 1)\n\end{cases}
$$

• On déduit de ce critère un risque pour les scores en considérant l'aire sous la courbe ROC (AUC) :

$$
\mathcal{R}(S) = \text{AUC}(S).
$$

#### Propriété

- 0.5  $<$  AUC(S)  $<$  1.
- Plus l'AUC est grand, meilleur est le score.

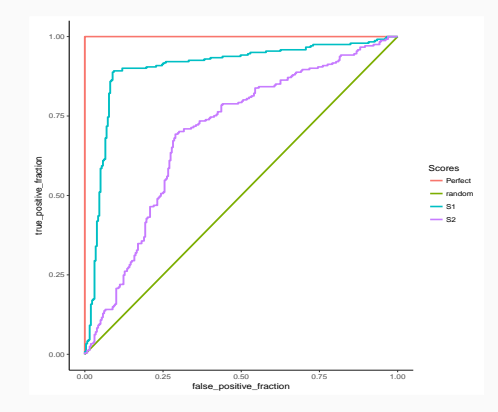

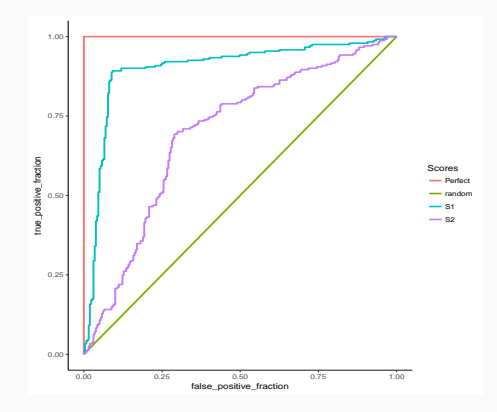

```
> library(pROC)
> df1 %>% group_by(Scores) %>% summarize(auc(D,M))
## # A tibble: 4 x 2
## Scores 'auc(D, M)'
## <chr> <dbl>
## 1 Perfect 1
## 2 random 0.5
## 3 S1 0.896
\#4 S2 0.699 32
```
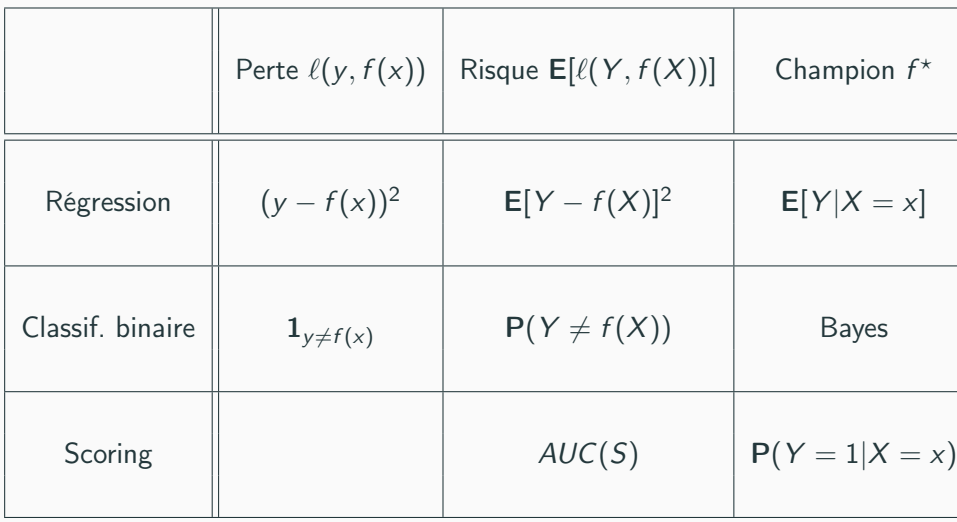

### <span id="page-56-0"></span>**[Motivations](#page-5-0)**

[Cadre mathématique pour l'apprentissage supervisé](#page-28-0)

[Exemples de fonction de perte](#page-46-0)

### [Estimation du risque](#page-56-0)

[Le sur-apprentissage](#page-69-0)

[Le package caret](#page-82-0)

[Annexe : compléments sur les scores](#page-96-0)

**[Bibliographie](#page-114-0)** 

# Rappels

• *n* observations  $(X_1, Y_1), \ldots, (X_n, Y_n)$  i.i.d à valeurs dans  $X \times Y$ .

### **Objectif**

Etant donnée une fonction de perte  $\ell : \mathcal{Y} \times \mathcal{Y} \to \mathbb{R}^+$ , on cherche un algorithme de prévision  $f_n(x) = f_n(x, \mathcal{D}_n)$  qui soit "proche" de l'oracle  $f^*$ défini par

> $f^* \in \operatorname{argmin} \mathcal{R}(f)$ f

où  $\mathcal{R}(f) = \mathsf{E}[\ell(Y, f(X))].$ 

# Rappels

• *n* observations  $(X_1, Y_1), \ldots, (X_n, Y_n)$  i.i.d à valeurs dans  $X \times Y$ .

### **Objectif**

Etant donnée une fonction de perte  $\ell : \mathcal{Y} \times \mathcal{Y} \to \mathbb{R}^+$ , on cherche un algorithme de prévision  $f_n(x) = f_n(x, \mathcal{D}_n)$  qui soit "proche" de l'oracle  $f^*$ défini par

> $f^* \in \operatorname{argmin} \mathcal{R}(f)$ f

où  $\mathcal{R}(f) = \mathsf{E}[\ell(Y, f(X))].$ 

#### **Question**

Etant donné un algorithme  $f_n$ , que vaut son risque  $\mathcal{R}(f_n)$ ?

 $\bullet$  La loi de  $(X, Y)$  étant inconnue en pratique, il est impossible de calculer  $\mathcal{R}(f_n) = \mathsf{E}[\ell(Y, f_n(X))].$ 

- $\bullet$  La loi de  $(X, Y)$  étant inconnue en pratique, il est impossible de calculer  $\mathcal{R}(f_n) = \mathsf{E}[\ell(Y, f_n(X))].$
- Première approche :  $\mathcal{R}(f_n)$  étant une espérance, on peut l'estimer (LGN) par sa version empirique

$$
\mathcal{R}_n(f_n)=\frac{1}{n}\sum_{i=1}^n\ell(Y_i,f_n(X_i)).
$$

- La loi de  $(X, Y)$  étant inconnue en pratique, il est impossible de calculer  $\mathcal{R}(f_n) = \mathsf{E}[\ell(Y, f_n(X))]$ .
- Première approche :  $\mathcal{R}(f_n)$  étant une espérance, on peut l'estimer (LGN) par sa version empirique

$$
\mathcal{R}_n(f_n)=\frac{1}{n}\sum_{i=1}^n\ell(Y_i,f_n(X_i)).
$$

### Problème

- L'échantillon  $\mathcal{D}_n$  a déjà été utilisé pour construire l'algorithme de prévision  $f_n \Longrightarrow$  La LGN ne peut donc s'appliquer!
- Conséquence :  $\mathcal{R}_n(f_n)$  conduit souvent à une sous-estimation de  $\mathcal{R}(f_n)$ .

- $\bullet$  La loi de  $(X, Y)$  étant inconnue en pratique, il est impossible de calculer  $\mathcal{R}(f_n) = \mathsf{E}[\ell(Y, f_n(X))].$
- Première approche :  $\mathcal{R}(f_n)$  étant une espérance, on peut l'estimer (LGN) par sa version empirique

$$
\mathcal{R}_n(f_n)=\frac{1}{n}\sum_{i=1}^n\ell(Y_i,f_n(X_i)).
$$

### Problème

- L'échantillon  $\mathcal{D}_n$  a déjà été utilisé pour construire l'algorithme de prévision  $f_n \Longrightarrow$  La LGN ne peut donc s'appliquer!
- Conséquence :  $\mathcal{R}_n(f_n)$  conduit souvent à une sous-estimation de  $\mathcal{R}(f_n)$ .

#### Une solution

Utiliser des méthodes de type validation croisée ou bootstrap. 36

# Apprentissage - Validation ou Validation hold out

- Elle consiste à séparer l'échantillon  $\mathcal{D}_n$  en :
	- 1. un échantillon d'apprentissage  $\mathcal{D}_{n,app}$  pour construire  $f_n$ ;
	- 2. un échantillon de validation  $\mathcal{D}_{n,\text{test}}$  utilisé pour estimer le risque de  $f_n$ .

# Apprentissage - Validation ou Validation hold out

- Elle consiste à séparer l'échantillon  $\mathcal{D}_n$  en :
	- 1. un échantillon d'apprentissage  $\mathcal{D}_{n,app}$  pour construire  $f_n$ ;
	- 2. un échantillon de validation  $\mathcal{D}_{n,\text{test}}$  utilisé pour estimer le risque de  $f_n$ .

### Algorithme

Entrées.  $\mathcal{D}_n$ : données,  $\{A, V\}$ : partition de  $\{1, \ldots, n\}$ .

- 1. Construire l'algorithme de prédiction sur  $\mathcal{D}_{n,app} = \{(X_i, Y_i) : i \in \mathcal{A}\},$ on le note  $f_{n,ann}$ ;
- 2. Calculer  $\widehat{\mathcal{R}}_n(f_n) = \frac{1}{|\mathcal{V}|} \sum_{i \in \mathcal{V}} \ell(Y_i, f_{n,app}(X_i)).$

# Apprentissage - Validation ou Validation hold out

- Elle consiste à séparer l'échantillon  $\mathcal{D}_n$  en :
	- 1. un échantillon d'apprentissage  $\mathcal{D}_{n,app}$  pour construire  $f_n$ ;
	- 2. un échantillon de validation  $\mathcal{D}_{n,\text{test}}$  utilisé pour estimer le risque de  $f_n$ .

### Algorithme

Entrées.  $\mathcal{D}_n$ : données,  $\{A, V\}$ : partition de  $\{1, \ldots, n\}$ .

1. Construire l'algorithme de prédiction sur  $\mathcal{D}_{n,app} = \{(X_i, Y_i) : i \in \mathcal{A}\},$ on le note  $f_{n,ann}$ ;

2. Calculate 
$$
\widehat{\mathcal{R}}_n(f_n) = \frac{1}{|\mathcal{V}|} \sum_{i \in \mathcal{V}} \ell(Y_i, f_{n,app}(X_i)).
$$

### **Commentaires**

Nécessite d'avoir un nombre suffisant d'observations dans

- 1.  $\mathcal{D}_{n,app}$  pour bien ajuster l'algorithme de prévision;
- 2.  $\mathcal{D}_{n,\text{test}}$  pour bien estimer l'erreur de l'algorithme.

## Validation croisée K-blocs

• Principe : répéter l'algorithme apprentissage/validation sur différentes partitions.

Algorithme - CV

**Entrées.**  $\mathcal{D}_n$ : données, K un entier qui divise n;

1. Construire une partition  $\{\mathcal{I}_1, \ldots, \mathcal{I}_K\}$  de  $\{1, \ldots, n\}$ ;

2. Pour 
$$
k = 1, ..., K
$$

2.1 
$$
\mathcal{I}_{app} = \{1, \ldots, n\} \setminus \mathcal{I}_k
$$
 et  $\mathcal{I}_{test} = \mathcal{I}_k$ ;

- 2.2 Construire l'algorithme de prédiction sur  $\mathcal{D}_{n,app} = \{ (X_i, Y_i) : i \in \mathcal{I}_{app} \},$ on le note  $f_{n,k}$ ;
- 2.3 En déduire  $f_n(X_i) = f_{n,k}(X_i)$  pour  $i \in \mathcal{I}_{\text{test}}$ ;

3. Retourner

$$
\widehat{\mathcal{R}}_n(f_n)=\frac{1}{n}\sum_{i=1}^n\ell(Y_i,f_n(X_i)).
$$

## **Commentaires**

- Plus adapté que la technique apprentissage/validation lorsqu'on a peu d'observations.
- Le choix de K doit être fait par l'utilisateur (souvent  $K = 10$ ).

#### Leave one out

- Lorsque  $K = n$ , on parle de validation croisée leave one out;
- Le risque est alors estimé par

$$
\widehat{\mathcal{R}}_n(f_n) = \frac{1}{n} \sum_{i=1}^n \ell(Y_i, f_n^i(X_i))
$$

où  $f^i_n$  désigne l'algorithme de prévision construit sur  ${\cal D}_n$  amputé de la i-ème observation.

- $\bullet$  Estimation par pénalisation : critère ajustement/complexité,  $C_n$  de Mallows, AIC-BIC...
- Validation croisée Monte-Carlo : répéter plusieurs fois la validation hold out ;
- Bootstrap : notamment Out Of Bag ;
- voir [\[Wikistat, 2020b\]](#page-117-0).

### <span id="page-69-0"></span>**[Motivations](#page-5-0)**

[Cadre mathématique pour l'apprentissage supervisé](#page-28-0)

- [Exemples de fonction de perte](#page-46-0)
- [Estimation du risque](#page-56-0)
- [Le sur-apprentissage](#page-69-0)
- [Le package caret](#page-82-0)
- [Annexe : compléments sur les scores](#page-96-0)
- **[Bibliographie](#page-114-0)**

• La plupart des modèles statistiques renvoient des estimateurs qui dépendent de paramètres  $\lambda$  à calibrer.

• La plupart des modèles statistiques renvoient des estimateurs qui dépendent de paramètres  $\lambda$  à calibrer.

#### Exemples

- nombres de variables dans un modèle linéaire ou logistique.
- paramètre de pénalités pour les régressions pénalisées.
- profondeur des arbres.
- nombre de plus proches voisins.
- nombre d'itérations en boosting.
• La plupart des modèles statistiques renvoient des estimateurs qui dépendent de paramètres  $\lambda$  à calibrer.

#### Exemples

- nombres de variables dans un modèle linéaire ou logistique.
- paramètre de pénalités pour les régressions pénalisées.
- profondeur des arbres.
- nombre de plus proches voisins.
- nombre d'itérations en boosting.

### Remarque importante

Le choix de ces paramètres est le plus souvent crucial pour la performance de l'estimateur sélectionné.

### $Complete \implies \text{compromis biais/variance}$

•  $\lambda$  petit  $\implies$  modèle peu flexible  $\implies$  mauvaise adéquation sur les données  $\implies$  biais  $\nearrow$ , variance  $\searrow$ .

### $Complete \implies \text{compromis biais/variance}$

- $\lambda$  petit  $\implies$  modèle peu flexible  $\implies$  mauvaise adéquation sur les données  $\implies$  biais  $\nearrow$ , variance  $\searrow$ .
- $\lambda$  grand  $\implies$  modèle trop flexible  $\implies$  sur-ajustement  $\implies$  biais  $\searrow$ , variance  $\nearrow$ .

### $Complete \implies \text{compromis biais/variance}$

- $\lambda$  petit  $\implies$  modèle peu flexible  $\implies$  mauvaise adéquation sur les données  $\implies$  biais  $\nearrow$ , variance  $\searrow$ .
- $\lambda$  grand  $\implies$  modèle trop flexible  $\implies$  sur-ajustement  $\implies$  biais  $\searrow$ , variance  $\nearrow$ .

### **Overfitting**

Sur-ajuster signifie que le modèle va (trop) bien ajuster sur les données d'apprentissage, il aura du mal à s'adapter à de nouveaux individus.

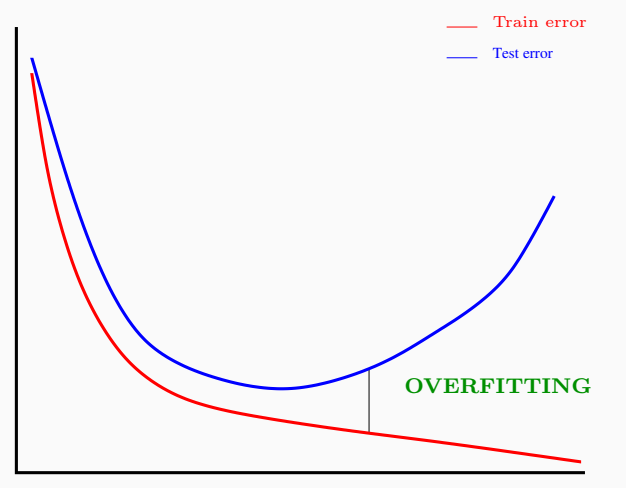

Complexity  $(\lambda)$ 

# Overfitting en regression

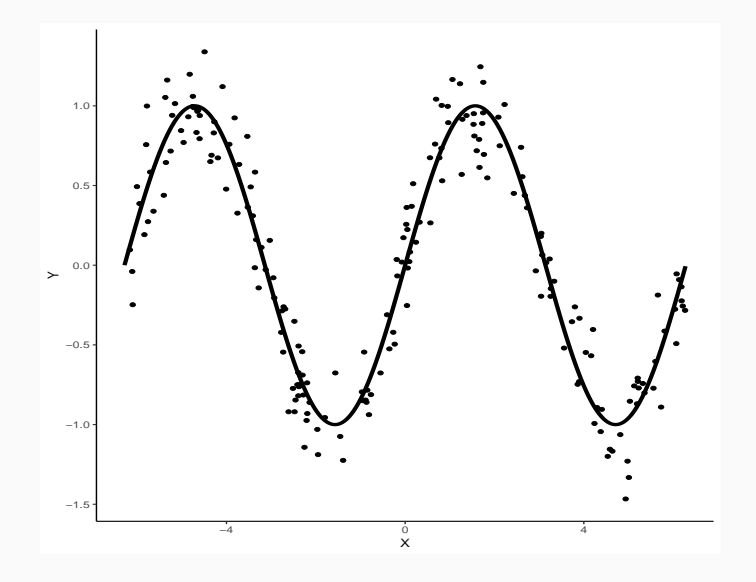

## Overfitting en regression

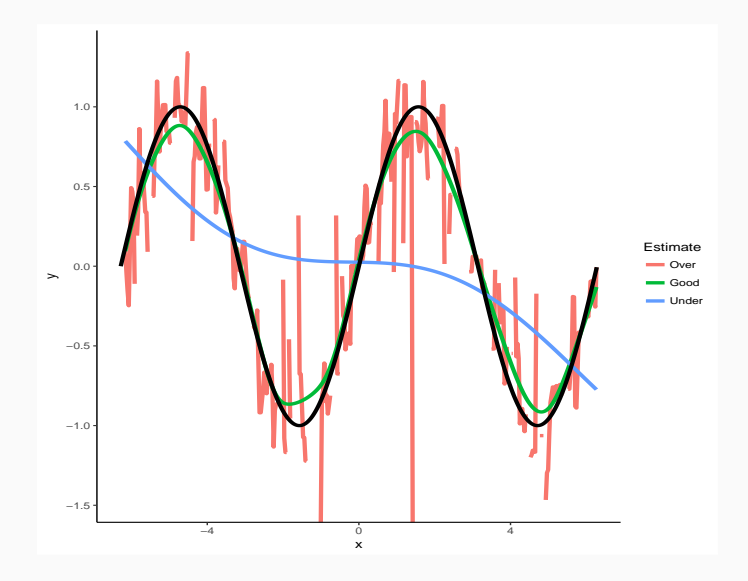

## Overfitting en classification supervisée

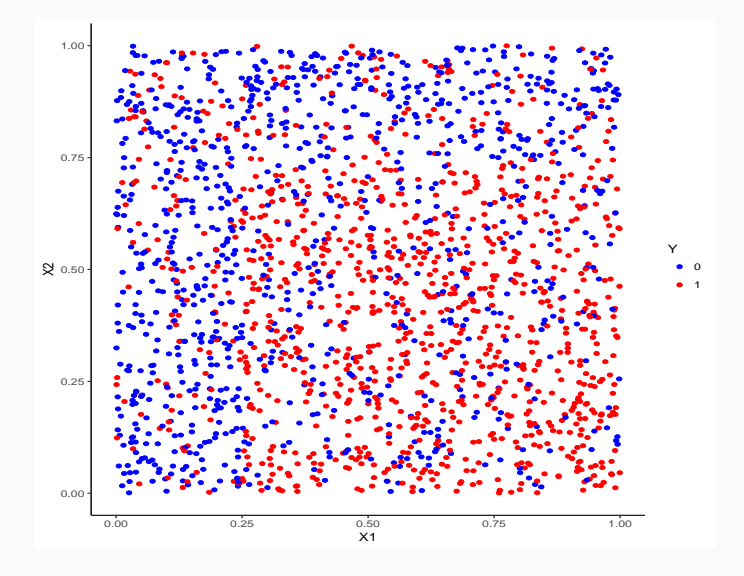

## Overfitting en classification supervisée

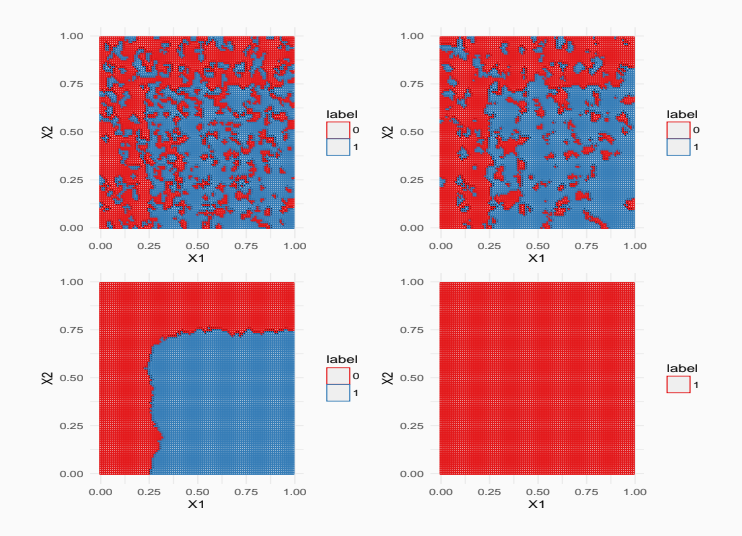

### Application shiny

[https://lrouviere.shinyapps.io/overfitting\\_app/](https://lrouviere.shinyapps.io/overfitting_app/) 46

### <span id="page-82-0"></span>**[Motivations](#page-5-0)**

[Cadre mathématique pour l'apprentissage supervisé](#page-28-0)

- [Exemples de fonction de perte](#page-46-0)
- [Estimation du risque](#page-56-0)
- [Le sur-apprentissage](#page-69-0)

## [Le package caret](#page-82-0)

[Annexe : compléments sur les scores](#page-96-0)

**[Bibliographie](#page-114-0)** 

• Il permet d'évaluer la performance de plus de 230 méthodes : <http://topepo.github.io/caret/index.html>

- Il permet d'évaluer la performance de plus de 230 méthodes : <http://topepo.github.io/caret/index.html>
- Il suffit d'indiquer :
	- la méthode (logistique, ppv, arbre, randomForest...)
	- Une grille pour les paramètres (nombre de ppv...)
	- Le critère de performance (erreur de classification, AUC, risque quadratique...)
	- La méthode d'estimation du critère (apprentissage validation, validation croisée, bootstrap...)

## Apprentissage-validation

```
> library(caret)
> K_cand <- data.frame(k=seq(1,500,by=20))
> library(caret)
> ctrl1 <- trainControl(method="LGOCV",number=1,index=list(1:1500))
> e1 <- train(Y~.,data=donnees,method="knn",trControl=ctrl1,tuneGrid=K_cand)
> e1
## k-Nearest Neighbors
##
## 2000 samples
## 2 predictor
## 2 classes: '0', '1'
##
## No pre-processing
## Resampling: Repeated Train/Test Splits Estimated (1 reps, 75%)
## Summary of sample sizes: 1500
## Resampling results across tuning parameters:
##
## k Accuracy Kappa
## 1 0.620 0.2382571
## 21 0.718 0.4342076
## 41 0.722 0.4418388 49
```
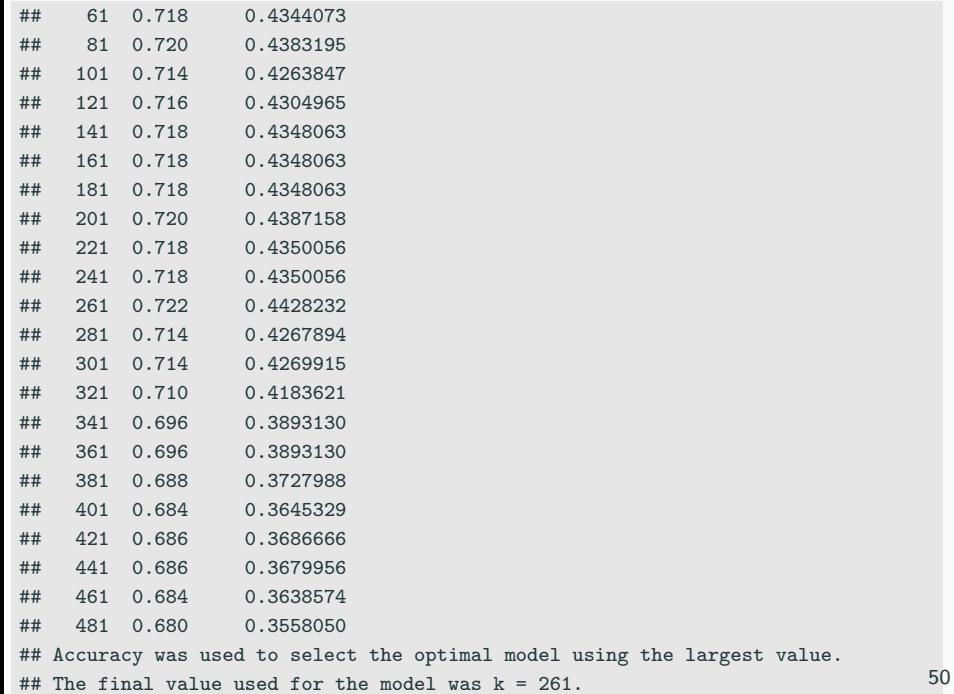

#### > plot(e1)

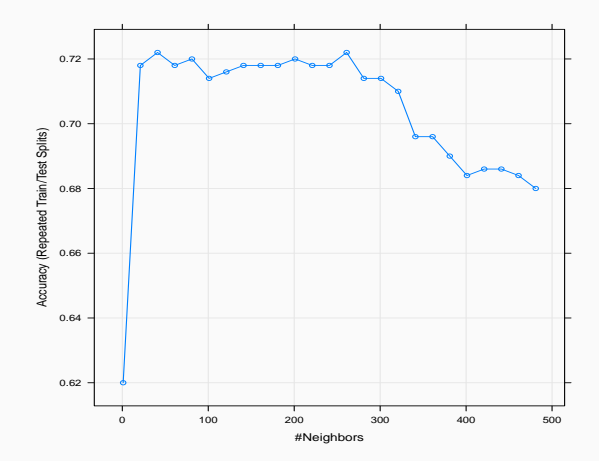

51

## Validation croisée

```
> library(doMC)
> registerDoMC(cores = 3)
> ctrl2 <- trainControl(method="cv",number=10)
> e2 <- train(Y~.,data=dapp,method="knn",trControl=ctrl2,tuneGrid=K_cand)
> e2
## k-Nearest Neighbors
##
## 1500 samples
## 2 predictor
## 2 classes: '0', '1'
##
## No pre-processing
## Resampling: Cross-Validated (10 fold)
## Summary of sample sizes: 1350, 1350, 1350, 1350, 1350, 1350, ...
## Resampling results across tuning parameters:
##
## k Accuracy Kappa
## 1 0.6240000 0.2446251
## 21 0.7393333 0.4745290
## 41 0.7306667 0.4570024
## 61 0.7340000 0.4636743 52
```
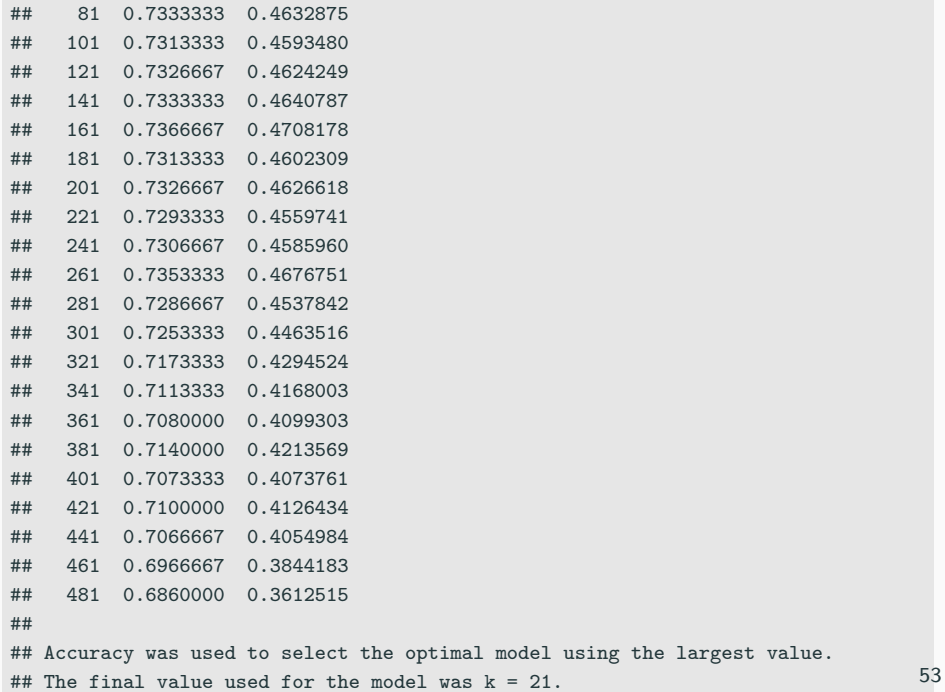

## Validation croisée répétée

```
> ctrl3 <- trainControl(method="repeatedcv",repeats=5,number=10)
> e3 <- train(Y~.,data=dapp,method="knn",trControl=ctrl3,tuneGrid=K_cand)
> e3
## k-Nearest Neighbors
##
## 1500 samples
## 2 predictor
## 2 classes: '0', '1'
##
## No pre-processing
## Resampling: Cross-Validated (10 fold, repeated 5 times)
## Summary of sample sizes: 1350, 1350, 1350, 1350, 1350, 1350, ...
## Resampling results across tuning parameters:
##
## k Accuracy Kappa
## 1 0.6232000 0.2438066
## 21 0.7354667 0.4665640
## 41 0.7314667 0.4585144
## 61 0.7317333 0.4592608
## 81 0.7302667 0.4568784
## 101 0.7310667 0.4589567 54
```
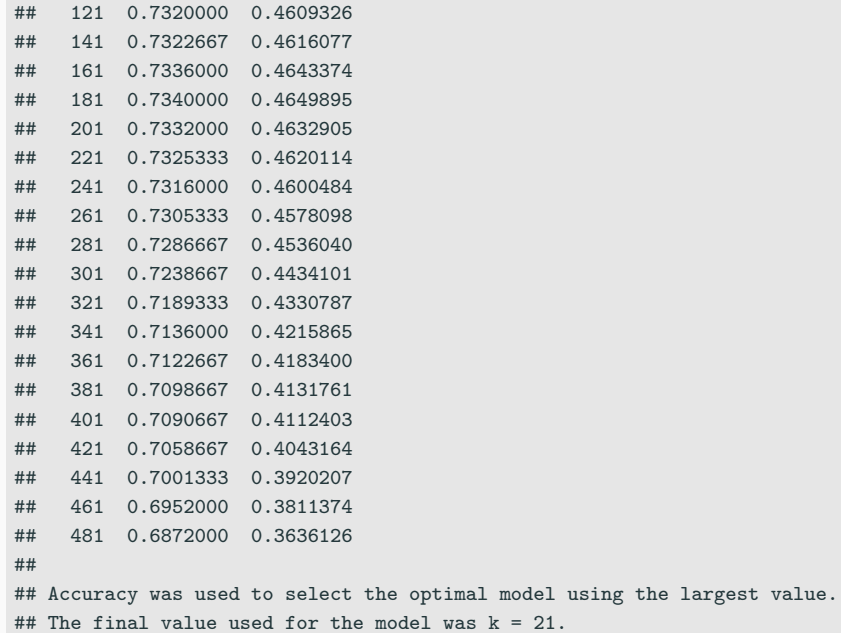

## Critère AUC

```
> donnees1 <- donnees
> names(donnees1)[3] <- c("Class")
> levels(donnees1$Class) <- c("G0","G1")
> ctrl11 <- trainControl(method="LGOCV",number=1,index=list(1:1500),
+ classProbs=TRUE,summary=twoClassSummary)
> e4 <- train(Class~.,data=donnees1,method="knn",trControl=ctrl11,
+ metric="ROC",tuneGrid=K_cand)
> e4
## k-Nearest Neighbors
##
## 2000 samples
## 2 predictor
\# 2 classes: 'GO', 'G1'
##
## No pre-processing
## Resampling: Repeated Train/Test Splits Estimated (1 reps, 75%)
## Summary of sample sizes: 1500
## Resampling results across tuning parameters:
##
```
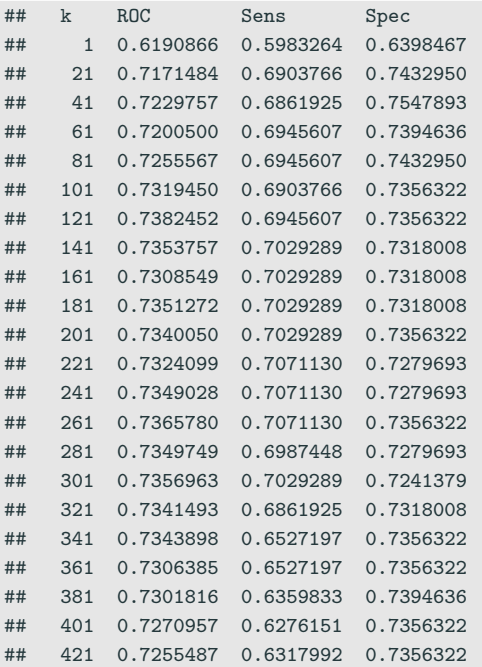

## 441 0.7258933 0.6192469 0.7471264 ## 461 0.7220619 0.6150628 0.7471264 ## 481 0.7236330 0.6108787 0.7432950 ## ## ROC was used to select the optimal model using the largest value. ## The final value used for the model was  $k = 121$ .

## 441 0.7258933 0.6192469 0.7471264 ## 461 0.7220619 0.6150628 0.7471264 ## 481 0.7236330 0.6108787 0.7432950 ## ## ROC was used to select the optimal model using the largest value. ## The final value used for the model was  $k = 121$ .

=⇒ [Partie 1 du tuto](https://lrouviere.github.io/TUTO_ML/correction/caret.html)

#### <span id="page-96-0"></span>**[Motivations](#page-5-0)**

[Cadre mathématique pour l'apprentissage supervisé](#page-28-0)

- [Exemples de fonction de perte](#page-46-0)
- [Estimation du risque](#page-56-0)
- [Le sur-apprentissage](#page-69-0)
- [Le package caret](#page-82-0)
- [Annexe : compléments sur les scores](#page-96-0)
- **[Bibliographie](#page-114-0)**

## Scores parfait et aléatoire

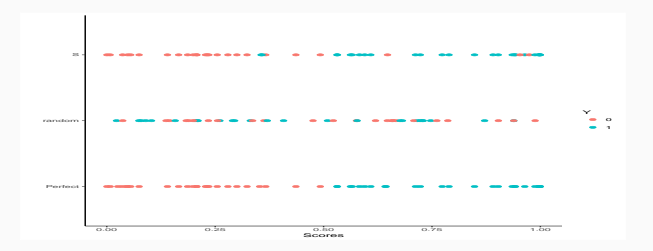

## Scores parfait et aléatoire

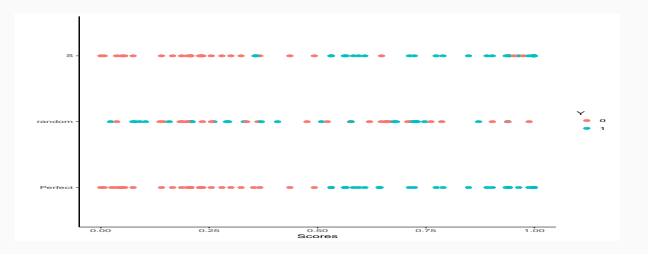

### Définition

• Score parfait : il est tel qu'il existe un seuil s\* tel que

$$
P(Y = 1|S(X) \ge s^*) = 1
$$
 et  $P(Y = -1|S(X) < s^*) = 1$ .

## Scores parfait et aléatoire

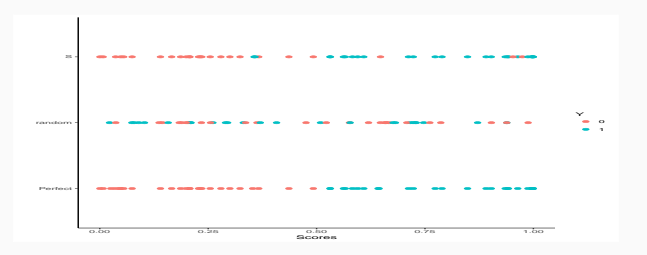

### Définition

• Score parfait : il est tel qu'il existe un seuil s\* tel que

$$
P(Y = 1 | S(X) \ge s^*) = 1 \quad et \quad P(Y = -1 | S(X) < s^*) = 1.
$$

• Score aléatoire : il est tel que  $S(X)$  et Y sont indépendantes.

## Lien score/règle de prévision

• Etant donné un score S, on peut déduire une règle de prévision en fixant un seuil s (la réciproque n'est pas vraie) :

$$
g_s(x) = \begin{cases} 1 & \text{si } S(x) \ge s \\ -1 & \text{sinon.} \end{cases}
$$

• Cette règle définit la table de confusion

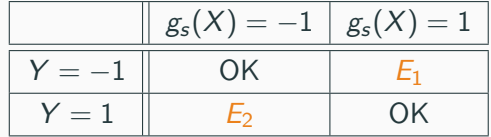

## Lien score/règle de prévision

 $\bullet$  Etant donné un score S, on peut déduire une règle de prévision en fixant un seuil s (la réciproque n'est pas vraie) :

$$
g_s(x) = \begin{cases} 1 & \text{si } S(x) \ge s \\ -1 & \text{sinon.} \end{cases}
$$

• Cette règle définit la table de confusion

| $g_s(X) = -1$ | $g_s(X) = 1$ |       |
|---------------|--------------|-------|
| $Y = -1$      | OK           | $E_1$ |
| $Y = 1$       | $E_2$        | OK    |

• Pour chaque seuil s, on distingue deux types d'erreur

$$
\alpha(s) = P(g_s(X) = 1 | Y = -1) = P(S(X) \ge s | Y = -1)
$$

et

$$
\beta(s) = P(g_s(X) = -1|Y=1) = P(S(X) < s|Y=1).
$$

### On définit également

- Spécificité :  $sp(s) = P(S(X) < s | Y = -1) = 1 \alpha(s)$
- Sensibilité :  $se(s) = P(S(X) \ge s | Y = 1) = 1 \beta(s)$

## On définit également

- Spécificité :  $sp(s) = P(S(X) < s | Y = -1) = 1 \alpha(s)$
- Sensibilité :  $se(s) = P(S(X) > s | Y = 1) = 1 \beta(s)$

#### Performance d'un score

Elle se mesure généralement en visualisant les erreurs  $\alpha(s)$  et  $\beta(s)$  et/ou la spécificité et la sensibilité pour tous les seuils s.

# Courbe ROC

• Idée : représenter sur un graphe 2d les deux types d'erreur pour tous les seuils s.

## Définition

C'est une courbe paramétrée par le seuil :

$$
\begin{cases}\nx(s) = \alpha(s) = 1 - sp(s) = P(S(X) > s | Y = -1) \\
y(s) = 1 - \beta(s) = se(s) = P(S(X) \ge s | Y = 1)\n\end{cases}
$$

# Courbe ROC

• Idée : représenter sur un graphe 2d les deux types d'erreur pour tous les seuils s.

### Définition

C'est une courbe paramétrée par le seuil :

$$
\begin{cases}\nx(s) = \alpha(s) = 1 - sp(s) = P(S(X) > s | Y = -1) \\
y(s) = 1 - \beta(s) = se(s) = P(S(X) \ge s | Y = 1)\n\end{cases}
$$

#### **Remarque**

- La courbe ROC d'un score parfait passe par le point  $(0,1)$ .
- La courbe ROC d'un score aléatoire correspond à la première bissectrice.

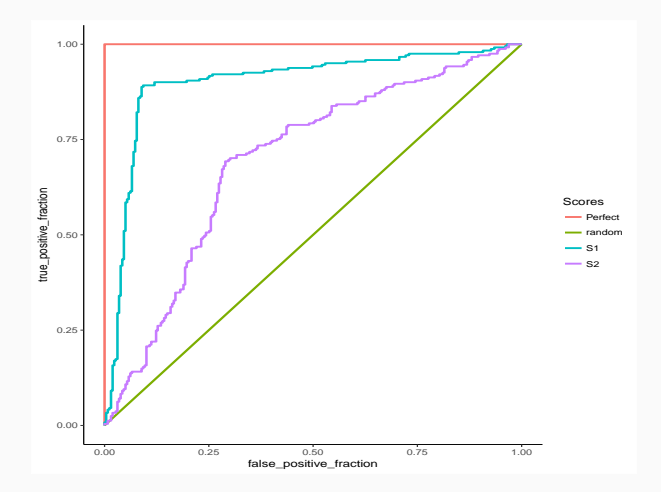

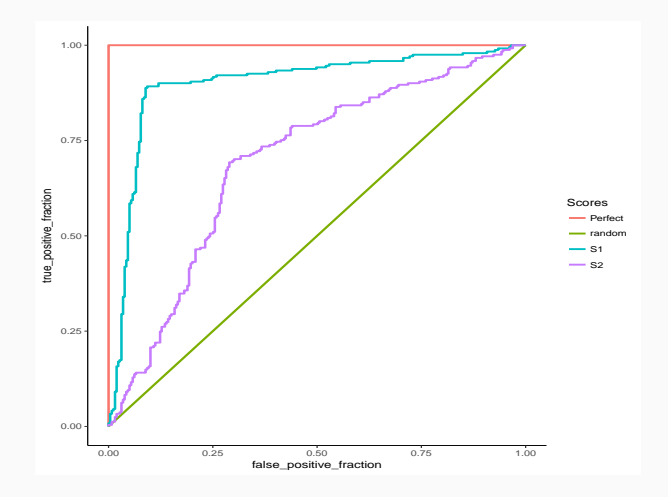

### Interprétation

On mesurera la performance d'un score par sa capacité à se rapprocher de la droite d'équation  $y = 1$  le plus vite possible.
### Définition

- L'aire sous la courbe ROC d'un score S, notée AUC(S) est souvent utilisée pour mesurer sa performance.
- Pour un score parfait on a  $AUC(S) = 1$ , pour un score aléatoire  $AUC(S) = 1/2.$

# AUC

#### Définition

- L'aire sous la courbe ROC d'un score S, notée AUC(S) est souvent utilisée pour mesurer sa performance.
- Pour un score parfait on a  $AUC(S) = 1$ , pour un score aléatoire  $AUC(S) = 1/2$ .

#### Proposition

• Etant données deux observations  $(X_1, Y_1)$  et  $(X_2, Y_2)$  indépendantes et de même loi que (X, Y ), on a

$$
AUC(S) = P(S(X_1) \geq S(X_2)|(Y_1, Y_2) = (1, -1)).
$$

```
> library(pROC)
> df1 %>% group_by(Scores) %>% summarize(auc(D,M))
## # A tibble: 4 x 2
## Scores 'auc(D, M)'
## <chr> <dbl>
## 1 Perfect 1
## 2 random 0.5
## 3 S1 0.896
## 4 S2 0.699
```
## Score optimal

- $\bullet$  Le critère  $AUC(S)$  peut être interprété comme une fonction de perte pour un score S;
- Se pose donc la question d'existence d'un score optimal S\* vis-à-vis de ce critère.

## Score optimal

- Le critère  $AUC(S)$  peut être interprété comme une fonction de perte pour un score  $S$ ;
- Se pose donc la question d'existence d'un score optimal S\* vis-à-vis de ce critère.

Théorème ([\[Clémençon et al., 2008\]](#page-115-0)) Soit  $S^*(x) = P(Y = 1 | X = x)$ , on a alors pour toutes fonctions de score S  $AUC(S^*) \geq AUC(S).$ 

67

## Score optimal

- Le critère  $AUC(S)$  peut être interprété comme une fonction de perte pour un score  $S$ ;
- Se pose donc la question d'existence d'un score optimal S\* vis-à-vis de ce critère.

Théorème ([\[Clémençon et al., 2008\]](#page-115-0)) Soit  $S^*(x) = P(Y = 1 | X = x)$ , on a alors pour toutes fonctions de score  $\varsigma$  $AUC(S^*) \geq AUC(S).$ 

#### **Conséquence**

Le problème pratique consistera à trouver un "bon" estimateur  $S_n(x) = S_n(x, \mathcal{D}_n)$  de

$$
S^{\star}(x) = P(Y = 1 | X = x).
$$

#### <span id="page-114-0"></span>**[Motivations](#page-5-0)**

[Cadre mathématique pour l'apprentissage supervisé](#page-28-0)

- [Exemples de fonction de perte](#page-46-0)
- [Estimation du risque](#page-56-0)
- [Le sur-apprentissage](#page-69-0)
- [Le package caret](#page-82-0)
- [Annexe : compléments sur les scores](#page-96-0)
- **[Bibliographie](#page-114-0)**

### Références i

#### Besse, P. (2018).

#### Science des données - Apprentissage Statistique. INSA - Toulouse.

[http://www.math.univ-toulouse.fr/~besse/pub/Appren\\_stat.pdf](http://www.math.univ-toulouse.fr/~besse/pub/Appren_stat.pdf).

暈 Bousquet, O., Boucheron, S., and Lugosi, G. (2003). Introduction to Statistical Learning Theory, chapter Advanced Lectures on Machine Learning.

Springer.

<span id="page-115-0"></span>記

Clémençon, S., Lugosi, G., and Vayatis, N. (2008). Ranking and empirical minimization of u-statistics. The Annals of Statistics, 36(2) :844–874.

## Références ii

Hastie, T., Tibshirani, R., and Friedman, J. (2009). The Elements of Statistical Learning : Data Mining, Inference, and Prediction.

Springer, second edition.

F James, G., Witten, D., Hastie, T., and Tibshirani, R. (2015). The Elements of Statistical Learning : Data Mining, Inference, and Prediction.

Springer.

<span id="page-116-0"></span>

Vapnik, V. (2000).

The Nature of Statistical Learning Theory.

Springer, second edition.

#### Wikistat (2020a). 鼂

Apprentissage machine — introduction.

<http://wikistat.fr/pdf/st-m-Intro-ApprentStat.pdf>.

#### $\Box$  Wikistat (2020b).

Qualité de prévision et risque.

<http://wikistat.fr/pdf/st-m-app-risque.pdf>.

# <span id="page-118-0"></span>Deuxième partie II

# [Support vector machine](#page-118-0)

[SVM - cas séparable](#page-130-0)

[SVM : cas non séparable](#page-153-0)

[SVM non linéaire : astuce du noyau](#page-187-0)

• Discrimination binaire : Y à valeurs dans  $\{-1, 1\}$  et  $X = (X_1, \ldots, X_n)$ dans  $\mathbb{R}^p$ .

#### **Objectif**

- Estimer la fonction de score  $S(x) = P(Y = 1 | X = x)$ ;
- En déduire une règle de classification  $g : \mathbb{R}^p \to \{-1, 1\}$ .
- Elles consistent à séparer l'espace des  $X$  par un hyperplan.
- On classe ensuite 1 d'un coté de l'hyperplan, -1 de l'autre coté.
- Elles consistent à séparer l'espace des  $X$  par un hyperplan.
- On classe ensuite 1 d'un coté de l'hyperplan, -1 de l'autre coté.

#### Mathématiquement

- On cherche une combinaison linéaire des variables  $w_1X_1 + \ldots + w_pX_p$ .
- Règle associée :

$$
g(x) = \begin{cases} 1 & \text{si } w_1X_1 + \ldots + w_pX_p \geq 0 \\ -1 & \text{sinon.} \end{cases}
$$

## Exemple 1 : régression logistique

• Modèle :

$$
\logit \frac{p(x)}{1-p(x)} = \beta_0 + \beta_1 x_1 + \ldots + \beta_p x_p
$$

où  $p(x) = P(Y = 1 | X = x)$ .

• Règle de classification :

$$
g(x) = \begin{cases} 1 & \text{si } p(x) \ge 0.5 \\ -1 & \text{sinon.} \end{cases}
$$

## Exemple 1 : régression logistique

• Modèle :

$$
\logit \frac{p(x)}{1-p(x)} = \beta_0 + \beta_1 x_1 + \ldots + \beta_p x_p
$$

où  $p(x) = P(Y = 1 | X = x)$ .

• Règle de classification :

$$
g(x) = \begin{cases} 1 & \text{si } p(x) \ge 0.5 \\ -1 & \text{sinon.} \end{cases}
$$

• équivalent à

$$
g(x) = \begin{cases} 1 & \text{si } \beta_0 + \beta_1 x_1 + \ldots + \beta_p x_p \ge 0 \\ -1 & \text{sinon.} \end{cases}
$$

## Exemple 2 : LDA

- Modèle :  $\mathcal{L}(X|Y = k) = \mathcal{N}(\mu_k, \Sigma), k = 0, 1$ .
- Règle de classification :

$$
g(x) = \begin{cases} 1 & \text{si } p(x) \ge 0.5 \\ -1 & \text{sinon.} \end{cases}
$$

## Exemple 2 : LDA

- Modèle :  $\mathcal{L}(X|Y = k) = \mathcal{N}(\mu_k, \Sigma), k = 0, 1$ .
- Règle de classification :

$$
g(x) = \begin{cases} 1 & \text{si } p(x) \ge 0.5 \\ -1 & \text{sinon.} \end{cases}
$$

• équivalent à

$$
g(x) = \begin{cases} 1 & \text{si } c + x^{\prime} \Sigma^{-1} (\mu_1 - \mu_0) \ge 0 \\ -1 & \text{sinon.} \end{cases}
$$

### Illustration avec  $p = 2$

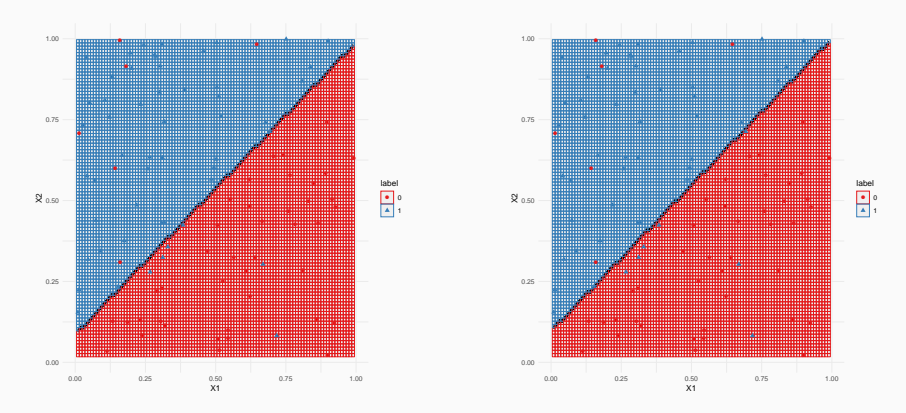

Figure 1 – Règles logistique (gauche) et lda (droite).

- Ces approches linéaires s'obtiennent à partir d'un modèle statistique
	- sur la loi de Y sachant  $X$  pour la logistique;
	- $\bullet$  sur la loi de X sachant Y pour la discriminante linéaire.
- Ces approches linéaires s'obtiennent à partir d'un modèle statistique
	- sur la loi de Y sachant  $X$  pour la logistique;
	- $\bullet$  sur la loi de X sachant Y pour la discriminante linéaire.
- L'approche SVM repose sur le calcul direct du "meilleur" hyperplan séparateur qui sera déterminé à partir d'algorithmes d'optimisation.

<span id="page-130-0"></span>[SVM - cas séparable](#page-130-0)

[SVM : cas non séparable](#page-153-0)

[SVM non linéaire : astuce du noyau](#page-187-0)

# Bibliographie

En plus des documents cités précédemment, cette partie s'appuie sur les diapos de cours de

- Magalie Fromont, Apprentissage statistique, Université Rennes 2 ([\[Fromont, 2015\]](#page-510-0)).
- Jean-Philippe Vert, Support vector machines and applications in computational biology, disponible à l'url [http://cbio.ensmp.fr/~jvert/svn/kernelcourse/slides/](http://cbio.ensmp.fr/~jvert/svn/kernelcourse/slides/kernel2h/kernel2h.pdf) [kernel2h/kernel2h.pdf](http://cbio.ensmp.fr/~jvert/svn/kernelcourse/slides/kernel2h/kernel2h.pdf)

#### Remarque

Les aspects techniques ne seront pas présentés ici, on pourra en trouver dans la [partie 2.4 du tutoriel.](https://lrouviere.github.io/TUTO_ML/correction/SVM.html#exercices)

• L'approche SVM [\[Vapnik, 2000\]](#page-116-0) peut être vue comme une généralisation de "recherche d'hyperplan optimal".

• L'approche SVM [\[Vapnik, 2000\]](#page-116-0) peut être vue comme une généralisation de "recherche d'hyperplan optimal".

#### Cas simple

Les données  $(x_1, y_1), \ldots, (x_n, y_n)$  sont dites linéairement séparables si il existe  $(w, b) \in \mathbb{R}^p \times \mathbb{R}$  tel que pour tout  $i$ :

• 
$$
y_i = 1
$$
 si  $\langle w, x_i \rangle + b = w^t x_i + b > 0$ ;

• 
$$
y_i = -1
$$
 si  $\langle w, x_i \rangle + b = w^t x_i + b < 0$ .

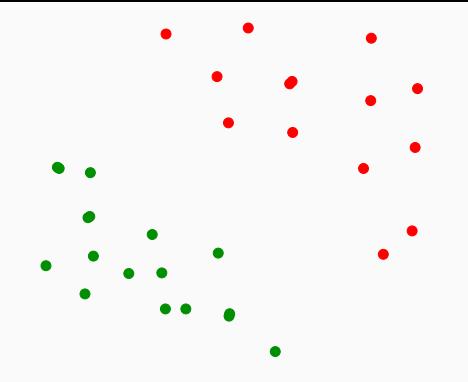

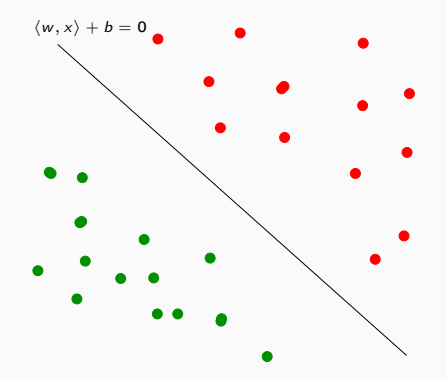

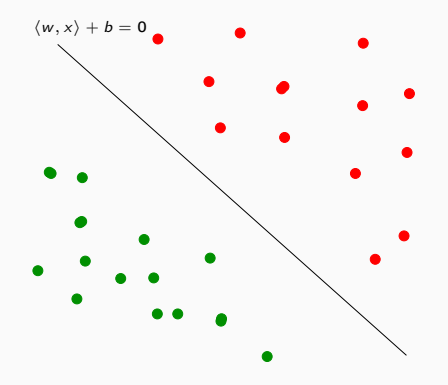

### Vocabulaire

- L'équation  $\langle w, x \rangle + b$  définit un hyperplan séparateur de vecteur normal w.
- La fonction signe( $\langle w, x \rangle + b$ ) est une règle de discrimination potentielle.

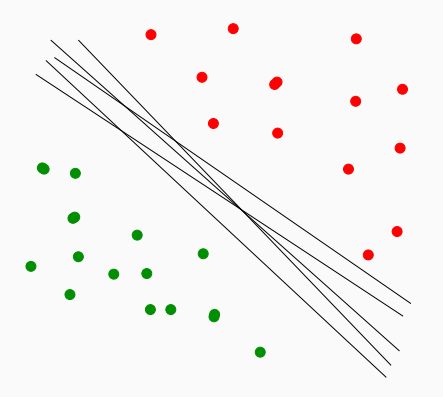

#### Problème

Il existe une infinité d'hyperplans séparateurs donc une infinité de règles de discrimination potentielles.

#### **Solution**

[\[Vapnik, 2000\]](#page-116-0) propose de choisir l'hyperplan ayant la marge maximale.

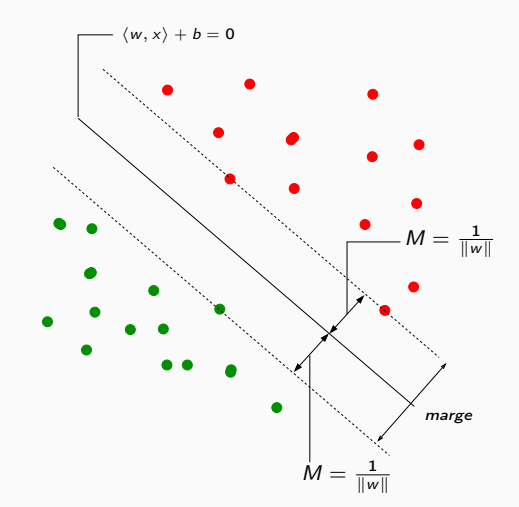

## Le problème d'optimisation

• On veut trouver l'hyperplan de marge maximale qui sépare les groupes.

## Le problème d'optimisation

• On veut trouver l'hyperplan de marge maximale qui sépare les groupes.

#### Hyperplan séparateur optimal

Solution du problème d'optimisation sous contrainte :

• Version 1 :

max M  $w, b, \|w\|=1$ 

sous les contraintes  $y_i(w^t x_i + b) \ge M, i = 1, ..., n$ .

## Le problème d'optimisation

• On veut trouver l'hyperplan de marge maximale qui sépare les groupes.

#### Hyperplan séparateur optimal

Solution du problème d'optimisation sous contrainte :

• Version 1 :

max M  $w, b, \|w\|=1$ 

sous les contraintes  $y_i(w^t x_i + b) \ge M, i = 1, ..., n$ .

• Version 2 :

$$
\min_{w,b}\frac{1}{2}\|w\|^2
$$

sous les contraintes  $y_i(w^t x_i + b) \geq 1, i = 1, ..., n$ .

## **Solutions**

• On obtient

$$
w^* = \sum_{i=1}^n \alpha_i^* y_i x_i.
$$

où les  $\alpha^\star_i$  sont des constantes positives qui s'obtiennent en résolvant le dual du problème précédent.

 $\bullet$  De plus,  $b^{\star}$  s'obtient en résolvant

$$
\alpha_i^*[y_i(x_i^t w + b) - 1] = 0
$$

pour un  $\alpha_i^*$  non nul.

## **Solutions**

• On obtient

$$
w^* = \sum_{i=1}^n \alpha_i^* y_i x_i.
$$

où les  $\alpha^\star_i$  sont des constantes positives qui s'obtiennent en résolvant le dual du problème précédent.

 $\bullet$  De plus,  $b^{\star}$  s'obtient en résolvant

$$
\alpha_i^*[y_i(x_i^t w + b) - 1] = 0
$$

pour un  $\alpha_i^*$  non nul.

#### **Remarque**

 $w^*$  s'écrit omme une combinaison linéaire des  $x_i$ .
Propriété (conditions KKT)  $\alpha_i^{\star}[y_i(x_i^t w^{\star} + b) - 1] = 0, i = 1, ..., n.$  Propriété (conditions KKT)

$$
\alpha_i^{\star}[y_i(x_i^t w^{\star} + b) - 1] = 0, i = 1, \ldots, n.
$$

### Conséquence (importante)

- Si  $\alpha_i^* \neq 0$  alors  $y_i(x_i^t w^* + b) = 1$  et  $x_i$  est sur la marge.
- $\bullet$   $w^*$  se calcule uniquement à partir de ces points là.

Propriété (conditions KKT)

$$
\alpha_i^{\star}[y_i(x_i^t w^{\star} + b) - 1] = 0, i = 1, \ldots, n.
$$

### Conséquence (importante)

- Si  $\alpha_i^* \neq 0$  alors  $y_i(x_i^t w^* + b) = 1$  et  $x_i$  est sur la marge.
- $\bullet$   $w^*$  se calcule uniquement à partir de ces points là.
- Ces points sont appelés les vecteurs supports de la SVM.

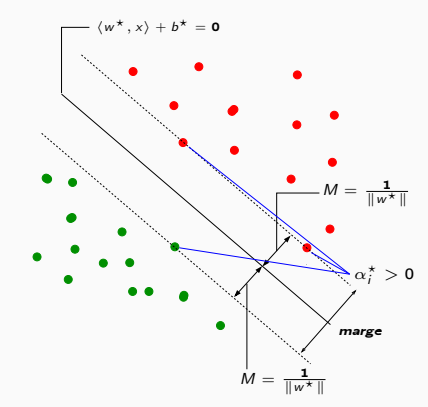

# Le coin R

• La fonction svm du package e1071 permet d'ajuster des SVM.

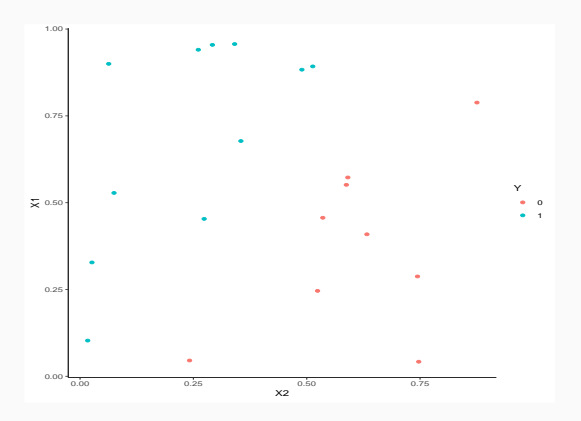

> library(e1071)

> mod.svm <- svm(Y~.,data=df,kernel="linear",cost=10000000000)

## La fonction svm

• Les vecteurs supports :

```
> mod.svm$index
## [1] 6 14 12
```
• mod.svm $\${\rm coefs} = \alpha_i^{\star} y_i$  pour chaque vecteur support

> mod.svm\$coefs ## [,1] ## [1,] 1.898982 ## [2,] 1.905497 ## [3,] -3.804479

### La fonction svm

• Les vecteurs supports :

```
> mod.svm$index
## [1] 6 14 12
```
• mod.svm $\${\rm coefs} = \alpha_i^{\star} y_i$  pour chaque vecteur support

```
> mod.svm$coefs
## [, 1]
## [1,] 1.898982
## [2,] 1.905497
## [3,] -3.804479
```
• On peut en déduire l'hyperplan séparateur

```
> w <- apply(mod.svm$coefs*df[mod.svm$index,2:3],2,sum)
> b \le - \text{mod.svm}\ \text{trh}_0> w
## X1 X2
## -0.5470382 0.5427583
> h## [1] -0.4035113
```
### On peut ainsi visualiser

- les vecteurs supports ;
- l'hyperplan séparateur ;
- la marge.

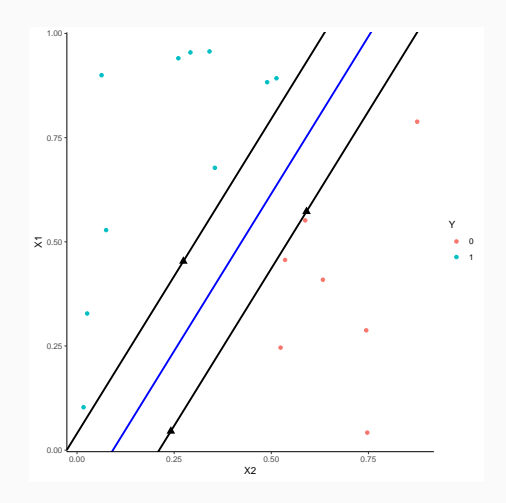

- La fonction plot donne aussi une représentation de l'hyperplan séparateur.
	- > plot(mod.svm,data=df,fill=TRUE,grid=500)

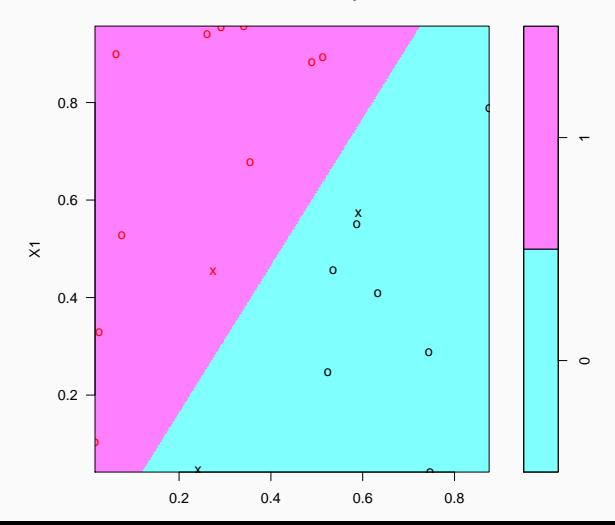

#### **SVM classification plot**

<span id="page-153-0"></span>[SVM - cas séparable](#page-130-0)

[SVM : cas non séparable](#page-153-0)

[SVM non linéaire : astuce du noyau](#page-187-0)

### Problème

Dans la vraie vie, les données ne sont (quasiment) jamais linéairement séparables...

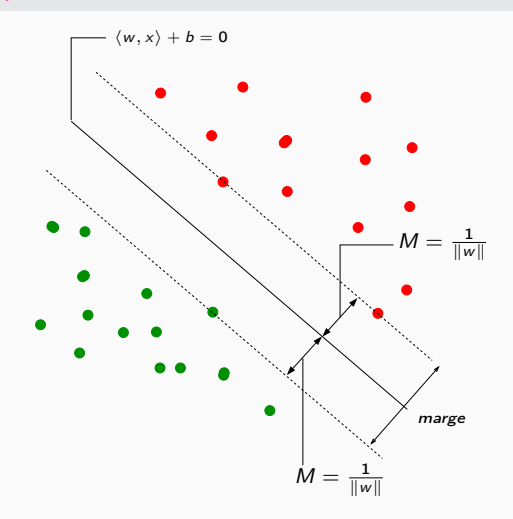

### Problème

Dans la vraie vie, les données ne sont (quasiment) jamais linéairement séparables...

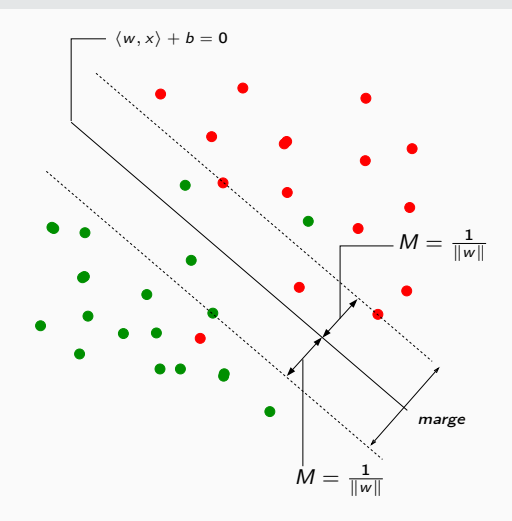

### Problème

Dans la vraie vie, les données ne sont (quasiment) jamais linéairement séparables...

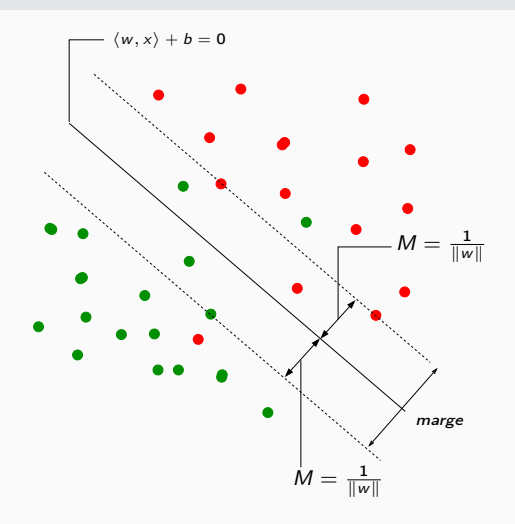

#### Idée

Autoriser certains points

- 1. à être bien classés mais à l'intérieur de la marge;
- 2. et/ou à être mal classés.

#### Rappel : cas séparable

$$
\min_{w,b}\frac{1}{2}\|w\|^2
$$

sous les contraintes  $y_i(w^t x_i + b) \geq 1, i = 1, ..., n$ .

 $\bullet\,$  Les contraintes  $y_i(w^t x_i + b) \geq 1$  signifient que tous les points se trouvent en dehors de la frontière définie par la marge ;

#### Rappel : cas séparable

$$
\min_{w,b}\frac{1}{2}\|w\|^2
$$

sous les contraintes  $y_i(w^t x_i + b) \geq 1, i = 1, ..., n$ .

- $\bullet\,$  Les contraintes  $y_i(w^t x_i + b) \geq 1$  signifient que tous les points se trouvent en dehors de la frontière définie par la marge ;
- Cas non séparable : le problème ci-dessus n'admet pas de solution !

#### Rappel : cas séparable

$$
\min_{w,b}\frac{1}{2}\|w\|^2
$$

sous les contraintes  $y_i(w^t x_i + b) \geq 1, i = 1, ..., n$ .

- $\bullet\,$  Les contraintes  $y_i(w^t x_i + b) \geq 1$  signifient que tous les points se trouvent en dehors de la frontière définie par la marge ;
- Cas non séparable : le problème ci-dessus n'admet pas de solution !

### Variables ressorts

On introduit des variables ressorts (slack variables) positives  $\xi_1, \ldots, \xi_n$ telles que  $y_i(w^t x_i + b) \geq 1 - \xi_i$ . 2 cas sont à distinguer :

1.  $\xi_i \in [0,1] \Longrightarrow$ 

#### Rappel : cas séparable

$$
\min_{w,b}\frac{1}{2}\|w\|^2
$$

sous les contraintes  $y_i(w^t x_i + b) \geq 1, i = 1, ..., n$ .

- $\bullet\,$  Les contraintes  $y_i(w^t x_i + b) \geq 1$  signifient que tous les points se trouvent en dehors de la frontière définie par la marge ;
- Cas non séparable : le problème ci-dessus n'admet pas de solution !

#### Variables ressorts

On introduit des variables ressorts (slack variables) positives  $\xi_1, \ldots, \xi_n$ telles que  $y_i(w^t x_i + b) \geq 1 - \xi_i$ . 2 cas sont à distinguer :

1.  $\xi_i \in [0, 1] \Longrightarrow$  bien classé mais dans la région définie par la marge;

#### Rappel : cas séparable

$$
\min_{w,b}\frac{1}{2}\|w\|^2
$$

sous les contraintes  $y_i(w^t x_i + b) \geq 1, i = 1, ..., n$ .

- $\bullet\,$  Les contraintes  $y_i(w^t x_i + b) \geq 1$  signifient que tous les points se trouvent en dehors de la frontière définie par la marge ;
- Cas non séparable : le problème ci-dessus n'admet pas de solution !

#### Variables ressorts

On introduit des variables ressorts (slack variables) positives  $\xi_1, \ldots, \xi_n$ telles que  $y_i(w^t x_i + b) \geq 1 - \xi_i$ . 2 cas sont à distinguer :

1.  $\xi_i \in [0, 1] \Longrightarrow$  bien classé mais dans la région définie par la marge; 2.  $\xi_i > 1 \Longrightarrow$ 

#### Rappel : cas séparable

$$
\min_{w,b}\frac{1}{2}\|w\|^2
$$

sous les contraintes  $y_i(w^t x_i + b) \geq 1, i = 1, ..., n$ .

- $\bullet\,$  Les contraintes  $y_i(w^t x_i + b) \geq 1$  signifient que tous les points se trouvent en dehors de la frontière définie par la marge ;
- Cas non séparable : le problème ci-dessus n'admet pas de solution !

### Variables ressorts

On introduit des variables ressorts (slack variables) positives  $\xi_1, \ldots, \xi_n$ telles que  $y_i(w^t x_i + b) \geq 1 - \xi_i$ . 2 cas sont à distinguer :

1.  $\xi_i \in [0, 1] \Longrightarrow$  bien classé mais dans la région définie par la marge; 2.  $\xi_i > 1 \Longrightarrow$  mal classé.

- Bien entendu, on souhaite avoir le maximum de variables ressorts  $\xi_i$ nulles;
- Lorsque  $\xi_i > 0$ , on souhaite que  $\xi_i$  soit le plus petit possible.
- Bien entendu, on souhaite avoir le maximum de variables ressorts  $\xi_i$ nulles;
- Lorsque  $\xi_i > 0$ , on souhaite que  $\xi_i$  soit le plus petit possible.

• Il s'agit de minimiser en  $(w, b, \xi)$ 

1  $\frac{1}{2}||w||^2$ sous les contraintes  $\left\{ y_i(w^t x_i + b) \geq 1 \right\}$ 

- Bien entendu, on souhaite avoir le maximum de variables ressorts  $\xi_i$ nulles;
- Lorsque  $\xi_i > 0$ , on souhaite que  $\xi_i$  soit le plus petit possible.

• Il s'agit de minimiser en  $(w, b, \xi)$ 

$$
\frac{1}{2}||w||^2 + C \sum_{i=1}^n \xi_i
$$
  
sous les contraintes 
$$
\begin{cases} y_i(w^t x_i + b) \ge 1 - \xi_i \\ \xi_i \ge 0, i = 1, ..., n. \end{cases}
$$

- Bien entendu, on souhaite avoir le maximum de variables ressorts  $\xi_i$ nulles;
- Lorsque  $\xi_i > 0$ , on souhaite que  $\xi_i$  soit le plus petit possible.

• Il s'agit de minimiser en  $(w, b, \xi)$ 

$$
\frac{1}{2}||w||^2 + C \sum_{i=1}^n \xi_i
$$
  
sous les contraintes 
$$
\begin{cases} y_i(w^t x_i + b) \ge 1 - \xi_i \\ \xi_i \ge 0, i = 1, ..., n. \end{cases}
$$

 $\bullet$   $C > 0$  est un paramètre à calibrer (paramètre de coût).

- Bien entendu, on souhaite avoir le maximum de variables ressorts  $\xi_i$ nulles;
- Lorsque  $\xi_i > 0$ , on souhaite que  $\xi_i$  soit le plus petit possible.

• Il s'agit de minimiser en  $(w, b, \xi)$ 

$$
\frac{1}{2}||w||^2 + C \sum_{i=1}^n \xi_i
$$
  
sous les contraintes 
$$
\begin{cases} y_i(w^t x_i + b) \ge 1 - \xi_i \\ \xi_i \ge 0, i = 1, ..., n. \end{cases}
$$

 $\bullet$   $C > 0$  est un paramètre à calibrer (paramètre de coût).

• Le cas séparable correspond à  $C \rightarrow \infty$ .

- Les solutions de ce nouveau problème d'optimisation s'obtiennent de la même façon que dans le cas séparable (Lagrangien, problème dual...).
- L'hyperplan optimal est défini par

$$
w^* = \sum_{i=1}^n \alpha_i^* y_i x_i
$$

et  $b^\star$  est solution de  $y_i(\langle w^\star, x_i \rangle + b^\star) = 1$  pour tout  $i$  tel que  $0 < \alpha_i^* < C$ .

- Les solutions de ce nouveau problème d'optimisation s'obtiennent de la même façon que dans le cas séparable (Lagrangien, problème dual...).
- L'hyperplan optimal est défini par

$$
w^* = \sum_{i=1}^n \alpha_i^* y_i x_i
$$

et  $b^\star$  est solution de  $y_i(\langle w^\star, x_i \rangle + b^\star) = 1$  pour tout  $i$  tel que  $0 < \alpha_i^* < C$ .

#### Vecteurs supports

- Les  $x_i$  tels que  $\alpha_i^* > 0$  sont les vecteurs supports;
- On en distingue 2 types :
	- 1. ceux sur la frontière définie par la marge :  $\xi_i^{\star} = 0$ ;
	- 2. ceux en dehors :  $\xi_i^* > 0$  et  $\alpha_i^* = C$ .
- Les solutions de ce nouveau problème d'optimisation s'obtiennent de la même façon que dans le cas séparable (Lagrangien, problème dual...).
- L'hyperplan optimal est défini par

$$
w^* = \sum_{i=1}^n \alpha_i^* y_i x_i
$$

et  $b^\star$  est solution de  $y_i(\langle w^\star, x_i \rangle + b^\star) = 1$  pour tout  $i$  tel que  $0 < \alpha_i^* < C$ .

#### Vecteurs supports

- Les  $x_i$  tels que  $\alpha_i^* > 0$  sont les vecteurs supports;
- On en distingue 2 types :
	- 1. ceux sur la frontière définie par la marge :  $\xi_i^{\star} = 0$ ;
	- 2. ceux en dehors :  $\xi_i^* > 0$  et  $\alpha_i^* = C$ .
- Les vecteurs non supports vérifient  $\alpha_i^* = 0$  et  $\xi_i^* = 0$ .

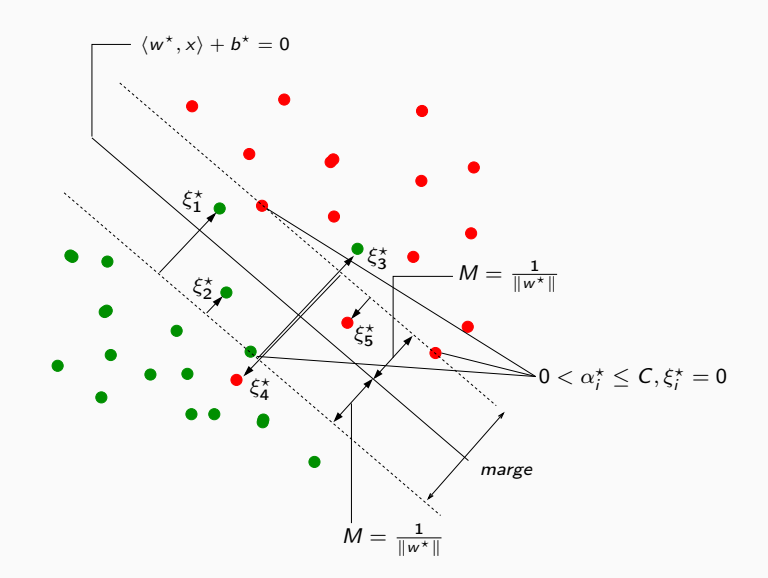

# Le coin R

- On utilise la même fonction que dans le cas séparable (svm du package e1071) ;
- L'argument cost correspond à la constante de régularisation C.

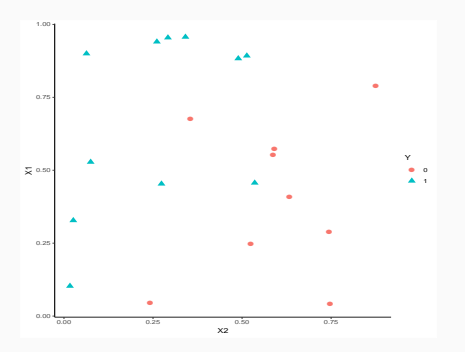

> mod.svm1 <- svm(Y~.,data=df1,kernel="linear",cost=1000) > mod.svm1\$index ## [1] 6 13 14 10 12 15 100

### Visualisation de l'hyperplan séparateur

#### > plot(mod.svm1,data=df1,fill=TRUE,grid=500)

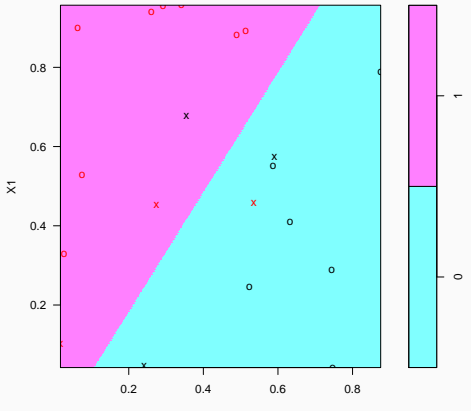

#### **SVM classification plot**

X2

•  $C \searrow$ : la marge est privilégiée et les  $\xi_i \nearrow \Longrightarrow$ 

•  $C \setminus$ : la marge est privilégiée et les  $\xi_i \nearrow \implies$  beaucoup d'observations dans la marge ou mal classées (et donc beaucoup de vecteurs supports).

- $C \setminus \cdot$  : la marge est privilégiée et les  $\xi_i \nearrow \implies$  beaucoup d'observations dans la marge ou mal classées (et donc beaucoup de vecteurs supports).
- $C \nearrow \Longrightarrow \varepsilon_i \searrow$  donc moins d'observations mal classées  $\Longrightarrow$

- $C \setminus I$ : la marge est privilégiée et les  $\xi_i \nearrow \Longrightarrow$  beaucoup d'observations dans la marge ou mal classées (et donc beaucoup de vecteurs supports).
- $C \nearrow \Longrightarrow \varepsilon_i \searrow$  donc moins d'observations mal classées  $\Longrightarrow$  meilleur ajustement mais petite marge  $\implies$  risque de surajustement.

#### Conclusion

Il est donc très important de bien choisir ce paramètre.

- Le choix est souvent effectué de façon "classique" :
	- 1. On se donne un critère de performance (taux de mal classés par exemple) ;
	- 2. On estime la valeur du critère pour différentes valeurs de C ;
	- 3. On choisit la valeur de C pour laquelle le critère estimé est minimum.
- Le choix est souvent effectué de façon "classique" :
	- 1. On se donne un critère de performance (taux de mal classés par exemple) ;
	- 2. On estime la valeur du critère pour différentes valeurs de C ;
	- 3. On choisit la valeur de C pour laquelle le critère estimé est minimum.
- La fonction tune.svm permet de choisir C en estimant le taux de mal classés par validation croisée. On peut aussi (bien entendu) utiliser la fonction train du package caret.
#### Un exemple

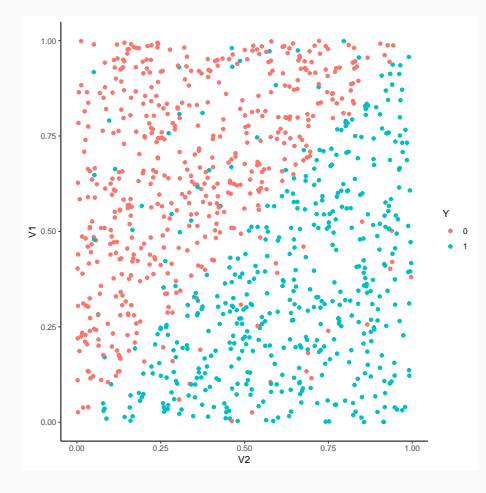

> mod.svm1 <- svm $(Y^{\sim}$ ., data=df3, kernel="linear", cost=0.000001) mod.svm2 <- svm(Y<sup>~</sup>.,data=df3,kernel="linear",cost=0.1)  $\geq$ > mod.svm3 <- svm(Y<sup>~</sup>.,data=df3,kernel="linear",cost=5)

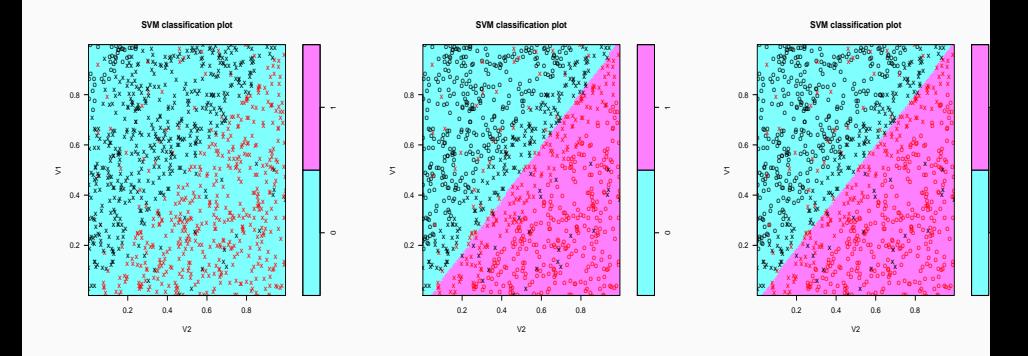

> mod.svm1 \$nSV ## [1] 480 480 > mod.svm2\$nSV ## [1] 190 190 > mod.svm3\$nSV ## [1] 166 165

#### Un autre exemple

•  $n = 1000$  observations.

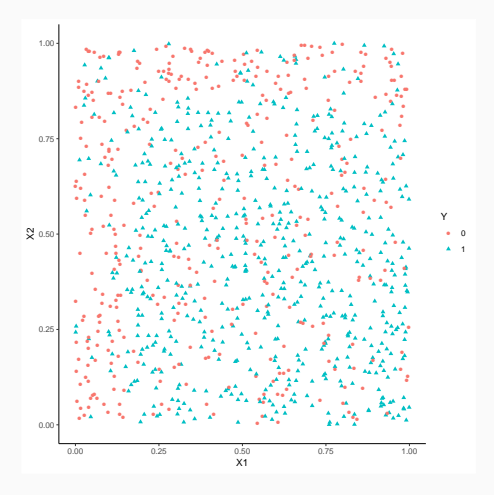

> model1 <- svm(Y~.,data=donnees,cost=0.001,kernel="radial",gamma=5) > model2 <- svm(Y~.,data=donnees,cost=1,kernel="radial",gamma=5) > model3 <- svm(Y~.,data=donnees,cost=100000,kernel="radial",gamma=5)

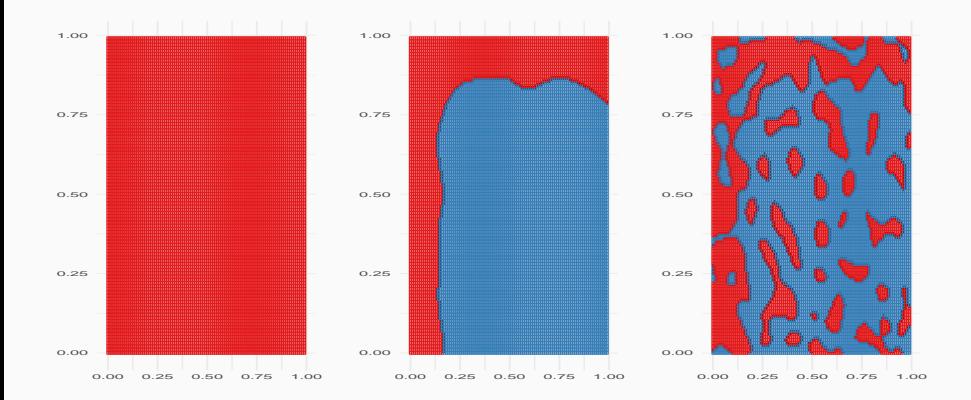

#### Choix de C avec tune

```
> tune.out <- tune(svm,Y~.,data=df3,kernel="linear",
                   + ranges=list(cost=c(0.001,0.01,1,10,100,1000)))
> summary(tune.out)
## Parameter tuning of 'svm':
## - sampling method: 10-fold cross validation
## - best parameters:
## cost
## 1
## - best performance: 0.071
## - Detailed performance results:
## cost error dispersion
## 1 1e-03 0.142 0.03675746
## 2 1e-02 0.084 0.03373096
## 3 1e+00 0.071 0.02766867
## 4 1e+01 0.072 0.02820559
## 5 1e+02 0.072 0.02820559
## 6 1e+03 0.071 0.02766867
```

```
> bestmod <- tune.out$best.model
> summary(bestmod)
##
## Call:
## best.tune(method = svm, train.x = Y \sim ., data = df3, ranges =
## list(cost = c(0.001, 0.01, 1, 10, 100, 1000)), kernel = "linear")
##
## Parameters:
## SVM-Type: C-classification
## SVM-Kernel: linear
\# \qquad \qquad \text{cost}: 1## gamma: 0.5
##
## Number of Support Vectors: 336
##
## ( 168 168 )
##
## Number of Classes: 2
##
## Levels:
## 0 1
```
# Choix de C avec caret

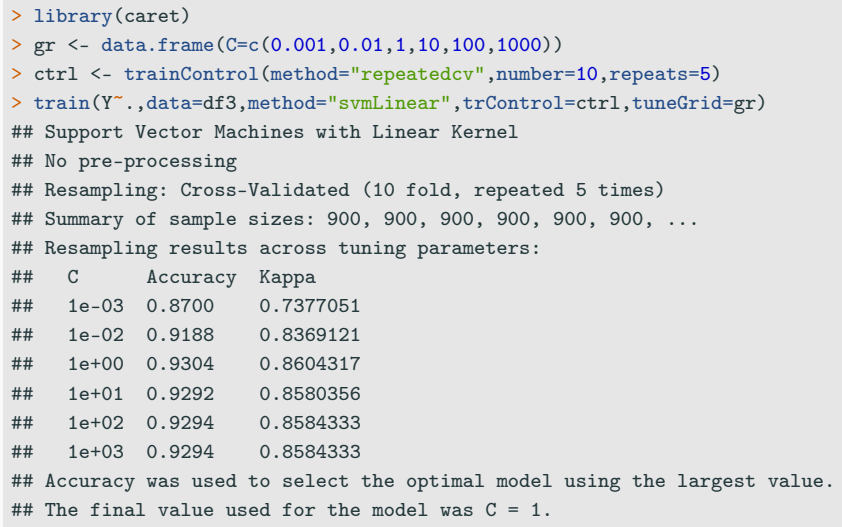

#### =⇒ [Parties 2.1 et 2.2 du tuto](https://lrouviere.github.io/TUTO_ML/correction/SVM.html)

<span id="page-187-0"></span>[SVM - cas séparable](#page-130-0)

[SVM : cas non séparable](#page-153-0)

[SVM non linéaire : astuce du noyau](#page-187-0)

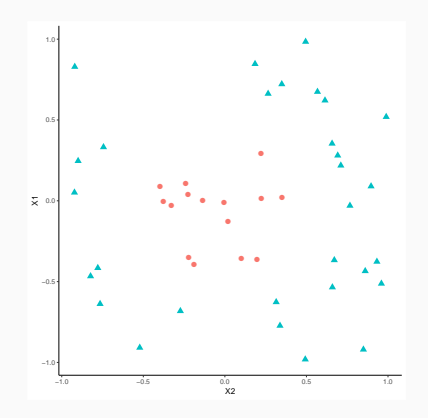

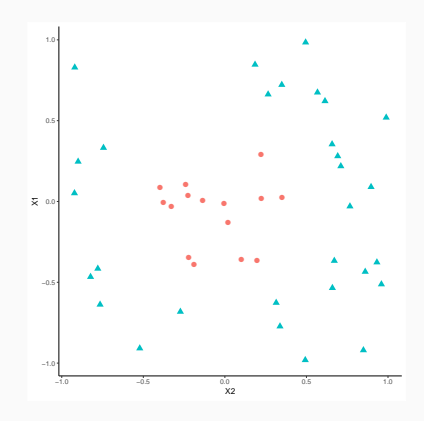

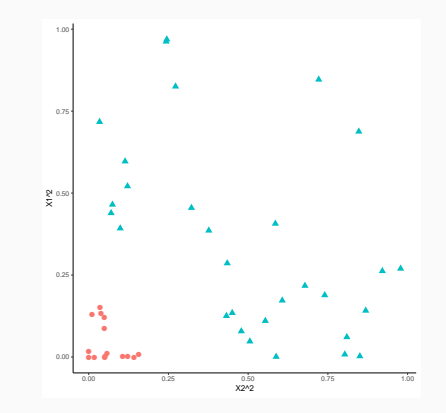

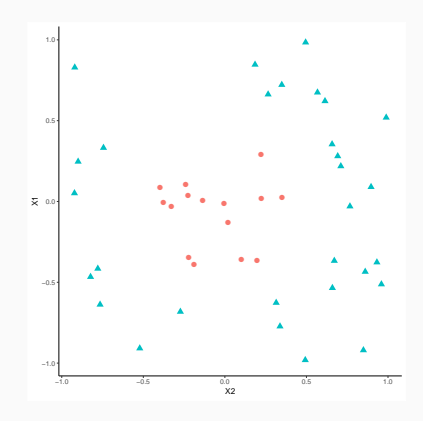

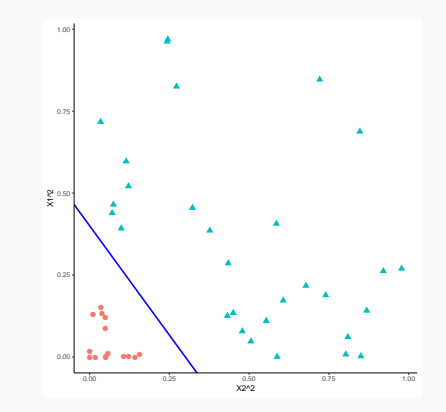

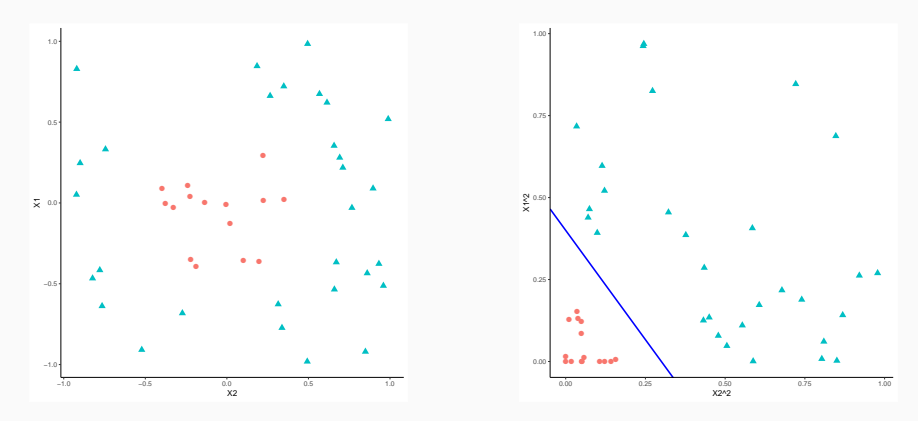

#### Idée

Trouver une transformation des données telle que les données transformées soient linéairement séparables.

# Noyau

#### Définition

Soit  $\Phi: \mathcal{X} \to \mathcal{H}$  une application qui va de l'espace des observations  $\mathcal{X}$ dans un Hilbert H. Le noyau K entre x et x' associé à Φ est le produit scalaire entre  $\Phi(x)$  et  $\Phi(x')$  :

> $K \cdot \mathcal{X} \times \mathcal{X} \rightarrow \mathbb{R}$  $(x, x') \mapsto \langle \Phi(x), \Phi(x') \rangle_{\mathcal{H}}.$

# Noyau

#### Définition

Soit  $\Phi: \mathcal{X} \to \mathcal{H}$  une application qui va de l'espace des observations  $\mathcal{X}$ dans un Hilbert H. Le noyau K entre x et x' associé à Φ est le produit scalaire entre  $\Phi(x)$  et  $\Phi(x')$  :

$$
K: \mathcal{X} \times \mathcal{X} \to \mathbb{R}
$$

$$
(x, x') \mapsto \langle \Phi(x), \Phi(x') \rangle_{\mathcal{H}}.
$$

#### Exemple

Si 
$$
\mathcal{X} = \mathcal{H} = \mathbb{R}^2
$$
 et  $\varphi(x_1, x_2) = (x_1^2, x_2^2)$  alors

$$
K(x,x')=(x_1x'_1)^2+(x_2x'_2)^2.
$$

 $\bullet$  L'astuce consiste donc à envoyer les observations  $x_i$  dans un espace de Hilbert  $H$  appelé espace de représentation ou feature space...

- L'astuce consiste donc à envoyer les observations  $x_i$  dans un espace de Hilbert  $H$  appelé espace de représentation ou feature space...
- en espérant que les données  $(\Phi(x_1), y_1), \ldots, (\Phi(x_n), y_n)$  soient (presque) linéairement séparables de manière à appliquer une svm sur ces données transformées.

- L'astuce consiste donc à envoyer les observations  $x_i$  dans un espace de Hilbert  $H$  appelé espace de représentation ou feature space...
- en espérant que les données  $(\Phi(x_1), y_1), \ldots, (\Phi(x_n), y_n)$  soient (presque) linéairement séparables de manière à appliquer une svm sur ces données transformées.

#### Remarque

1. Beaucoup d'algorithmes linéaires (en particulier les SVM) peuvent être appliqués sur  $\Phi(x)$  sans calculer explicitement  $\Phi$ ! Il suffit de pouvoir calculer le noyau  $K(x, x')$ ;

- L'astuce consiste donc à envoyer les observations  $x_i$  dans un espace de Hilbert  $H$  appelé espace de représentation ou feature space...
- en espérant que les données  $(\Phi(x_1), y_1), \ldots, (\Phi(x_n), y_n)$  soient (presque) linéairement séparables de manière à appliquer une svm sur ces données transformées.

#### **Remarque**

- 1. Beaucoup d'algorithmes linéaires (en particulier les SVM) peuvent être appliqués sur  $\Phi(x)$  sans calculer explicitement  $\Phi$ ! Il suffit de pouvoir calculer le noyau  $K(x, x')$ ;
- 2. On n'a pas besoin de connaitre l'espace  $\mathcal H$  ni l'application  $\Phi$ , il suffit de se donner un noyau K !

# SVM dans l'espace original

• Le problème dual consiste à maximiser

$$
L_D(\alpha) = \sum_{i=1}^n \alpha_i - \frac{1}{2} \sum_{i=1}^n \sum_{k=1}^n \alpha_i \alpha_k y_i y_k \langle x_i, x_k \rangle
$$
  
sous les contraintes 
$$
\begin{cases} 0 \le \alpha_i \le C, i = 1, ..., n \\ \sum_{i=1}^n \alpha_i y_i = 0. \end{cases}
$$

• La règle de décision s'obtient en calculant le signe de

$$
f(x) = \sum_{i=1}^n \alpha_i^* y_i \langle x_i, x \rangle + b^*.
$$

# SVM dans le feature space

• Le problème dual consiste à maximiser

$$
L_D(\alpha) = \sum_{i=1}^n \alpha_i - \frac{1}{2} \sum_{i=1}^n \sum_{k=1}^n \alpha_i \alpha_k y_i y_k \langle \Phi(x_i), \Phi(x_k) \rangle
$$
  
sous les contraintes 
$$
\begin{cases} 0 \le \alpha_i \le C, i = 1, ..., n \\ \sum_{i=1}^n \alpha_i y_i = 0. \end{cases}
$$

• La règle de décision s'obtient en calculant le signe de

$$
f(x) = \sum_{i=1}^n \alpha_i^* y_i \langle \Phi(x_i), \Phi(x) \rangle + b^*.
$$

• Le problème dual consiste à maximiser

$$
L_D(\alpha) = \sum_{i=1}^n \alpha_i - \frac{1}{2} \sum_{i=1}^n \sum_{k=1}^n \alpha_i \alpha_k y_i y_k K(x_i, x_k)
$$
  
sous les contraintes 
$$
\begin{cases} 0 \le \alpha_i \le C, i = 1, ..., n \\ \sum_{i=1}^n \alpha_i y_i = 0. \end{cases}
$$

• La règle de décision s'obtient en calculant le signe de

$$
f(x) = \sum_{i=1}^n \alpha_i^* y_i K(x_i, x) + b^*.
$$

# Conclusion

• Pour calculer la svm, on n'a pas besoin de connaitre  $H$  ou  $\Phi$ , il suffit de connaitre K !

# Conclusion

• Pour calculer la svm, on n'a pas besoin de connaitre  $H$  ou  $\Phi$ , il suffit de connaitre K !

**Questions** 

Qu'est-ce qu'un noyau ? Comment construire un noyau ?

# Conclusion

• Pour calculer la svm, on n'a pas besoin de connaitre  $H$  ou  $\Phi$ , il suffit de connaitre K !

#### **Questions**

Qu'est-ce qu'un noyau ? Comment construire un noyau ?

#### Théorème ([\[Aronszajn, 1950\]](#page-507-0))

Une fonction  $K: \mathcal{X} \times \mathcal{X} \to \mathbb{R}$  est un noyau si et seulement si elle est (symétrique) définie positive, c'est-à-dire ssi

- 1.  $K(x, x') = K(x', x) \ \forall (x, x') \in \mathcal{X}^2;$
- 2.  $\forall (x_1,\ldots,x_\mathsf{N}) \in \mathcal{X}^\mathsf{N}$  et  $\forall (a_1,\ldots,a_\mathsf{N}) \in \mathbb{R}^\mathsf{N}$

$$
\sum_{i=1}^N \sum_{j=1}^N a_i a_j K(x_i, x_j) \geq 0.
$$

#### Exemple

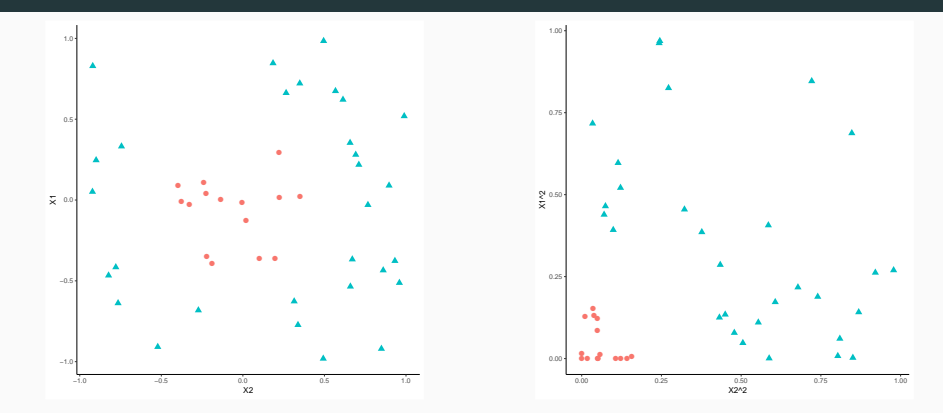

• Si

 $\Phi: \quad \mathbb{R}^2 \quad \rightarrow \mathbb{R}^3$  $(x_1, x_2) \rightarrow (x_1^2,$ √  $\overline{2}x_1x_2, x_2^2$ alors  $K(x, x') = (x^t x')^2$  (noyau polynomial de degré 2).

## Exemples de noyau

- 1. Linéaire (sur  $\mathbb{R}^d$ ) :  $K(x, x') = x^t x'$ .
- 2. Polynomial  $(\textsf{sur } \mathbb{R}^d) : \mathcal{K}(x, x') = (x^t x' + 1)^d$ .
- 3. Gaussien (Gaussian radial basis function ou RBF) (sur  $\mathbb{R}^d$ )

$$
K(x,x') = \exp\left(-\frac{\|x-x'\|}{2\sigma^2}\right).
$$

- 4. Laplace  $(\text{sur } \mathbb{R}): K(x, x') = \exp(-\gamma |x x'|).$
- 5. Noyau min (sur  $\mathbb{R}^+$ ) :  $K(x, x') = \min(x, x')$ .

# Exemples de noyau

- 1. Linéaire (sur  $\mathbb{R}^d$ ) :  $K(x, x') = x^t x'$ .
- 2. Polynomial  $(\textsf{sur } \mathbb{R}^d) : \mathcal{K}(x, x') = (x^t x' + 1)^d$ .
- 3. Gaussien (Gaussian radial basis function ou RBF) (sur  $\mathbb{R}^d$ )

$$
K(x,x') = \exp\left(-\frac{\|x-x'\|}{2\sigma^2}\right).
$$

- 4. Laplace  $(\text{sur } \mathbb{R}): K(x, x') = \exp(-\gamma |x x'|).$
- 5. Noyau min (sur  $\mathbb{R}^+$ ) :  $K(x, x') = \min(x, x')$ .

#### Remarque

N'importe quelle fonction définie positive fait l'affaire... Possibilité de construire des noyaux (et donc de faire des svm) sur des objets plus complexes (courbes, images, séquences de lettres...).

#### Le coin R - exemple 1

• Argument kernel dans la fonction svm.

```
> svm(Y~.,data=donnees,cost=1,kernel="linear")
> svm(Y~.,data=donnees,cost=1,kernel="polynomial",degree=2)
> svm(Y~.,data=donnees,cost=1,kernel="radial",gamma=1)
```
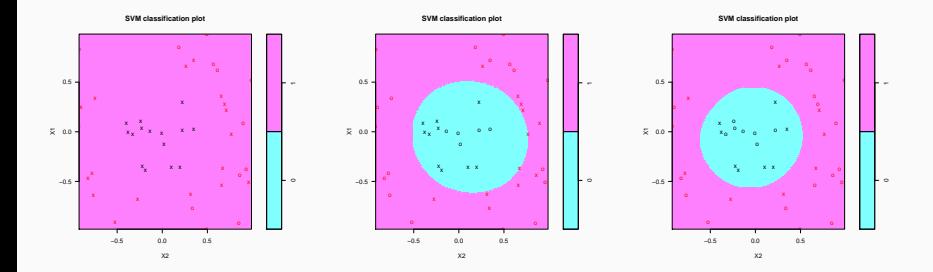

## Le coin R - exemple 2

```
> svm(Y~.,data=donnees,kernel="linear",cost=1)
> svm(Y~.,data=donnees,kernel="polynomial",degree=2,cost=1)
```
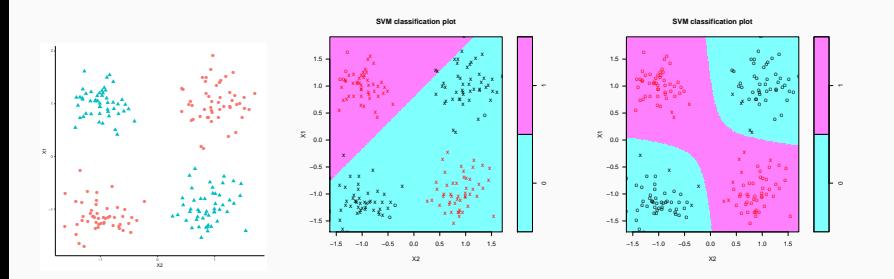

## Le package kernlab

- Il propose un choix plus large de noyaux.
- > library(kernlab)
- > mod.ksvm <- ksvm(Y~.,data=donnees,kernel="polydot",kpar=list(degree=2),C=0.001)
- > plot(mod.ksvm)

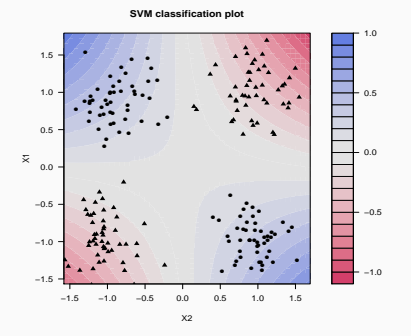

=⇒ [Partie 2.3 du tuto](https://lrouviere.github.io/TUTO_ML/correction/SVM.html#lastuce-du-noyau) 123

# <span id="page-210-0"></span>Troisième partie III

# [Arbres](#page-210-0)

[Arbres binaires](#page-213-0)

[Choix des découpes](#page-229-0)

[Cas de la régression](#page-234-0)

[Cas de la classification supervisée](#page-240-0)

[Elagage](#page-247-0)

[Annexe 1 : impureté, cas multiclasses](#page-272-0)

[Annexe 2 : algorithme élagage](#page-283-0)

[Annexe 3 : arbres Chaid](#page-300-0)

[Regroupement des modalités](#page-311-0)

[Division d'un nœud](#page-324-0)

[Choix des paramètres](#page-337-0)

**[Bibliographie](#page-360-0)** 

- Les arbres sont des algorithmes de prédiction qui fonctionnent en régression et en discrimination.
- Il existe différentes variantes permettant de construire des prédicteurs par arbres.
- Nous nous focalisons dans cette partie sur la méthode CART [\[Breiman et al., 1984\]](#page-361-0) qui est la plus utilisée. La méthode CHAID est proposée en annexe.

#### <span id="page-213-0"></span>[Arbres binaires](#page-213-0)

- [Choix des découpes](#page-229-0)
	- [Cas de la régression](#page-234-0)
	- [Cas de la classification supervisée](#page-240-0)
- [Elagage](#page-247-0)
- [Annexe 1 : impureté, cas multiclasses](#page-272-0)
- [Annexe 2 : algorithme élagage](#page-283-0)
- [Annexe 3 : arbres Chaid](#page-300-0)
	- [Regroupement des modalités](#page-311-0)
	- [Division d'un nœud](#page-324-0)
	- [Choix des paramètres](#page-337-0)
- [Bibliographie](#page-360-0)

• On cherche à expliquer une variable  $Y$  par  $p$  variables explicatives  $X_1, \ldots, X_p$ .

- On cherche à expliquer une variable Y par  $p$  variables explicatives  $X_1, \ldots, X_p$ .
- Y peut admettre un nombre quelconque de modalités et les variables  $X_1, \ldots, X_p$  peuvent être qualitatives et/ou quantitatives.
- On cherche à expliquer une variable Y par  $p$  variables explicatives  $X_1, \ldots, X_n$ .
- Y peut admettre un nombre quelconque de modalités et les variables  $X_1, \ldots, X_p$  peuvent être qualitatives et/ou quantitatives.
- Néanmoins, pour simplifier on se place dans un premier temps en discrimination binaire : Y admet 2 modalités (-1 ou 1). On suppose de plus que l'on a simplement 2 variables explicatives quantitatives.

# Représentation des données

• On dispose de *n* obervations  $(X_1, Y_1), \ldots, (X_n, Y_n)$  où  $X_i \in \mathbb{R}^2$  et  $Y_i \in \{-1, 1\}.$ 

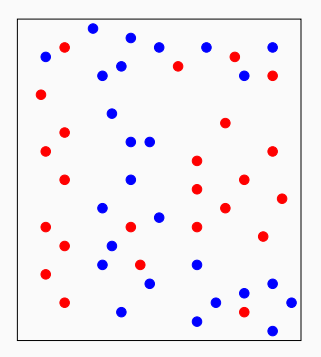

# Représentation des données

• On dispose de *n* obervations  $(X_1, Y_1), \ldots, (X_n, Y_n)$  où  $X_i \in \mathbb{R}^2$  et  $Y_i \in \{-1, 1\}.$ 

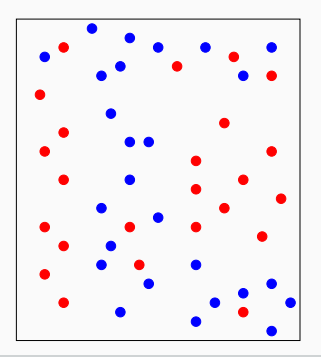

#### Approche par arbres

Trouver une partition des observations qui sépare "au mieux" les points rouges des points bleus.

#### Arbre binaire

Un arbre binaire de décision CART est

- un algorithme de moyennage local par partition (moyenne ou vote à la majorité sur les éléments de la partition),
- dont la partition est construite par divisions successives au moyen d'hyperplans orthogonaux aux axes de  $\mathbb{R}^p$ , dépendant des données  $(X_i, Y_i)$ .

# Arbres binaires

- La méthode CART propose de construire une partition basée sur des divisions successives parallèles aux axes.
- 2 exemples de partition :

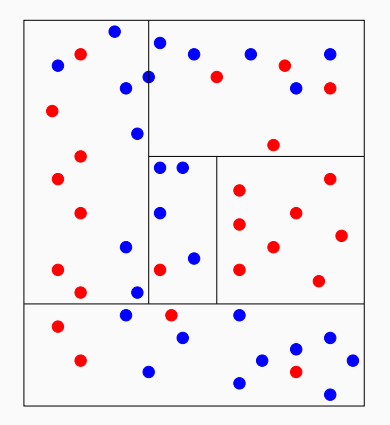

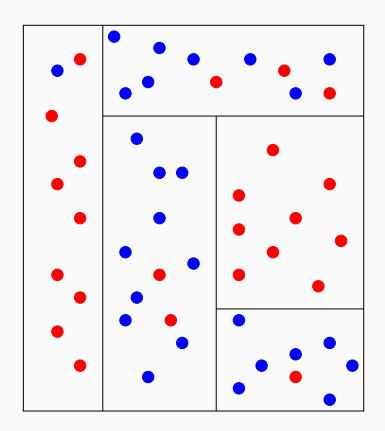

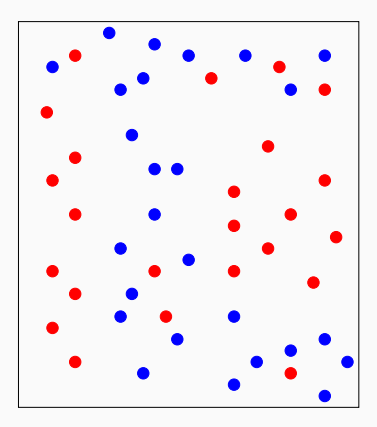

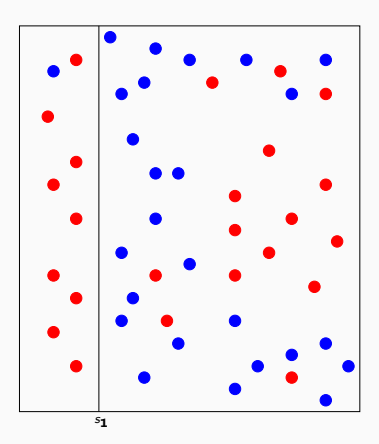

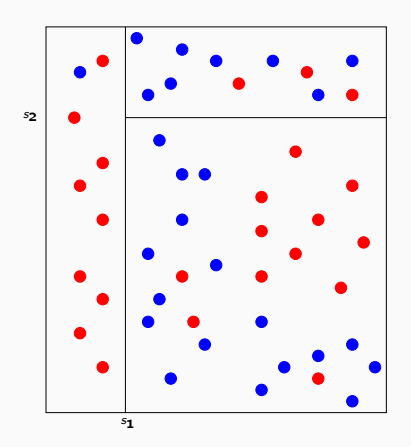

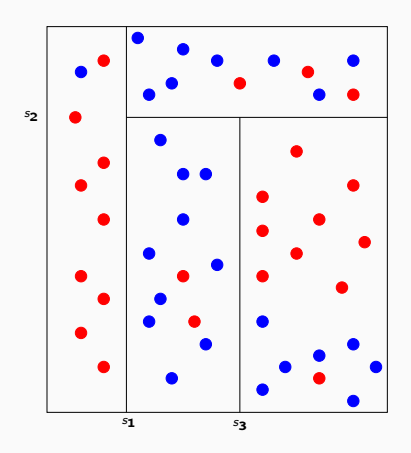

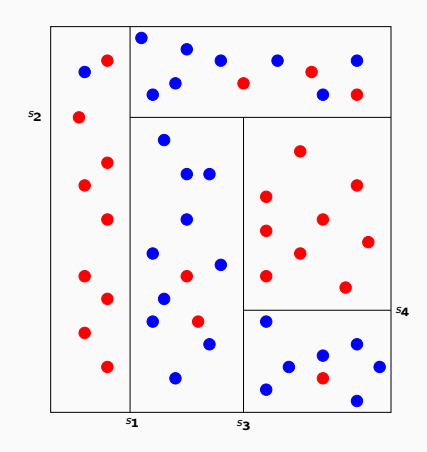

# Représentation de l'arbre

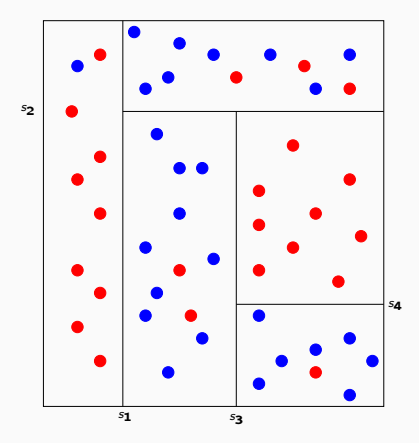

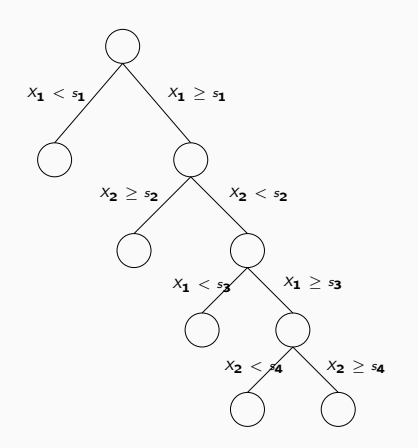

### Représentation de l'arbre

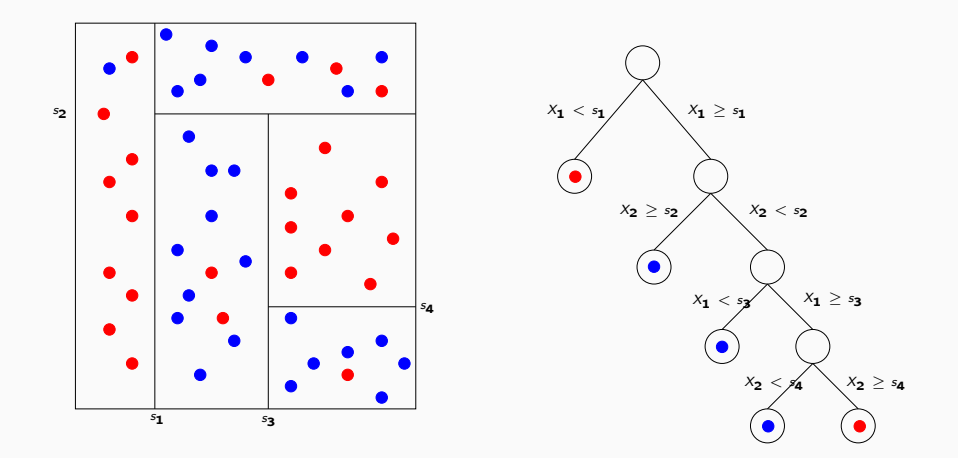

#### Règle de classification

On effectue un vote à la majorité dans les nœuds terminaux de l'arbre.

#### Définition

- Les éléments de la partition d'un arbre sont appelés les nœuds terminaux ou les feuilles de l'arbre.
- $\bullet$  L'ensemble  $\mathbb{R}^p$  constitue le nœud racine.
- Chaque division définit deux nœuds, les nœuds fils à gauche et à droite.

<span id="page-229-0"></span>[Arbres binaires](#page-213-0)

[Choix des découpes](#page-229-0)

[Cas de la régression](#page-234-0)

[Cas de la classification supervisée](#page-240-0)

[Elagage](#page-247-0)

[Annexe 1 : impureté, cas multiclasses](#page-272-0)

[Annexe 2 : algorithme élagage](#page-283-0)

[Annexe 3 : arbres Chaid](#page-300-0)

[Regroupement des modalités](#page-311-0)

[Division d'un nœud](#page-324-0)

[Choix des paramètres](#page-337-0)

**[Bibliographie](#page-360-0)** 

### **Questions**

- 1. Comment choisir les découpes ?
- 2. Faut-il stopper les découpes ? Si oui, quand ?

#### **Questions**

1. Comment choisir les découpes ?

2. Faut-il stopper les découpes ? Si oui, quand ?

• A chaque étape, on cherche un couple  $(j, s)$  qui split un noeud  $\mathcal N$  en deux nœuds fils :

 $\mathcal{N}_1(j,s) = \{X \in \mathcal{N} | X_j \leq s\}$  et  $\mathcal{N}_2(j,s) = \{X \in \mathcal{N} | X_j > s\}.$ 

• La sélection du couple  $(j, s)$  s'effectue en optimisant un critère qui mesure l'(im)pureté ou l'hétérogénité des deux nœuds fils.

- L'impureté  $I$  d'un nœud doit être :
	- 1. faible lorsque un nœud est homogène : les valeurs de Y dans le nœud sont proches.
	- 2. élevée lorsque un nœud est hétérogène : les valeurs de Y dans le nœud sont dispersées.
- L'impureté  $\mathcal I$  d'un nœud doit être :
	- 1. faible lorsque un nœud est homogène : les valeurs de Y dans le nœud sont proches.
	- 2. élevée lorsque un nœud est hétérogène : les valeurs de Y dans le nœud sont dispersées.

#### L'idée

Une fois  $I$  définie, on choisira le couple  $(j, s)$  qui maximise le gain d'impureté :

$$
\Delta(\mathcal{I}) = \mathsf{P}(\mathcal{N})\mathcal{I}(\mathcal{N}) - (\mathsf{P}(\mathcal{N}_1)\mathcal{I}(\mathcal{N}_1(j,s)) + \mathsf{P}(\mathcal{N}_2)\mathcal{I}(\mathcal{N}_2(j,s))
$$

où  $P(N)$  représente la proportion d'observations dans le nœud  $N$ .

<span id="page-234-0"></span>[Arbres binaires](#page-213-0)

[Choix des découpes](#page-229-0)

### [Cas de la régression](#page-234-0)

[Cas de la classification supervisée](#page-240-0) [Elagage](#page-247-0) [Annexe 1 : impureté, cas multiclasses](#page-272-0) [Annexe 2 : algorithme élagage](#page-283-0) [Annexe 3 : arbres Chaid](#page-300-0) [Regroupement des modalités](#page-311-0)

[Division d'un nœud](#page-324-0)

[Choix des paramètres](#page-337-0)

[Bibliographie](#page-360-0)

• Une mesure naturelle de l'impureté d'un nœud  $\mathcal N$  en régression est la variance du nœud :

$$
\mathcal{I}(\mathcal{N}) = \frac{1}{|\mathcal{N}|} \sum_{i:X_i \in \mathcal{N}} (Y_i - \bar{Y}_{\mathcal{N}})^2,
$$

où  $\bar{Y}_M$  désigne la moyenne des Y<sub>i</sub> dans N.

#### Découpe en régression

A chaque étape, on choisit le couple  $(i, s)$  qui minimise

$$
\sum_{X_i\in \mathcal{N}_1(j,s)} (Y_i-\bar{Y}_1)^2+\sum_{X_i\in \mathcal{N}_2(j,s)} (Y_i-\bar{Y}_2)^2
$$

où  $\bar{Y}_k = \frac{1}{|N_k|}$  $\frac{1}{\vert\mathcal{N}_k(j,s)\vert}\sum_{X_i\in\mathcal{N}_k(j,s)}Y_i, k=1,2.$ 

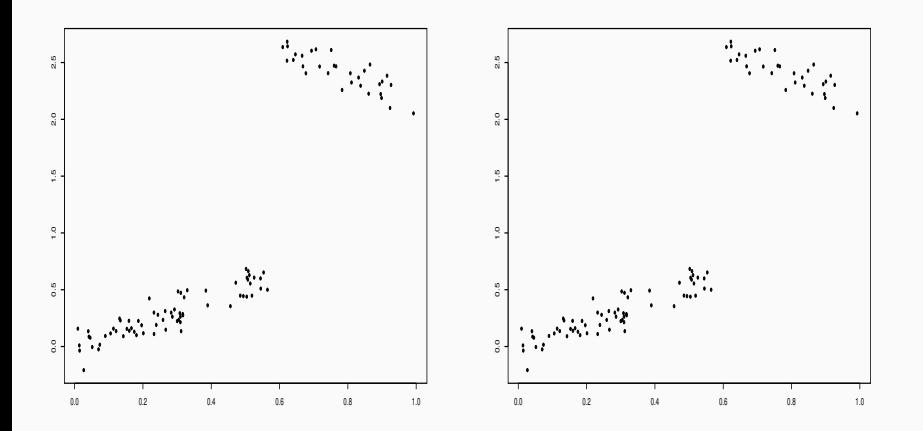

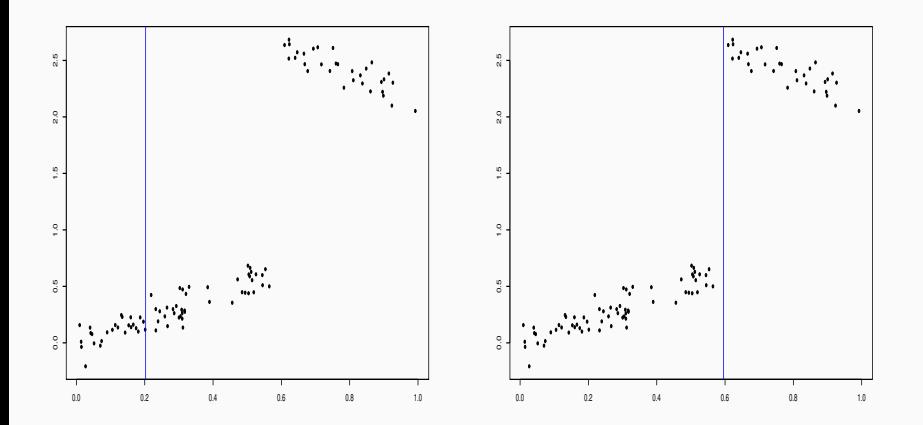

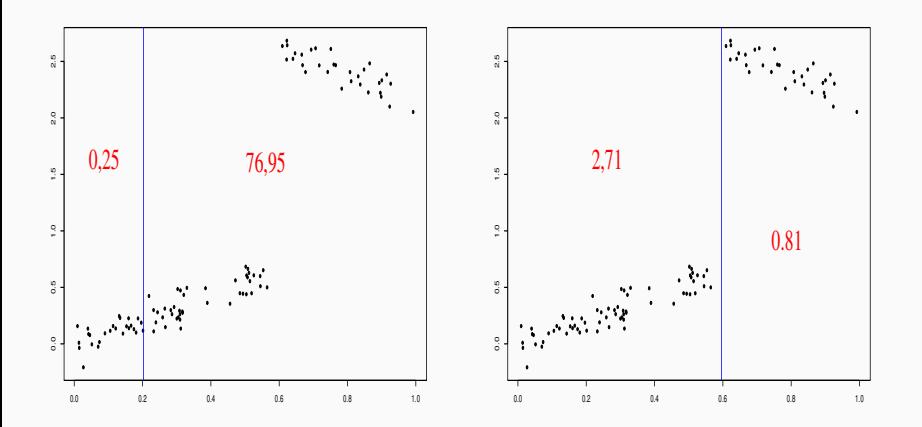

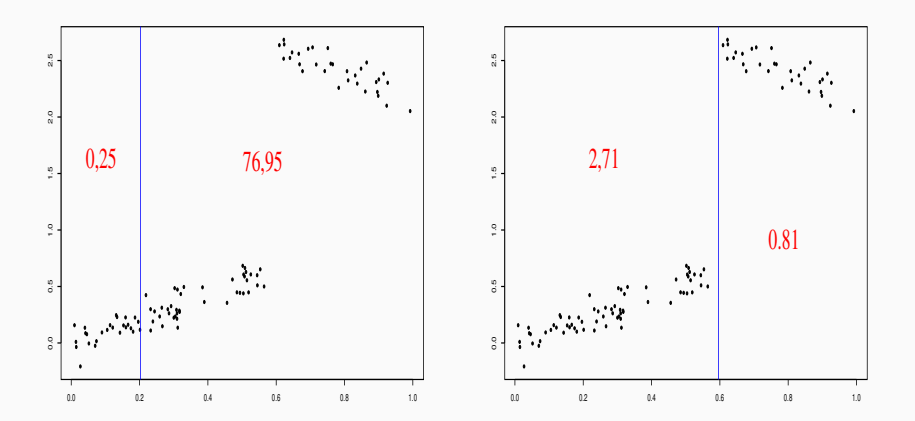

### **Sélection**

On choisira le seuil de droite.

<span id="page-240-0"></span>[Arbres binaires](#page-213-0)

[Choix des découpes](#page-229-0)

[Cas de la régression](#page-234-0)

### [Cas de la classification supervisée](#page-240-0)

[Elagage](#page-247-0)

[Annexe 1 : impureté, cas multiclasses](#page-272-0)

[Annexe 2 : algorithme élagage](#page-283-0)

[Annexe 3 : arbres Chaid](#page-300-0)

[Regroupement des modalités](#page-311-0)

[Division d'un nœud](#page-324-0)

[Choix des paramètres](#page-337-0)

**[Bibliographie](#page-360-0)** 

- On se place ici dans le cas binaire, Y dans  $\{0,1\}$  (voir Annexe pour le cas multiclasse).
- Un nœud est pur si
	- il contient beaucoup de 0 et peu de 1 (ou l'inverse) ;
	- la proportion de 1 est proche de 1 (ou de 0).
- On se place ici dans le cas binaire, Y dans  $\{0,1\}$  (voir Annexe pour le cas multiclasse).
- Un nœud est pur si
	- il contient beaucoup de 0 et peu de 1 (ou l'inverse) ;
	- la proportion de 1 est proche de 1 (ou de 0).

#### Impureté de Gini

$$
\mathcal{I}(\mathcal{N})=2p(\mathcal{N})(1-p(\mathcal{N}))
$$

où  $p(\mathcal{N})$  représente la proportion de 1 dans  $\mathcal{N}$ .

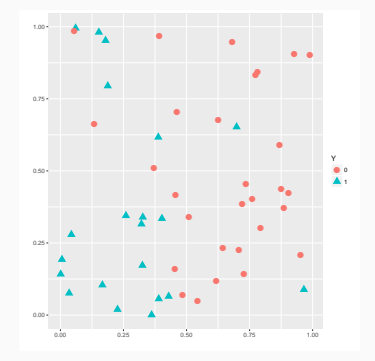

 $\mathcal{I}(\mathcal{N}) = 0.4872$ 

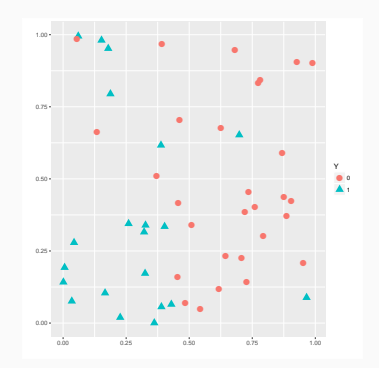

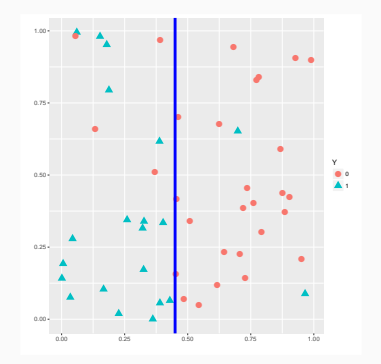

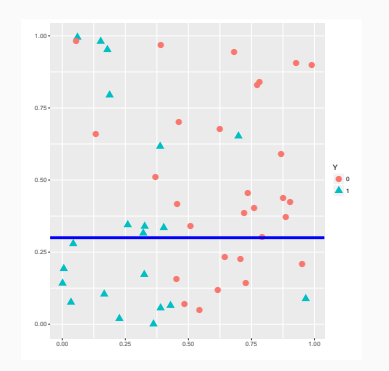

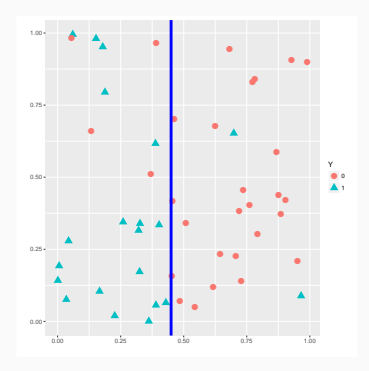

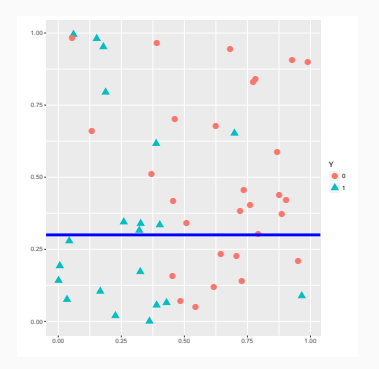

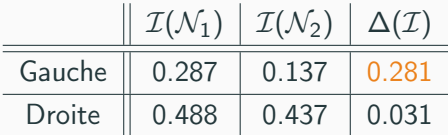

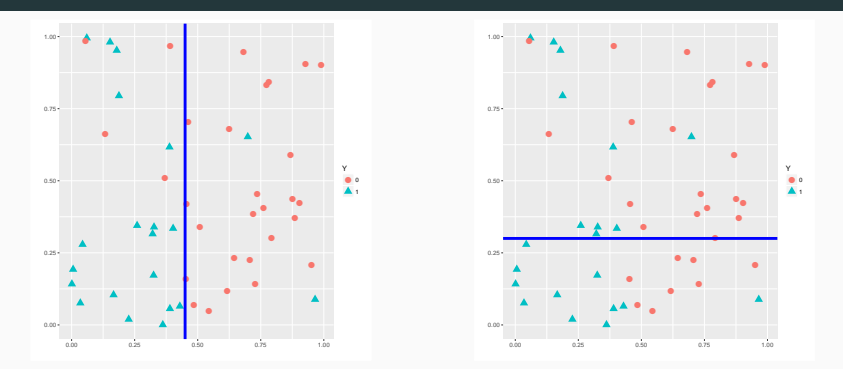

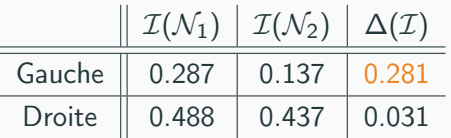

## **Conclusion**

On choisira la découpe de gauche. =⇒ [Partie 3.1 du tuto](https://lrouviere.github.io/TUTO_ML/correction/arbres.html#coupures-cart-en-fonction-de-la-nature-des-variables) 143

<span id="page-247-0"></span>[Arbres binaires](#page-213-0)

[Choix des découpes](#page-229-0)

[Cas de la régression](#page-234-0)

[Cas de la classification supervisée](#page-240-0)

# [Elagage](#page-247-0)

[Annexe 1 : impureté, cas multiclasses](#page-272-0)

- [Annexe 2 : algorithme élagage](#page-283-0)
- [Annexe 3 : arbres Chaid](#page-300-0)

[Regroupement des modalités](#page-311-0)

[Division d'un nœud](#page-324-0)

[Choix des paramètres](#page-337-0)

[Bibliographie](#page-360-0)

• Comment construire un "bon" arbre?

- Comment construire un "bon" arbre?
- Construire l'arbre maximal ? (on découpe les nœuds jusqu'à ce qu'on ne puisse plus).
- Comment construire un "bon" arbre?
- Construire l'arbre maximal ? (on découpe les nœuds jusqu'à ce qu'on ne puisse plus).
- Faut-il se donner un critère d'arrêt ?
- Comment construire un "bon" arbre?
- Construire l'arbre maximal? (on découpe les nœuds jusqu'à ce qu'on ne puisse plus).
- Faut-il se donner un critère d'arrêt ?
- Faut-il construire un arbre grand et choisir un sous-arbre de ce dernier?
# Un exemple en discrimination

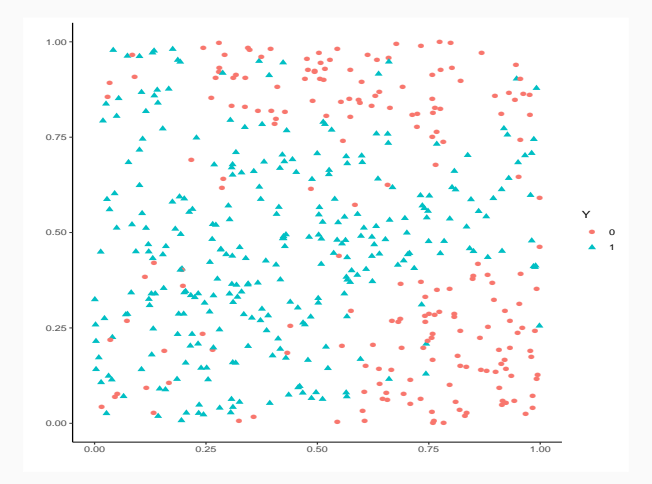

## Un exemple en discrimination

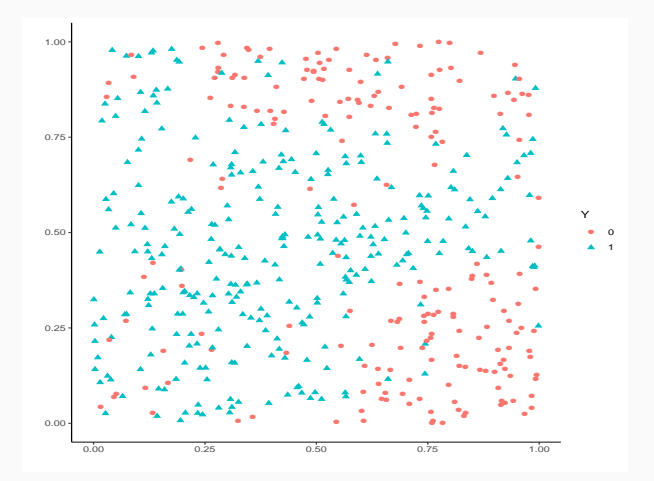

### Arbre optimal ?

Intuitivement, on a envie de faire à peu près 5 classes.

## Arbre « maximal »

- > library(rpart)
- > library(rpart.plot)
- > arbre1 <- rpart(Y~.,data=donnees[1:350,],cp=0.0001,minsplit=2)
- > prp(arbre1)

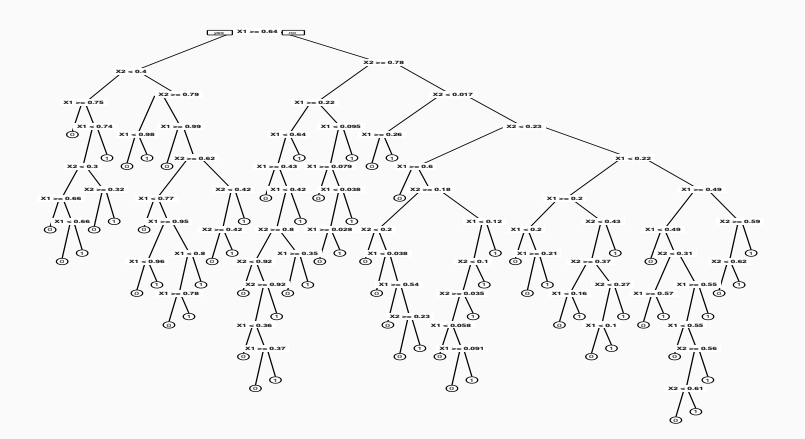

# Un arbre plus petit

- > arbre2 <- rpart(Y~.,data=donnees[1:350,])
- > prp(arbre2)

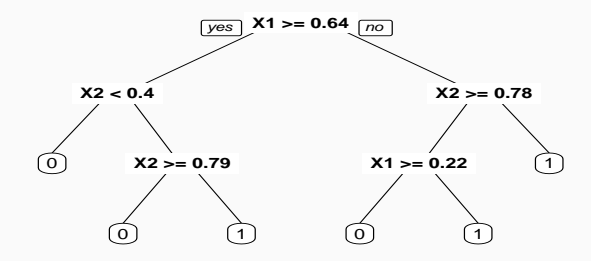

• On compare les performances des deux arbres en estimant leur probabilité de mauvais classement sur un échantillon test :

```
> prev <- data.frame(arbre1=predict(arbre1,newdata=donnees[351:500,],type="class"),
                      arbre2=predict(arbre2,newdata=donnees[351:500,],type="class"),
                      obs =donnees[351:500,1$Y)> prev \frac{1}{2} summarize_at(1:2,funs(mean(.!=obs))) \frac{1}{2} round(3)
## arbre1 arbre2
## 1 0.133 0.127
```
• On compare les performances des deux arbres en estimant leur probabilité de mauvais classement sur un échantillon test :

```
> prev <- data.frame(arbre1=predict(arbre1,newdata=donnees[351:500,],type="class"),
                      arbre2=predict(arbre2,newdata=donnees[351:500,],type="class"),
                      obs=donnees[351:500.]$Y)
> prev \frac{1}{2} summarize_at(1:2,funs(mean(.!=obs))) \frac{1}{2} round(3)
## arbre1 arbre2
## 1 0.133 0.127
```
#### Conclusion

La performance n'augmente pas forcément avec la profondeur.

### Sur-ajustement pour les arbres

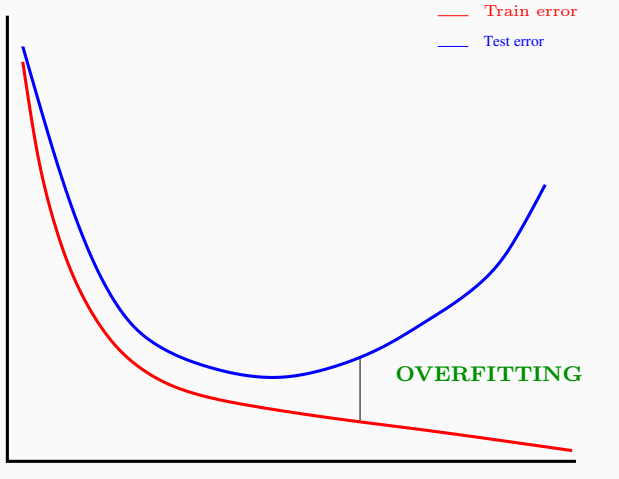

Complexity  $(\lambda)$ 

#### Remarque

La complexité d'un arbre est mesurée par sa taille ou profondeur. 150

### Biais et variance

La profondeur régule le compromis biais/variance :

- 1. Peu de découpes (arbres peu profonds)  $\implies$  arbres stables  $\implies$  peu de variance... mais... beaucoup de biais.
- 2. Beaucoup de découpes (arbres profonds)  $\implies$  arbres instables  $\implies$  peu de biais... mais... beaucoup de variance (surapprentissage).

#### Biais et variance

La profondeur régule le compromis biais/variance :

- 1. Peu de découpes (arbres peu profonds)  $\implies$  arbres stables  $\implies$  peu de variance... mais... beaucoup de biais.
- 2. Beaucoup de découpes (arbres profonds)  $\implies$  arbres instables  $\implies$  peu de biais... mais... beaucoup de variance (surapprentissage).

Principe d'élagage [\[Breiman et al., 1984\]](#page-361-0) Plutôt que de choisir « quand couper » on raisonne en 3 temps :

- 1. On construit un arbre maximal (très profond)  $\mathcal{T}_{max}$ ;
- 2. On sélectionne une suite d'arbres emboités :

$$
\mathcal{T}_{max} = \mathcal{T}_0 \supset \mathcal{T}_1 \supset \ldots \supset \mathcal{T}_K.
$$

3. On sélectionne un arbre dans cette sous-suite.

- La construction de la suite de sous-arbres emboitées est détaillée en Annexe.
- Sur  $\mathsf{R}_1$ , on obtient cette sous-suite à l'aide de la fonction printcp :

```
> arbre <- rpart(Y~.,data=donnees,cp=0.0001,minsplit=2)
> printcp(arbre)
##
## Classification tree:
## rpart(formula = Y \sim ., data = donnees, cp = 1e-04, minsplit = 2)
##
## Variables actually used in tree construction:
## [1] X1 X2
##
## Root node error: 204/500 = 0.408
##
## n= 500
##
## CP nsplit rel error xerror xstd
## 1 0.2941176 0 1.000000 1.00000 0.053870
## 2 0.1225490 1 0.705882 0.72059 0.049938
## 3 0.0931373 3 0.460784 0.51471 0.044646
## 4 0.0637255 4 0.367647 0.42647 0.041555
## 5 0.0122549 5 0.303922 0.35294 0.038483
## 6 0.0098039 7 0.279412 0.35294 0.038483
## 7 0.0049020 9 0.259804 0.35784 0.038704
## 8 0.0040107 25 0.181373 0.39216 0.040184
## 9 0.0036765 41 0.112745 0.39706 0.040386
## 10 0.0032680 49 0.083333 0.40196 0.040586
## 11 0.0024510 52 0.073529 0.41667 0.041174
## 12 0.0001000 82 0.000000 0.45098 0.042473
```
# Sorties printcp

- Suite de 12 arbres emboités.
- CP : complexity parameter, il mesure la complexité de l'arbre : CP  $\searrow \Rightarrow$  complexité  $\nearrow$ .
- nsplit : nombre de coupures de l'arbre.
- rel.error : erreur (normalisée) calculée sur les données d'apprentissage  $\implies$  erreur d'ajustement.
- xerror : erreur (normalisée) calculée par validation croisée 10 blocs =⇒ erreur de prévision.
- xstd : écart-type associé à l'erreur de validation croisée.

# Sorties printcp

- Suite de 12 arbres emboités.
- CP : complexity parameter, il mesure la complexité de l'arbre : CP  $\searrow \Rightarrow$  complexité  $\nearrow$ .
- nsplit : nombre de coupures de l'arbre.
- rel.error : erreur (normalisée) calculée sur les données d'apprentissage  $\implies$  erreur d'ajustement.
- xerror : erreur (normalisée) calculée par validation croisée 10 blocs =⇒ erreur de prévision.
- xstd : écart-type associé à l'erreur de validation croisée.

#### Choix de l'arbre final.

On choisira l'arbre qui a la plus petite erreur de prévision (calculée par validation croisée).

## Tracé de l'arbre final

```
> cp_opt <- arbre$cptable %>% as.data.frame() %>%
    filter(xerror==min(xerror)) %>% dplyr::select(CP) %>%
    slice(1) \frac{1}{2} as.numeric()
> cp_opt
## [1] 0.0122549
> arbre_final <- prune(arbre,cp = cp_opt)
> rpart.plot(arbre_final)
```
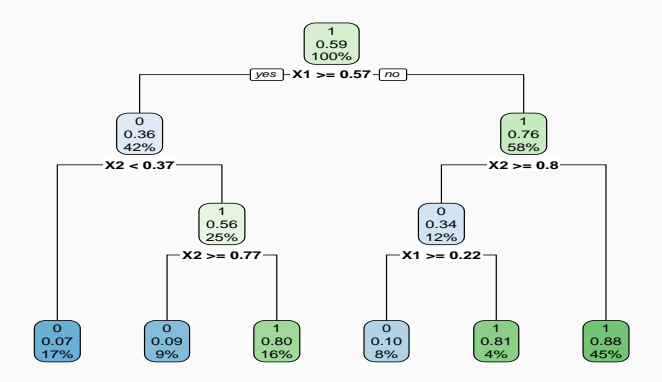

# Règle de classification et score par arbre

• L'arbre final  $T$  renvoie une partition de  $\mathbb{R}^p$  en  $|T|$  nœuds terminaux  $\mathcal{N}_1, \ldots, \mathcal{N}_{|\mathcal{T}|}.$ 

# Règle de classification et score par arbre

- L'arbre final  $T$  renvoie une partition de  $\mathbb{R}^p$  en  $|T|$  nœuds terminaux  $\mathcal{N}_1, \ldots, \mathcal{N}_{|\mathcal{T}|}.$
- Règle de classification :

$$
\hat{g}(x) = \begin{cases} 1 & \text{si } \sum_{i:X_i \in \mathcal{N}(x)} \mathbf{1}_{Y_i=1} \geq \sum_{i:X_i \in \mathcal{N}(x)} \mathbf{1}_{Y_i=0} \\ 0 & \text{sinon,} \end{cases}
$$

où  $\mathcal{N}(x)$  désigne le nœud terminal qui contient x.

# Règle de classification et score par arbre

- L'arbre final  $T$  renvoie une partition de  $\mathbb{R}^p$  en  $|T|$  nœuds terminaux  $\mathcal{N}_1, \ldots, \mathcal{N}_{|\mathcal{T}|}.$
- Règle de classification :

$$
\hat{g}(x) = \begin{cases} 1 & \text{si } \sum_{i:X_i \in \mathcal{N}(x)} \mathbf{1}_{Y_i=1} \geq \sum_{i:X_i \in \mathcal{N}(x)} \mathbf{1}_{Y_i=0} \\ 0 & \text{sinon,} \end{cases}
$$

où  $\mathcal{N}(x)$  désigne le nœud terminal qui contient x.

• Score :

$$
\hat{S}(x) = \hat{P}(Y = 1 | X = x) = \frac{1}{n} \sum_{i:X_i \in \mathcal{N}(x)} 1_{Y_i = 1}.
$$

• La fonction predict (predict.rpart) permet d'estimer la classe ou le score :

```
> x_new <- data.frame(X1=0.5,X2=0.85)
> predict(arbre_final,newdata=x_new)
## 0 1
## 1 0.9 0.1
> predict(arbre_final,newdata=x_new,type="class")
## 1
## 0
## Levels: 0 1
```
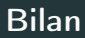

- Méthode « simple » relativement facile à mettre en œuvre.
- Fonctionne en régression et en discrimination.
- Résultats interprétables (à condition que l'arbre ne soit pas trop profond).

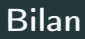

- Méthode « simple » relativement facile à mettre en œuvre.
- Fonctionne en régression et en discrimination.
- Résultats interprétables (à condition que l'arbre ne soit pas trop profond).
- Un inconvénient : méthode connue pour être instable, sensible à de légères perturbations de l'échantillon.

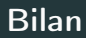

- Méthode « simple » relativement facile à mettre en œuvre.
- Fonctionne en régression et en discrimination.
- Résultats interprétables (à condition que l'arbre ne soit pas trop profond).
- Un inconvénient : méthode connue pour être instable, sensible à de légères perturbations de l'échantillon.
- Cet inconvénient sera un avantage pour des agrégations bootstrap  $\implies$ forêts aléatoires.
- =⇒ [Partie 3.2 du tuto](https://lrouviere.github.io/TUTO_ML/correction/arbres.html#�lagage)

<span id="page-272-0"></span>[Arbres binaires](#page-213-0)

[Choix des découpes](#page-229-0)

[Cas de la régression](#page-234-0)

[Cas de la classification supervisée](#page-240-0)

[Elagage](#page-247-0)

[Annexe 1 : impureté, cas multiclasses](#page-272-0) [Annexe 2 : algorithme élagage](#page-283-0) [Annexe 3 : arbres Chaid](#page-300-0) [Regroupement des modalités](#page-311-0) [Division d'un nœud](#page-324-0) [Choix des paramètres](#page-337-0) [Bibliographie](#page-360-0)

• Les  $Y_i, i = 1, \ldots, n$  sont à valeurs dans  $\{1, \ldots, K\}.$ 

- Les  $Y_i, i = 1, \ldots, n$  sont à valeurs dans  $\{1, \ldots, K\}.$
- On cherche une fonction  $\mathcal I$  telle que  $\mathcal I(\mathcal N)$  soit
	- petite si un label majoritaire se distingue clairement dans  $N$ ;
	- grande sinon.
- Les  $Y_i, i = 1, \ldots, n$  sont à valeurs dans  $\{1, \ldots, K\}.$
- On cherche une fonction  $\mathcal I$  telle que  $\mathcal I(\mathcal N)$  soit
	- petite si un label majoritaire se distingue clairement dans  $N$ ;
	- grande sinon.

### Impureté

L'impureté d'un nœud  $\mathcal N$  en classification se mesure selon

$$
\mathcal{I}(\mathcal{N}) = \sum_{j=1}^K f(p_j(\mathcal{N}))
$$

#### où

- $p_i(\mathcal{N})$  représente la proportion d'observations de la classe j dans le nœud  $\mathcal N$
- f est une fonction (concave)  $[0,1] \rightarrow \mathbb{R}^+$  telle que  $f(0) = f(1) = 0$ .

• Si  $\mathcal N$  est pur, on veut  $\mathcal I(\mathcal N)=0$ 

• Si  $N$  est pur, on veut  $\mathcal{I}(\mathcal{N}) = 0 \Longrightarrow c'$  est pourquoi f doit vérifier  $f(0) = f(1) = 0.$ 

- Si  $\mathcal N$  est pur, on veut  $\mathcal I(\mathcal N)=0 \Longrightarrow c'$  est pourquoi f doit vérifier  $f(0) = f(1) = 0.$
- Les 2 mesures d'impureté les plus classiques sont :
	- 1. Gini :  $f(p) = p(1-p)$ ;
	- 2. Information :  $f(p) = -p \log(p)$ .

- Si  $\mathcal N$  est pur, on veut  $\mathcal I(\mathcal N)=0 \Longrightarrow c'$  est pourquoi f doit vérifier  $f(0) = f(1) = 0.$
- Les 2 mesures d'impureté les plus classiques sont :
	- 1. Gini :  $f(p) = p(1-p)$ ;
	- 2. Information :  $f(p) = -p \log(p)$ .

### Cas binaire

Dans ce cas on a

1. 
$$
\mathcal{I}(\mathcal{N}) = 2p(1-p)
$$
 pour Gini

2.  $\mathcal{I}(\mathcal{N}) = -p \log p - (1-p) \log(1-p)$  pour Information

où p désigne la proportion de 1 (ou -1) dans  $\mathcal{N}$ .

# Impureté dans le cas binaire

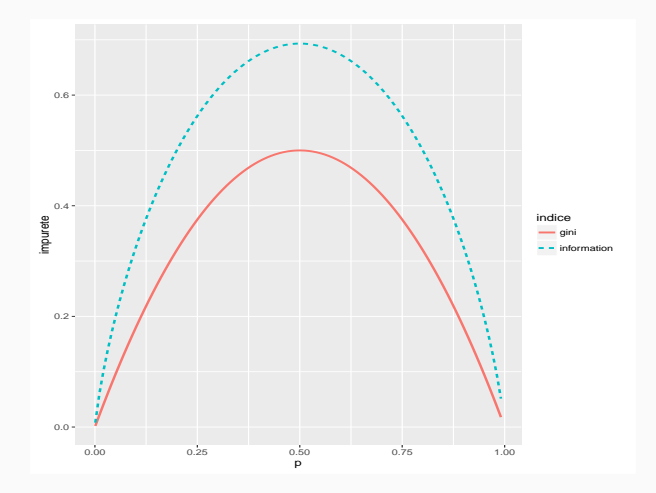

• On rappelle que pour un nœud  $\mathcal N$  donné et un couple  $(j, s)$ , on note

 $\mathcal{N}_1(j,s) = \{X \in \mathcal{N} | X_j \leq s\}$  et  $\mathcal{N}_2(j,s) = \{X \in \mathcal{N} | X_j > s\}.$ 

• On rappelle que pour un nœud  $\mathcal N$  donné et un couple  $(j, s)$ , on note

 $\mathcal{N}_1(j,s) = \{X \in \mathcal{N} | X_i \leq s\}$  et  $\mathcal{N}_2(j,s) = \{X \in \mathcal{N} | X_i > s\}.$ 

### Choix de  $(i, s)$

Pour une mesure d'impureté  $\mathcal I$  donnée, on choisira le couple  $(j,s)$  qui maximise le gain d'impureté :

 $\Delta(\mathcal{I}) = P(\mathcal{N})\mathcal{I}(\mathcal{N}) - (P(\mathcal{N}_1)\mathcal{I}(\mathcal{N}_1(j,s)) + P(\mathcal{N}_2)\mathcal{I}(\mathcal{N}_2(j,s)).$ 

<span id="page-283-0"></span>[Arbres binaires](#page-213-0)

[Choix des découpes](#page-229-0)

[Cas de la régression](#page-234-0)

[Cas de la classification supervisée](#page-240-0)

[Elagage](#page-247-0)

[Annexe 1 : impureté, cas multiclasses](#page-272-0)

[Annexe 2 : algorithme élagage](#page-283-0)

[Annexe 3 : arbres Chaid](#page-300-0)

[Regroupement des modalités](#page-311-0)

[Division d'un nœud](#page-324-0)

[Choix des paramètres](#page-337-0)

[Bibliographie](#page-360-0)

# Construction de la suite de sous arbres

- $\bullet\,$  Soit  $\, \mathcal{T}$  un arbre à  $|\, \mathcal{T}|$  nœuds terminaux  $\mathcal{N}_1,\ldots,\mathcal{N}_{|\, \mathcal{T}|\, \cdot}$
- Soit  $R(\mathcal{N})$  le risque (l'erreur) dans le nœud  $\mathcal N$  :
	- Régression :

$$
R(\mathcal{N}) = \frac{1}{|\mathcal{N}|} \sum_{i:X_i \in \mathcal{N}} (Y_i - \bar{Y}_{\mathcal{N}})^2.
$$

• Classification binaire :

$$
R(\mathcal{N}) = \frac{1}{|\mathcal{N}|} \sum_{i:X_i \in \mathcal{N}} \mathbf{1}_{Y_i \neq Y_{\mathcal{N}}}.
$$

# Construction de la suite de sous arbres

- $\bullet\,$  Soit  $\, \mathcal{T}$  un arbre à  $|\, \mathcal{T}|$  nœuds terminaux  $\mathcal{N}_1,\ldots,\mathcal{N}_{|\, \mathcal{T}|\, \cdot}$
- Soit  $R(N)$  le risque (l'erreur) dans le nœud  $N$  :
	- Régression :

$$
R(\mathcal{N}) = \frac{1}{|\mathcal{N}|} \sum_{i:X_i \in \mathcal{N}} (Y_i - \bar{Y}_{\mathcal{N}})^2.
$$

• Classification binaire :

$$
R(\mathcal{N}) = \frac{1}{|\mathcal{N}|} \sum_{i:X_i \in \mathcal{N}} \mathbf{1}_{Y_i \neq Y_{\mathcal{N}}}.
$$

### Définition

Soit  $\alpha > 0$ , on pose

$$
C_{\alpha}(\mathcal{T}) = \sum_{m=1}^{\vert \mathcal{T} \vert} N_m R(\mathcal{N}_m) + \alpha \vert \mathcal{T} \vert.
$$

#### Idée

- $C_{\alpha}(\tau)$  est un critère qui prend en compte l'adéquation d'un arbre et sa complexité.
- L'idée est de chercher un arbre  $T_{\alpha}$  qui minimise  $C_{\alpha}(T)$  pour une valeur de  $\alpha$  bien choisie.

#### Idée

- $C_{\alpha}(T)$  est un critère qui prend en compte l'adéquation d'un arbre et sa complexité.
- L'idée est de chercher un arbre  $T_{\alpha}$  qui minimise  $C_{\alpha}(T)$  pour une valeur de  $\alpha$  bien choisie.

#### **Remarque**

- $\bullet \ \alpha = 0 \Longrightarrow T_{\alpha} = T_0 = T_{\max}$ .
- $\alpha = +\infty \Longrightarrow T_{\alpha} = T_{+\infty}$  =arbre sans coupure.
#### Idée

- $C_{\alpha}(\tau)$  est un critère qui prend en compte l'adéquation d'un arbre et sa complexité.
- L'idée est de chercher un arbre  $T_{\alpha}$  qui minimise  $C_{\alpha}(T)$  pour une valeur de  $\alpha$  bien choisie.

#### **Remarque**

- $\bullet \ \alpha = 0 \Longrightarrow T_{\alpha} = T_0 = T_{\max}$ .
- $\alpha = +\infty \implies T_{\alpha} = T_{+\infty}$  =arbre sans coupure.
- $\alpha$  est appelé paramètre de complexité et  $C_{\alpha}(T)$  le cout de l'arbre T.

#### Théorème ([\[Breiman et al., 1984\]](#page-361-0))

Il existe une sous-suite finie  $\alpha_0 = 0 < \alpha_1 < \ldots < \alpha_M$  avec  $M < |T_{max}|$  et une suite associée d'arbres emboités

$$
T_{\text{max}} = T_0 \supset T_1 \supset \ldots \supset T_M
$$

telles que  $\forall \alpha \in [\alpha_m, \alpha_{m+1}]$ 

$$
T_m = \operatorname*{argmin}_{\mathcal{T}} C_{\alpha}(\mathcal{T}).
$$

### Théorème ([\[Breiman et al., 1984\]](#page-361-0))

Il existe une sous-suite finie  $\alpha_0 = 0 < \alpha_1 < \ldots < \alpha_M$  avec  $M < |T_{max}|$  et une suite associée d'arbres emboités

$$
T_{\text{max}} = T_0 \supset T_1 \supset \ldots \supset T_M
$$

telles que  $\forall \alpha \in [\alpha_m, \alpha_{m+1}]$ 

$$
T_m = \operatorname*{argmin}_{\mathcal{T}} C_{\alpha}(\mathcal{T}).
$$

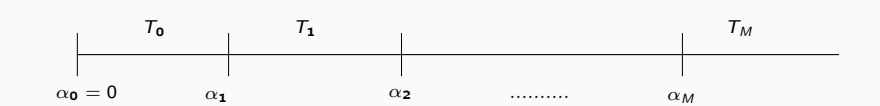

#### Théorème ([\[Breiman et al., 1984\]](#page-361-0))

Il existe une sous-suite finie  $\alpha_0 = 0 < \alpha_1 < \ldots < \alpha_M$  avec  $M < |T_{max}|$  et une suite associée d'arbres emboités

$$
T_{\text{max}} = T_0 \supset T_1 \supset \ldots \supset T_M
$$

telles que  $\forall \alpha \in [\alpha_m, \alpha_{m+1}]$ 

$$
T_m = \operatorname*{argmin}_{\mathcal{T}} C_{\alpha}(\mathcal{T}).
$$

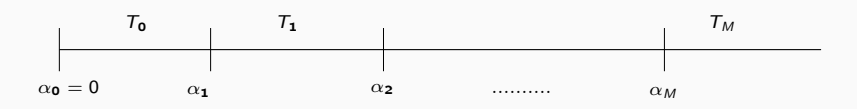

#### **Conséquences**

- On se ramène à une sous-suite finie d'arbres (emboités).
- Il reste à choisir un arbre (ou une valeur de  $\alpha$ ). 166

## Exemple

```
> printcp(arbre)
Classification tree:
rpart(formula = Y \sim ., data = donnees, cp = 1e-04, minsplit = 2)
Variables actually used in tree construction:
[1] X1 X2
Root node error: 204/500 = 0.408
n= 500
```
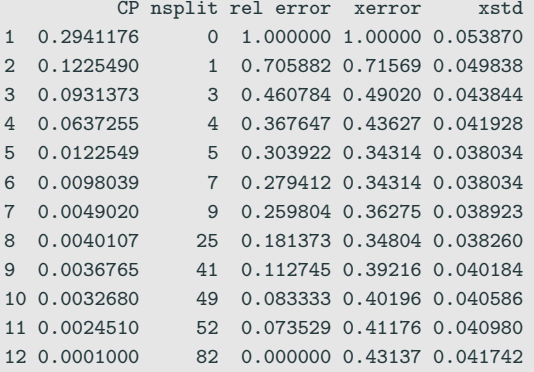

> arbre1 <- prune(arbre,cp=0.005)

yes no

- > prp(arbre1)
- 
- > prp(arbre)
- 
- 
- 
- -
- 
- 
- 
- 
- 

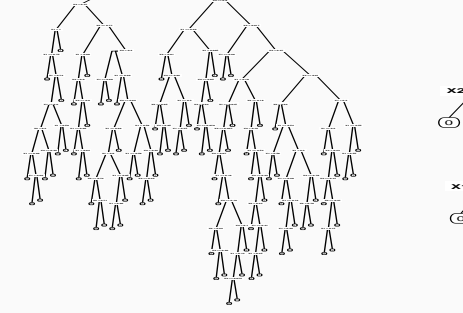

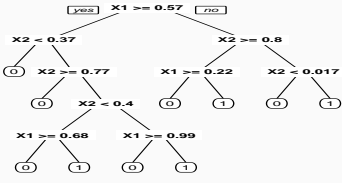

### Choix d'un arbre

Il reste à sélectionner un arbre dans la suite

 $T_{max} = T_0 \supset T_1 \supset \ldots \supset T_M$ 

# Sélection d'un arbre

### Choix d'un risque

La sélection de l'arbre final s'effectue en choisissant l'élément de la suite qui minimise le risque moyen  $E[R(Y, T_m(X))]$ . Par exemple,

- 1. l'erreur quadratique E[( $Y T_m(X))^2$ ] en régression ;
- 2. la probabilité d'erreur  $P(Y \neq T_m(X))$  en discrimination binaire.

Ce risque (inconnu) est estimé par validation croisée.

# Sélection d'un arbre

### Choix d'un risque

La sélection de l'arbre final s'effectue en choisissant l'élément de la suite qui minimise le risque moyen  $E[R(Y, T_m(X))]$ . Par exemple,

- 1. l'erreur quadratique E[( $Y T_m(X))^2$ ] en régression ;
- 2. la probabilité d'erreur  $P(Y \neq T_m(X))$  en discrimination binaire.

Ce risque (inconnu) est estimé par validation croisée.

Choix de l'arbre final

L'approche consiste à

- 1. estimer le risque pour chaque  $\alpha_m$ .
- 2. choisir le  $\alpha_m$  qui minimise le risque estimé  $\Longrightarrow \mathcal{T}_{\alpha_m}.$

# Elagage/pruning - Algorithme

### Algorithme

1. Calculer la suite  $\alpha_0 = 0 < \alpha_1 < \ldots < \alpha_M$  et poser

$$
\beta_1 = 0, \quad \beta_2 = \sqrt{\alpha_1 \alpha_2}, \quad \beta_3 = \sqrt{\alpha_2 \alpha_3}, \quad \dots, \quad \beta_{M+1} = \infty.
$$

- 2. Séparer les données en K blocs  $G_1, \ldots, G_k$  de taille  $k/n$ . Pour  $i=1,\ldots,k$ :
	- 2.1 Construire les arbres  $\mathcal{T}_{\beta_1},\ldots,\mathcal{T}_{\beta_{M+1}}$  sur l'ensemble des observations privé du ième bloc.
	- 2.2 En déduire pour tout  $j \in G_i$  et tout  $m \leq M + 1$ ,  $\hat{Y}_j(\beta_m) = T_{\beta_m}(X_j)$ .
- 3. Calculer  $\mathcal{R}(m) = \frac{1}{n} \sum_{i=1}^{n} R(Y_i, \hat{Y}_i(\beta_m))$  pour  $m = 1, \ldots, M + 1$ .
- 4. Choisir  $\alpha_{m^*}$  tel que  $\beta_{m^*+1} = \operatorname{argmin}_{m \leq M+1} \mathcal{R}(m)$ .

• Les estimations  $\mathcal{R}(m)$  se trouvent dans la colonne xerror de la fonction printcp :

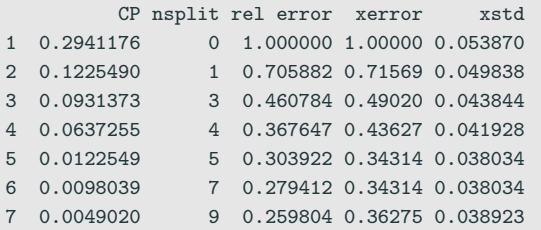

• Les estimations  $\mathcal{R}(m)$  se trouvent dans la colonne xerror de la fonction printcp :

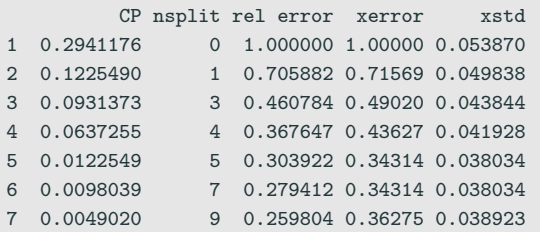

• On peut représenter les erreurs en fonction des  $\alpha_m$  à l'aide de plotcp

> plotcp(arbre3)

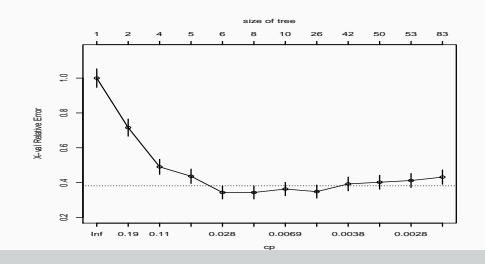

## Tracé de l'arbre final

- > alpha\_opt <- arbre\$cptable[which.min(arbre\$cptable[,"xerror"]),"CP"]
- > arbre\_final <- prune(arbre,cp=alpha\_opt)

```
> prp(arbre_final)
```
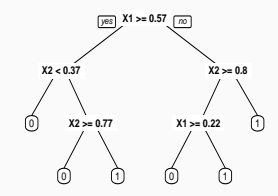

<span id="page-300-0"></span>[Arbres binaires](#page-213-0)

[Choix des découpes](#page-229-0)

[Cas de la régression](#page-234-0)

[Cas de la classification supervisée](#page-240-0)

[Elagage](#page-247-0)

[Annexe 1 : impureté, cas multiclasses](#page-272-0)

[Annexe 2 : algorithme élagage](#page-283-0)

[Annexe 3 : arbres Chaid](#page-300-0)

[Regroupement des modalités](#page-311-0)

[Division d'un nœud](#page-324-0)

[Choix des paramètres](#page-337-0)

[Bibliographie](#page-360-0)

• CHAID : Chi2 Automatic Interaction Detection [\[Kass, 1980\]](#page-363-0).

- CHAID : Chi2 Automatic Interaction Detection [\[Kass, 1980\]](#page-363-0).
- $\bullet$  2 étapes  $\chi^2$  dans le procédé de division d'un nœud :
	- regrouper les modalités peu discriminantes de chaque variable explicative  $\mathcal{X}_{j}$  ;
	- choisir la variable à utiliser pour scinder le nœud.

• Soient X et Y deux variables aléatoires à valeurs dans E et F. On souhaite tester au niveau  $\alpha$  les hypothèses  $H_0: "X$  et Y sont indépendantes" contre  $H_1$ : "X et Y ne sont pas indépendantes".

- Soient X et Y deux variables aléatoires à valeurs dans E et F. On souhaite tester au niveau  $\alpha$  les hypothèses  $H_0$  : "X et Y sont indépendantes" contre  $H_1$  : "X et Y ne sont pas indépendantes".
- On se donne  $(E_1, \ldots, E_l)$  et  $(F_1, \ldots, F_l)$  deux partitions de E et F.

- Soient X et Y deux variables aléatoires à valeurs dans E et F. On souhaite tester au niveau  $\alpha$  les hypothèses  $H_0$  : "X et Y sont indépendantes" contre  $H_1$  : "X et Y ne sont pas indépendantes".
- On se donne  $(E_1, \ldots, E_l)$  et  $(F_1, \ldots, F_l)$  deux partitions de E et F.
- On dispose de *n* mesures du couple  $(X, Y)$  et on désigne par  $N_{ii}$ l'effectif observé dans la classe  $E_i\times F_j.$

- Soient X et Y deux variables aléatoires à valeurs dans E et F. On souhaite tester au niveau  $\alpha$  les hypothèses  $H_0$  : "X et Y sont indépendantes" contre  $H_1$  : "X et Y ne sont pas indépendantes".
- On se donne  $(E_1, \ldots, E_l)$  et  $(F_1, \ldots, F_l)$  deux partitions de E et F.
- On dispose de *n* mesures du couple  $(X, Y)$  et on désigne par  $N_{ii}$ l'effectif observé dans la classe  $E_i\times F_j.$

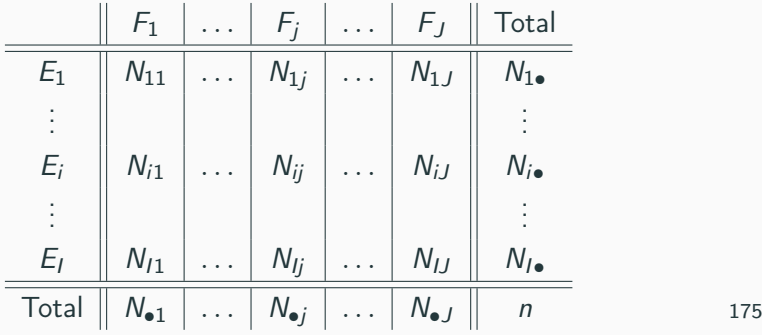

## Le test

### Propriété

### Sous  $H_0$  la statistique

$$
X_n = \sum_{i=1}^{I} \sum_{j=1}^{J} \frac{\left(\frac{N_{i\bullet}N_{\bullet}j}{n} - N_{ij}\right)^2}{\frac{N_{i\bullet}N_{\bullet}j}{n}}
$$

converge en loi vers la loi  $\chi^2_{(I-1)(J-1)}$ .

## Le test

### Propriété

### Sous  $H_0$  la statistique

$$
X_n = \sum_{i=1}^{I} \sum_{j=1}^{J} \frac{\left(\frac{N_{i\bullet}N_{\bullet}j}{n} - N_{ij}\right)^2}{\frac{N_{i\bullet}N_{\bullet}j}{n}}
$$

converge en loi vers la loi  $\chi^2_{(I-1)(J-1)}$ .

#### **Conséquence**

• Au niveau  $\alpha$ , on rejettera l'hypothèse  $H_0$  si  $X_{obs}$  est supérieure au quantile d'ordre 1  $\alpha$  de la loi du  $\chi^2_{(I-1)(J-1)}.$ 

## Le test

### Propriété

### Sous  $H_0$  la statistique

$$
X_n = \sum_{i=1}^{I} \sum_{j=1}^{J} \frac{\left(\frac{N_{i\bullet}N_{\bullet}j}{n} - N_{ij}\right)^2}{\frac{N_{i\bullet}N_{\bullet}j}{n}}
$$

converge en loi vers la loi  $\chi^2_{(I-1)(J-1)}$ .

### **Conséquence**

- Au niveau  $\alpha$ , on rejettera l'hypothèse  $H_0$  si  $X_{obs}$  est supérieure au quantile d'ordre 1  $\alpha$  de la loi du  $\chi^2_{(I-1)(J-1)}.$
- Une forte valeur de  $X_{obs}$  (ou une faible valeur de la probabilité critique) signifiera un lien fort entre les deux variables.

• On suppose dans un premier temps que toutes les variables explicatives  $\lambda_{j}, j=1,\ldots,p$  sont qualitatives à  $M_{j}$  modalités.

### Division d'un nœud

- 1. Regroupement des modalités peu discriminantes de chaque variable  $\lambda_j$  ;
- 2. Choix de la variable  $\lambda_j$  la plus discriminante
- 3. Le nœud est alors divisé en un nombre de nœuds fils égal au nombre de modalités créées à l'étape 1.

<span id="page-311-0"></span>[Arbres binaires](#page-213-0)

[Choix des découpes](#page-229-0)

[Cas de la régression](#page-234-0)

[Cas de la classification supervisée](#page-240-0)

[Elagage](#page-247-0)

[Annexe 1 : impureté, cas multiclasses](#page-272-0)

[Annexe 2 : algorithme élagage](#page-283-0)

[Annexe 3 : arbres Chaid](#page-300-0)

[Regroupement des modalités](#page-311-0)

[Division d'un nœud](#page-324-0)

[Choix des paramètres](#page-337-0)

[Bibliographie](#page-360-0)

- 1. On se place dans un nœud  $\mathcal N$  et on considère une variable  $X_i$  à  $M_i$ modalités ;
- 2. Les observations dans le nœud définissent la table de contingence suivante

Ξ

M<sup>1</sup> . . . M<sup>j</sup> 1 . . . K

3.  $\forall (M_i,M_\ell) \in \{M_1,\ldots,M_j\}^2$ , on calcule la statistique du  $\chi^2$  croisant  $Y$ et les modalités  $(\mathit{M}_i,\mathit{M}_\ell)\Longrightarrow \chi^2(\mathit{M}_i,\mathit{M}_\ell)$  et  $\rho(\mathit{M}_i,\mathit{M}_\ell)$  la probabilité critique associée.

- 1. On se place dans un nœud  $\mathcal N$  et on considère une variable  $X_i$  à  $M_i$ modalités ;
- 2. Les observations dans le nœud définissent la table de contingence suivante

$$
\begin{array}{c|c|c|c|c} & M_1 & \ldots & M_j \\ \hline 1 & & & \\ \vdots & & & \\ K & & & \\ \hline \end{array}
$$

3.  $\forall (M_i,M_\ell) \in \{M_1,\ldots,M_j\}^2$ , on calcule la statistique du  $\chi^2$  croisant  $Y$ et les modalités  $(\mathit{M}_i,\mathit{M}_\ell)\Longrightarrow \chi^2(\mathit{M}_i,\mathit{M}_\ell)$  et  $\rho(\mathit{M}_i,\mathit{M}_\ell)$  la probabilité critique associée.

#### Remarque

• 2 modalités discriminantes  $\implies$  dépendance forte dans le test avec Y  $\implies$ "Fort rejet" de  $H_0 \Longrightarrow \chi^2$  élevé ou pc faible;

- 1. On se place dans un nœud  $\mathcal N$  et on considère une variable  $X_i$  à  $M_i$ modalités ;
- 2. Les observations dans le nœud définissent la table de contingence suivante

$$
\begin{array}{c|c|c|c|c} & M_1 & \ldots & M_j \\ \hline 1 & & & \\ \vdots & & & \\ \kappa & & & \\ \hline \end{array}
$$

3.  $\forall (M_i,M_\ell) \in \{M_1,\ldots,M_j\}^2$ , on calcule la statistique du  $\chi^2$  croisant  $Y$ et les modalités  $(\mathit{M}_i,\mathit{M}_\ell)\Longrightarrow \chi^2(\mathit{M}_i,\mathit{M}_\ell)$  et  $\rho(\mathit{M}_i,\mathit{M}_\ell)$  la probabilité critique associée.

#### Remarque

- 2 modalités discriminantes  $\implies$  dépendance forte dans le test avec Y  $\implies$ "Fort rejet" de  $H_0 \Longrightarrow \chi^2$  élevé ou pc faible;
- Regrouper les modalités peu discriminantes revient donc à regrouper celles qui ont un  $\chi^2$  faible ou une pc grande.

4. On choisit la paire de modalités qui minimise le  $\chi^2$  :

$$
(\tilde{M}_i, \tilde{M}_\ell) = \operatorname*{argmin}_{(M_i, M_\ell) \in \{M_1, \ldots, M_j\}^2} \chi^2(M_i, M_\ell) = \operatorname*{argmax}_{(M_i, M_\ell) \in \{M_1, \ldots, M_j\}^2} p(M_i, M_\ell).
$$

4. On choisit la paire de modalités qui minimise le  $\chi^2$  :

$$
(\tilde{M}_i, \tilde{M}_\ell) = \operatorname*{argmin}_{(M_i, M_\ell) \in \{M_1, \ldots, M_j\}^2} \chi^2(M_i, M_\ell) = \operatorname*{argmax}_{(M_i, M_\ell) \in \{M_1, \ldots, M_j\}^2} p(M_i, M_\ell).
$$

5. Si  $\rho(\tilde{M}_i,\tilde{M}_\ell)>\alpha_2$   $(\alpha_2\in]0,1[$  fixé par l'utilisateur) alors on regroupe les modalités  $\tilde{M}_i$  et  $\tilde{M}_\ell$  et on retourne à l'étape 2 avec le tableau à  $M_i - 1$  modalités

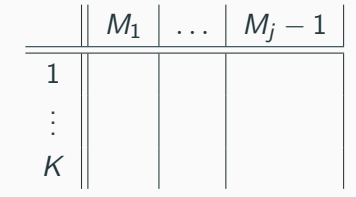

Sinon, on stoppe les regroupements.

• On considère la variable marstat :

> aa <- table(USvoteS\$vote3,USvoteS\$marstat) > aa married widowed divorced never married Gore 246 57 82 111 Bush 315 44 48 60

• On calcule les probabilités critiques pour les 6 croisements :

## Exemple ii

```
> res <- matrix(0,nrow=4,ncol=4)
> rownames(res) <- levels(USvoteS$marstat)
> colnames(res) <- levels(USvoteS$marstat)
> for (i in 1:3)
+ for (j in (i+1):4)
+ res[i,j] <- chisq.test(aa[,c(i,j)])$p.value
+
+
> res
           married widowed divorced never married
married 0 0.0194 7.64e-05 1.41e-06
widowed 0 0.0000 3.06e-01 1.65e-01
divorced 0 0.0000 0.00e+00 7.42e-01
never married 0 0.0000 0.00e+00 0.00e+00
```
#### Exemple de regroupement

Les modalités divorced et never married sont regroupées (si  $\alpha_2$  < 0.742).

• En effet

```
> ctrl <- chaid_control(minsplit = 20,alpha2=0.74)
```

```
> a1 <- chaid(vote3~marstat,data=USvoteS,control = ctrl)
```

```
> plot(a1)
```
Exemple iv

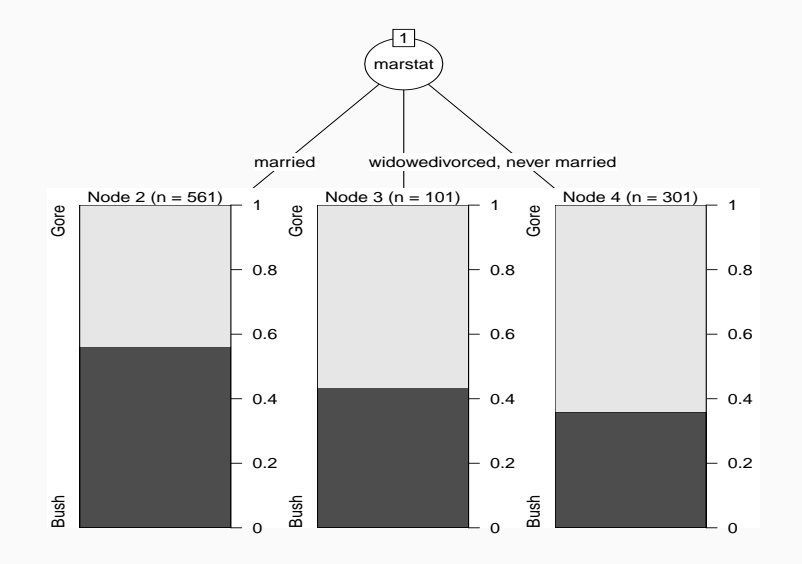

```
> ctrl <- chaid_control(minsplit = 20,alpha2=0.75)
> a2 <- chaid(vote3~marstat,data=USvoteS,control = ctrl)
> plot(a2)
```
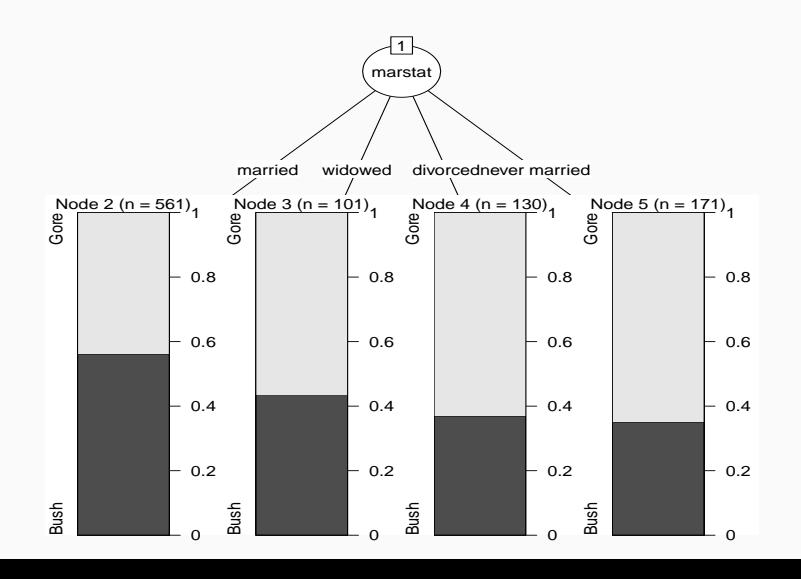

185

• Variables ordinale : le traitement est identique. Seules les modalités contiguës peuvent être regroupées.

- Variables ordinale : le traitement est identique. Seules les modalités contiguës peuvent être regroupées.
- Variables continues : traitées comme des variables ordinales. Penser à utiliser as.ordered sur R.
<span id="page-324-0"></span>[Arbres binaires](#page-213-0)

[Choix des découpes](#page-229-0)

[Cas de la régression](#page-234-0)

[Cas de la classification supervisée](#page-240-0)

[Elagage](#page-247-0)

[Annexe 1 : impureté, cas multiclasses](#page-272-0)

[Annexe 2 : algorithme élagage](#page-283-0)

[Annexe 3 : arbres Chaid](#page-300-0)

[Regroupement des modalités](#page-311-0)

[Division d'un nœud](#page-324-0)

[Choix des paramètres](#page-337-0)

[Bibliographie](#page-360-0)

• La phase regroupement effectuée, il faut choisir une variable parmi les p variables regroupées pour diviser le nœud.

- La phase regroupement effectuée, il faut choisir une variable parmi les p variables regroupées pour diviser le nœud.
- $\bullet\,$  Idée : faire un  $\chi^2$  pour chaque variable :  $\|(X_1, M_1) \| \ldots | (X_1, M_{1j}) \| (X_2, M_1) \| \ldots | (X_2, M_{2j}) \|$ 1 . . . K
	- $\implies$  p probabilités critiques  $p(X_1), \ldots, p(X_p)$  et

- La phase regroupement effectuée, il faut choisir une variable parmi les p variables regroupées pour diviser le nœud.
- $\bullet\,$  Idée : faire un  $\chi^2$  pour chaque variable :  $\|(X_1, M_1) \| \dots \| (X_1, M_{1j}) \| (X_2, M_1) \| \dots \| (X_2, M_{2j}) \|$ 1 . . . K
	- $\implies p$  probabilités critiques  $p(X_1), \ldots, p(X_p)$  et
- $X_i$  discriminante  $\implies$  rejet de  $H_0 \implies p(X_i)$  petite.

- La phase regroupement effectuée, il faut choisir une variable parmi les p variables regroupées pour diviser le nœud.
- $\bullet\,$  Idée : faire un  $\chi^2$  pour chaque variable :  $\|(X_1, M_1) \| \dots \| (X_1, M_{1j}) \| (X_2, M_1) \| \dots \| (X_2, M_{2j}) \|$ 1 . . . K

 $\implies p$  probabilités critiques  $p(X_1), \ldots, p(X_p)$  et

- $X_i$  discriminante  $\implies$  rejet de  $H_0 \implies p(X_i)$  petite.
- On choisit la variable j qui possède la plus petite probabilité critique.

## Correction de Bonferroni

• Tendance à favoriser les variables ayant subi le plus de regroupements (erreur de type 1).

- Tendance à favoriser les variables ayant subi le plus de regroupements (erreur de type 1).
- Pour rééquilibrer, les probabilités critiques sont multipliées par le coefficient de Bonferroni :

$$
p'(X_j) = b_j p(X_j)
$$

où  $b_i$  correspond au nombre de manières les regrouper les  $M_i$ modalités initiales de  $X_j$  en  $\tilde M_j$  modalités finales.

- Tendance à favoriser les variables ayant subi le plus de regroupements (erreur de type 1).
- Pour rééquilibrer, les probabilités critiques sont multipliées par le coefficient de Bonferroni :

$$
p'(X_j) = b_j p(X_j)
$$

où  $b_i$  correspond au nombre de manières les regrouper les  $M_i$ modalités initiales de  $X_j$  en  $\tilde M_j$  modalités finales.

• Variable qualitative et ordinale :

$$
b_j = \sum_{i=0}^{\tilde{M}_j-1} (-1)^i \frac{(\tilde{M}_j - i)^{M_j}}{i! (\tilde{M}_j - i)!} \qquad b_j = \begin{pmatrix} M_j - 1 \\ \tilde{M}_j - 1 \end{pmatrix}.
$$

• On choisira la variable  $j^*$  qui minimise  $p'(X_j)...$ 

- On choisira la variable  $j^*$  qui minimise  $p'(X_j)...$
- $\bullet\,$  à condition que  $p'(X_j)$  soit plus petit qu'un certain seuil  $\alpha_4$  fixé par l'utilisateur.
- On choisira la variable  $j^*$  qui minimise  $p'(X_j)...$
- $\bullet\,$  à condition que  $p'(X_j)$  soit plus petit qu'un certain seuil  $\alpha_4$  fixé par l'utilisateur.
- Le nœud sera scindé en autant de groupes que  $X_i$  possède de modalités (après la phase de regroupement).

Un nœud ne sera pas divisé si :

- $\bullet \ \ p'(X_j) > \alpha_4$  pour tout  $j = 1, \ldots, p$ .
- le nœud est pur ou quasiment pur.
- le nœud contient trop peu d'observations...

Un nœud ne sera pas divisé si :

- $\bullet \ \ p'(X_j) > \alpha_4$  pour tout  $j = 1, \ldots, p$ .
- le nœud est pur ou quasiment pur.
- le nœud contient trop peu d'observations...

#### **Remarque**

Sur R, on pourra regarder la fonction chaid.control :

```
chaid_control(alpha2 = 0.05, alpha3 = -1, alpha4 = 0.05,
             minsplit = 20, minbucket = 7, minprob = 0.01,
              stump = FALSE, maxheight = -1)
```
<span id="page-337-0"></span>[Arbres binaires](#page-213-0)

[Choix des découpes](#page-229-0)

[Cas de la régression](#page-234-0)

[Cas de la classification supervisée](#page-240-0)

[Elagage](#page-247-0)

[Annexe 1 : impureté, cas multiclasses](#page-272-0)

[Annexe 2 : algorithme élagage](#page-283-0)

[Annexe 3 : arbres Chaid](#page-300-0)

[Regroupement des modalités](#page-311-0)

[Division d'un nœud](#page-324-0)

[Choix des paramètres](#page-337-0)

[Bibliographie](#page-360-0)

• En plus des paramètres associés au critère d'arrêt, deux paramètres sont à calibrer pour construire l'arbre : les niveaux  $\alpha_2$  et  $\alpha_4$ .

- En plus des paramètres associés au critère d'arrêt, deux paramètres sont à calibrer pour construire l'arbre : les niveaux  $\alpha_2$  et  $\alpha_4$ .
- Il en existe un troisième  $(\alpha_3)$  qui concerne le remise en cause des regroupements des modalités.
- En plus des paramètres associés au critère d'arrêt, deux paramètres sont à calibrer pour construire l'arbre : les niveaux  $\alpha_2$  et  $\alpha_4$ .
- Il en existe un troisième  $(\alpha_3)$  qui concerne le remise en cause des regroupements des modalités.

Choix de  $\alpha_4$ 

Degrés d'exigence pour couper un nœud :

- petit : très exigeant  $\implies$  arbres peu profonds (beaucoup de biais et peu de variance) ;
- grand : peu exigeant  $\implies$  arbres profonds (beaucoup de variance et peu de biais).

#### Choix de  $\alpha_2$

Degrés d'exigence pour regrouper des modalités :

- petit : peu exigeant =⇒ beaucoup de regroupements (on se rapproche des arbres binaires) ;
- grand : très exigeant  $\implies$  peu de regroupements.

```
> ctrl <- chaid_control(minsplit = 20,alpha4=0.0005)
> a1 <- chaid(vote3~.,data=USvoteS,control=ctrl)
> plot(a1)
```
### Illustration  $\alpha_4$  ii

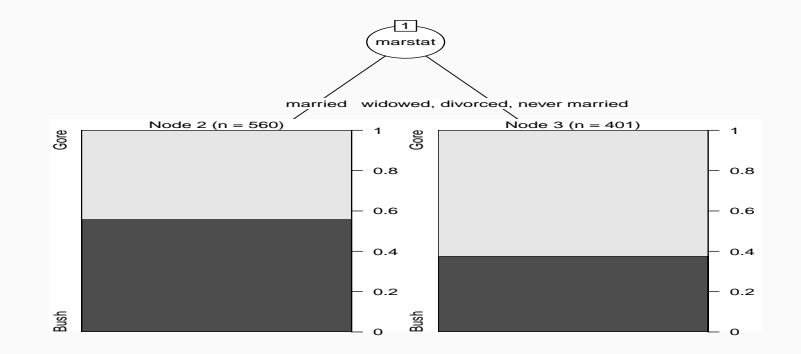

```
> ctrl <- chaid_control(minsplit = 20,alpha4=0.25)
> a2 <- chaid(vote3~.,data=USvoteS,control=ctrl)
> plot(a2)
```
### **Illustration**  $\alpha_4$  iii

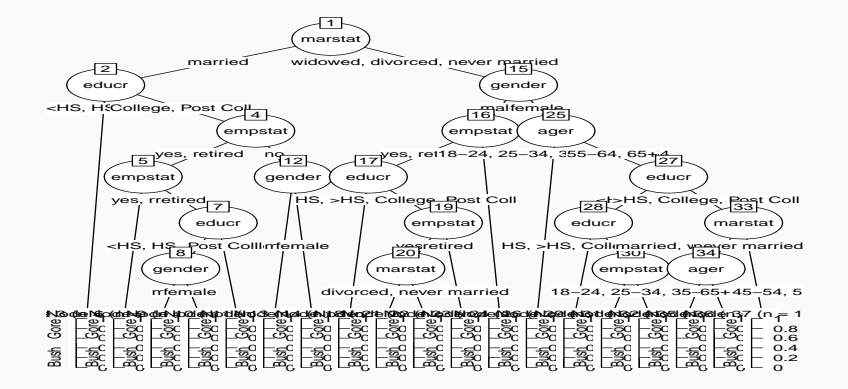

```
> ctrl <- chaid_control(minsplit = 20,alpha2=0.005)
> a3 <- chaid(vote3~.,data=USvoteS,control=ctrl)
> plot(a3)
```
## Illustration  $\alpha_2$  ii

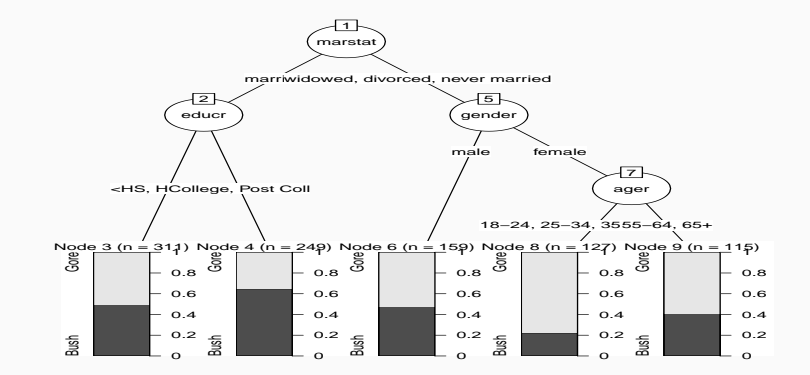

> ctrl <- chaid\_control(minsplit = 20,alpha2=0.5) > a4 <- chaid(vote3~.,data=USvoteS,control=ctrl) > plot(a4)

# **Illustration**  $\alpha_2$  iii

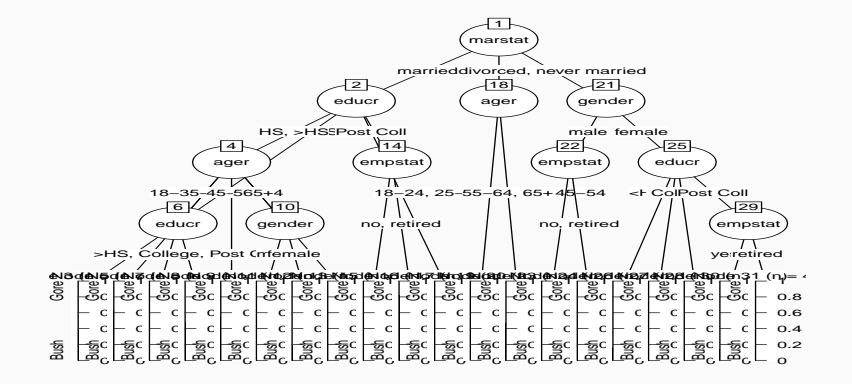

• L'influence de ces deux paramètres est bien entendu conjointe.

- L'influence de ces deux paramètres est bien entendu conjointe.
- Il n'est pas facile de les calibrer simultanément.
- L'influence de ces deux paramètres est bien entendu conjointe.
- Il n'est pas facile de les calibrer simultanément.
- Approche classique : évaluer les performances (erreur de classification AUC...) pour plusieurs valeurs de  $(\alpha_2, \alpha_4)$  sur un échantillon test ou par validation croisée.

• On veut expliquer avec un arbre CHAID la variable chd par les autres variables du jeu de données SAheart.

```
> donnees <- SAheart
> donnees$chd <- as.factor(donnees$chd)
> for (i in c(1:4,6:9)){donnees[,i] <- as.ordered(donnees[,i])}
```
• On va séparer l'échantillon en 2 et estimer l'erreur de classification sur une grille de valeur de  $\alpha_2$  et  $\alpha_4$ :

```
> alpha2 <- seq(0.01,0.35,by=0.05)
> alpha4 \leq - seq(0.01, 0.35, by=0.05)
> gr.alpha <- expand.grid(alpha2,alpha4)
> names(gr.alpha) <- c("alpha2","alpha4")
> gr.alpha$perf <- 0
> set.seed(1234)
> perm <- sample(nrow(SAheart))
> dapp <- donnees[perm[1:300],]
> dtest <- donnees[-perm[1:300],]
```
• On estime l'erreur de classification sur les données test :

## Exemple iii

```
> for (i in 1:nrow(gr.alpha)){
> ctrl <- chaid_control(alpha2=gr.alpha[i,1],alpha4=gr.alpha[i,2])
> a <- chaid(chd~.,data=dapp,control=ctrl)
> prev <- predict(a,newdata = dtest)
> gr.alpha$perf[i] <- mean(prev!=dtest$chd)
}
```
• On récupère les valeurs de  $\alpha_2$  et  $\alpha_4$  qui minimisent l'erreur estimée :

```
> alpha_opt <- gr.alpha[which.min(gr.alpha$perf),]
> alpha_opt
 alpha2 alpha4 perf
1 0.01 0.01 0.2716049
```
- On peut tracer l'arbre sélectionné :
	- > ctrl <- chaid\_control(alpha2=alpha\_opt[1],alpha4=alpha\_opt[2])
	- > arbre\_final <- chaid(chd~.,data=donnees,control=ctrl)
	- > plot(arbre\_final)

Exemple iv

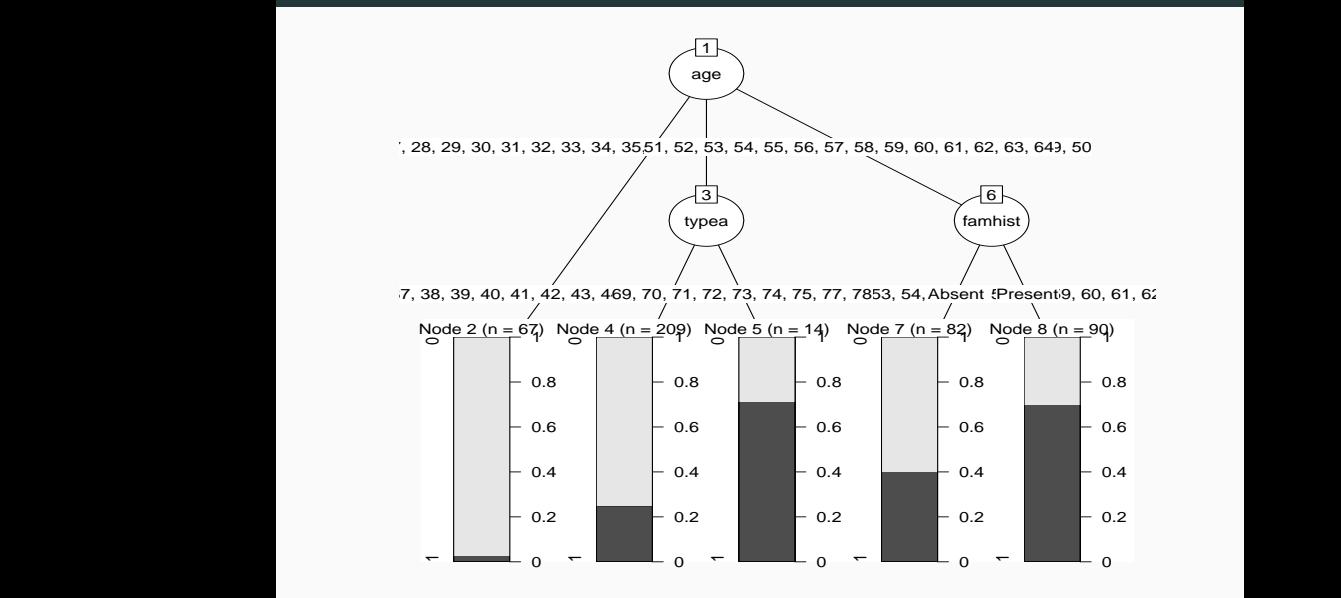

#### Avec Caret i

- On peut faire la même chose avec caret (en plus efficace) :
	- > grille <- gr.alpha[,1:2]
	- > grille\$alpha3 <- -1
	- > library(doMC)
	- > registerDoMC(cores = 3)
	- > bb <- train(donnees[,-10],donnees\$chd,method="chaid", tuneGrid=grille,trControl=ctrl1,metric="Accuracy")

> bb

CHi-squared Automated Interaction Detection

```
462 samples
  9 predictor
  2 classes: '0', '1'
```
No pre-processing Resampling: Repeated Train/Test Splits Estimated (1 reps, 75%) Summary of sample sizes: 300

Resampling results across tuning parameters:

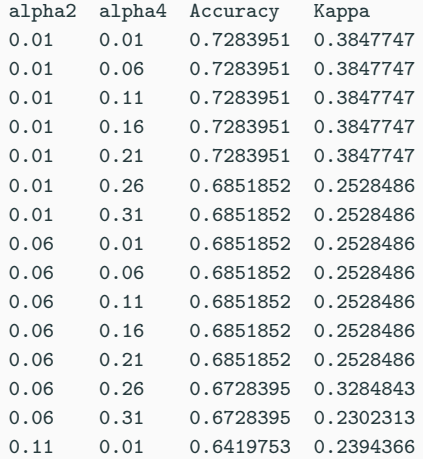

# Avec Caret iii

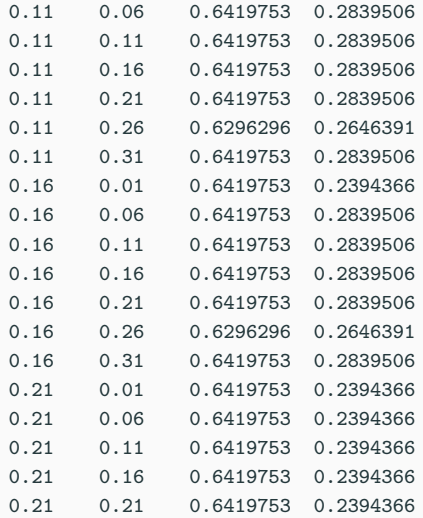

#### Avec Caret iv

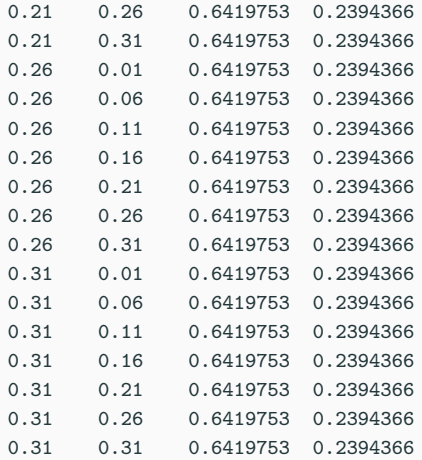

Tuning parameter 'alpha3' was held constant at a value of -1

Accuracy was used to select the optimal model using the largest value. The final values used for the model were alpha2 =  $0.01$ , alpha3 =  $-1$ and alpha $4 = 0.21$ .
<span id="page-360-0"></span>[Arbres binaires](#page-213-0)

[Choix des découpes](#page-229-0)

[Cas de la régression](#page-234-0)

[Cas de la classification supervisée](#page-240-0)

[Elagage](#page-247-0)

[Annexe 1 : impureté, cas multiclasses](#page-272-0)

[Annexe 2 : algorithme élagage](#page-283-0)

[Annexe 3 : arbres Chaid](#page-300-0)

[Regroupement des modalités](#page-311-0)

[Division d'un nœud](#page-324-0)

[Choix des paramètres](#page-337-0)

[Bibliographie](#page-360-0)

Breiman, L., Friedman, J., Olshen, R., and Stone, C. (1984). Classification and regression trees. Wadsworth & Brooks.

Ħ Cornillon, P. and Matzner-Løber, E. (2011). Régression avec R.

Springer.

F Devroye, L., Györfi, L., and Lugosi, G. (1996). A Probabilistic Theory of Pattern Recognition. Springer.

### Références ii

```
Devroye, L. and Krzyżak, A. (1989).
   An equivalence theorem for l_1 convergence of the kernel
   regression estimate.
   Journal of statistical Planning Inference, 23 :71–82.
暈
   Fahrmeir, L. and Kaufmann, H. (1985).
   Consistency and asymptotic normality of the maximum
   likelihood estimator in generalized linear models.
```
The Annals of Statistics, 13 :342–368.

E.

Grob, J. (2003). Linear regression.

Springer.

### Références iii

- 譶 Györfi, L., Kohler, M., Krzyzak, A., and Harro, W. (2002). A Distribution-Free Theory of Nonparametric Regression. Springer.
- F Hastie, T., Tibshirani, R., and Friedman, J. (2009). The Elements of Statistical Learning : Data Mining, Inference, and Prediction.

Springer, second edition.

Kass, G. (1980). 螶

> An exploratory technique for investigating large quantities of categorical data.

Applied Statistics, 29(2) :119–127.

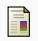

# Stone, C. J. (1977).

### Consistent nonparametric regression.

Annals of Statistics, 5 :595–645.

# <span id="page-365-0"></span>Quatrième partie IV

[Agrégation](#page-365-0)

[Bagging et forêts aléatoires](#page-370-0)

[Bagging](#page-374-0)

[Forêts aléatoires](#page-405-0)

[Boosting](#page-459-0)

[Algorithmes de gradient boosting](#page-461-0) [Choix des paramètres](#page-475-0)

[Bibliographie](#page-506-0)

Les approches que nous allons étudier sont basées sur l'agrégation :

1. construire un grand nombre de classifieurs "simples"  $g_1, \ldots, g_B$ 

Les approches que nous allons étudier sont basées sur l'agrégation :

- 1. construire un grand nombre de classifieurs "simples"  $g_1, \ldots, g_B$
- 2. que l'on agrège

$$
\hat{g}(x) = \frac{1}{B} \sum_{k=1}^{B} g_k(x).
$$

Les approches que nous allons étudier sont basées sur l'agrégation :

- 1. construire un grand nombre de classifieurs "simples"  $g_1, \ldots, g_B$
- 2. que l'on agrège

$$
\hat{g}(x) = \frac{1}{B} \sum_{k=1}^{B} g_k(x).
$$

#### **Questions**

- 1. Intérêt d'agréger ?
- 2. Comment construire les  $g_k$  pour que  $\hat{g}$  soit performant?

<span id="page-370-0"></span>[Bagging et forêts aléatoires](#page-370-0)

[Bagging](#page-374-0)

[Forêts aléatoires](#page-405-0)

[Boosting](#page-459-0)

[Algorithmes de gradient boosting](#page-461-0) [Choix des paramètres](#page-475-0)

[Bibliographie](#page-506-0)

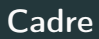

· Idem que précédemment, on cherche à expliquer une variable Y par d variables explicatives  $X_1, \ldots, X_d$ .

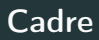

- Idem que précédemment, on cherche à expliquer une variable Y par d variables explicatives  $X_1, \ldots, X_d$ .
- Pour simplifier on se place en régression : Y est à valeurs dans  $\mathbb R$  mais tout ce qui va être fait s'étant directement à la classification binaire ou multiclasses.

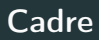

- Idem que précédemment, on cherche à expliquer une variable Y par d variables explicatives  $X_1, \ldots, X_d$ .
- Pour simplifier on se place en régression : Y est à valeurs dans  $\mathbb R$  mais tout ce qui va être fait s'étant directement à la classification binaire ou multiclasses.
- Notations :
	- $\bullet$   $(X, Y)$  un couple aléatoire à valeurs dans  $\mathbb{R}^d \times \mathbb{R}$ .
	- $\mathcal{D}_n = (X_1, Y_1), \ldots, (X_n, Y_n)$  un *n*-échantillon i.i.d. de même loi que  $(X, Y)$ .

# <span id="page-374-0"></span>[Bagging et forêts aléatoires](#page-370-0)

### [Bagging](#page-374-0)

[Forêts aléatoires](#page-405-0)

[Boosting](#page-459-0)

[Algorithmes de gradient boosting](#page-461-0) [Choix des paramètres](#page-475-0)

[Bibliographie](#page-506-0)

- Le bagging désigne un ensemble de méthodes introduit par Léo Breiman [\[Breiman, 1996\]](#page-507-0).
- Bagging : vient de la contraction de Bootstrap Aggregating.
- Idée : plutôt que de constuire un seul estimateur, en construire un grand nombre (sur des échantillons bootstrap) et les agréger.

### Pourquoi agréger ?

• On se place dans le modèle de régression.

$$
Y=m(X)+\varepsilon.
$$

• On note

$$
\hat{m}_B(x) = \frac{1}{B} \sum_{k=1}^{B} m_k(x)
$$

un estimateur de m obtenu en agrégeant B estimateurs  $m_1, \ldots, m_B$ .

### Pourquoi agréger ?

• On se place dans le modèle de régression.

$$
Y=m(X)+\varepsilon.
$$

• On note

$$
\hat{m}_B(x) = \frac{1}{B} \sum_{k=1}^{B} m_k(x)
$$

un estimateur de m obtenu en agrégeant B estimateurs  $m_1, \ldots, m_B$ .

• Rappels :  $\hat{m}_B(x) = \hat{m}_B(x; (X_1, Y_1), \dots, (X_n, Y_n))$  et  $m_k(x) = m_k(x; (X_1, Y_1), \ldots, (X_n, Y_n))$  sont des variables aléatoires.

### Pourquoi agréger ?

• On se place dans le modèle de régression.

$$
Y=m(X)+\varepsilon.
$$

• On note

$$
\hat{m}_B(x) = \frac{1}{B} \sum_{k=1}^{B} m_k(x)
$$

un estimateur de m obtenu en agrégeant B estimateurs  $m_1, \ldots, m_B$ .

- Rappels :  $\hat{m}_B(x) = \hat{m}_B(x; (X_1, Y_1), \dots, (X_n, Y_n))$  et  $m_k(x) = m_k(x; (X_1, Y_1), \ldots, (X_n, Y_n))$  sont des variables aléatoires.
- On peut mesurer l'intérêt d'agréger en comparant les performances de  $\hat{m}_B(x)$  à celles des  $m_k(x)$ ,  $k = 1, \ldots, B$  (en comparant, par exemple, le biais et la variance de ces estimateurs).

• Hypothèse : les variables aléatoires  $m_1, \ldots, m_B$  sont i.i.d.

• Hypothèse : les variables aléatoires  $m_1, \ldots, m_B$  sont i.i.d.

• Biais :

$$
\mathsf{E}[\hat{m}_B(x)] = \mathsf{E}[m_k(x)].
$$

### Conclusion

Agréger ne modifie pas le biais.

• Hypothèse : les variables aléatoires  $m_1, \ldots, m_B$  sont i.i.d.

• Biais :

$$
\mathsf{E}[\hat{m}_B(x)] = \mathsf{E}[m_k(x)].
$$

### **Conclusion**

Agréger ne modifie pas le biais.

• Variance :

$$
\mathbf{V}[\hat{m}_B(x)] = \frac{1}{B} \mathbf{V}[m_k(x)].
$$

### **Conclusion**

Agréger tue la variance.

• Les conclusions précédentes sont vraies sous l'hypothèse que les variables aléatoires  $m_1, \ldots, m_B$  sont i.i.d.

- Les conclusions précédentes sont vraies sous l'hypothèse que les variables aléatoires  $m_1, \ldots, m_B$  sont i.i.d.
- Les estimateurs  $m_1, \ldots, m_B$  étant construits sur le même échantillon, l'hypothèse d'indépendance n'est clairement pas raisonnable !
- Les conclusions précédentes sont vraies sous l'hypothèse que les variables aléatoires  $m_1, \ldots, m_B$  sont i.i.d.
- Les estimateurs  $m_1, \ldots, m_B$  étant construits sur le même échantillon, l'hypothèse d'indépendance n'est clairement pas raisonnable !

#### Idée

Atténuer la dépendance entre les estimateurs  $m_k, k = 1, \ldots, B$  en introduisant de nouvelles sources d'aléa.

• Echantillon initial :

1 2 3 4 5 6 7 8 9 10

# Idée : échantillons bootstrap

• Echantillon initial :

1 2 3 4 5 6 7 8 9 10

• Echantillons bootstrap :

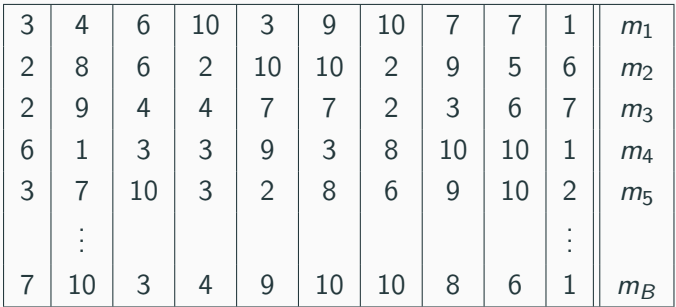

# Idée : échantillons bootstrap

• Echantillon initial :

1 2 3 4 5 6 7 8 9 10

• Echantillons bootstrap :

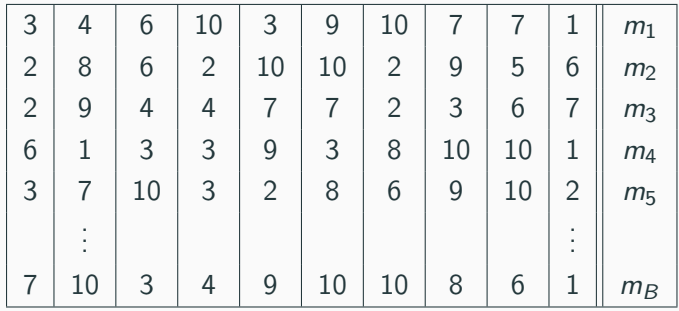

• A la fin, on agrège :

$$
\hat{m}_B(x) = \frac{1}{B} \sum_{k=1}^B m_k(x).
$$

# Bagging

• Les  $m_k$  ne vont pas être construits sur l'échantillon  $\mathcal{D}_n = (X_1, Y_1), \ldots, (X_n, Y_n)$ , mais sur des échantillons bootstrap de  $\mathcal{D}_n$ .

# **Bagging**

• Les  $m_k$  ne vont pas être construits sur l'échantillon  $\mathcal{D}_n = (X_1, Y_1), \ldots, (X_n, Y_n)$ , mais sur des échantillons bootstrap de

 $\mathcal{D}_n$ .

#### Bagging

Entrées :

- $\bullet\,$   $\times\in\mathbb{R}^d$  l'observation à prévoir,  $\mathcal{D}_n$  l'échantillon
- un régresseur (arbre CART, 1 plus proche voisin...)
- $\bullet$  B le nombre d'estimateurs que l'on agrège.

# **Bagging**

• Les  $m_k$  ne vont pas être construits sur l'échantillon

 $\mathcal{D}_n = (X_1, Y_1), \ldots, (X_n, Y_n)$ , mais sur des échantillons bootstrap de  $\mathcal{D}_n$ .

#### Bagging

Entrées :

- $\bullet\,$   $\times\in\mathbb{R}^d$  l'observation à prévoir,  $\mathcal{D}_n$  l'échantillon
- un régresseur (arbre CART, 1 plus proche voisin...)
- $\bullet$  B le nombre d'estimateurs que l'on agrège.

Pour  $k = 1, \ldots, B$ :

1. Tirer un échantillon bootstrap dans  $\mathcal{D}_n$ 

2. Ajuster le régresseur sur cet échantillon bootstrap :  $m_k(x)$ 

Sortie : L'estimateur  $\hat{m}_B(x) = \frac{1}{B} \sum_{k=1}^B m_k(x)$ .

227

# Tirage de l'échantillon bootstrap

 $\bullet$  Les tirages bootstrap sont représentés par  $B$  variables aléatoires  $\theta_k, k = 1, \ldots, B$ .

# Tirage de l'échantillon bootstrap

- Les tirages bootstrap sont représentés par  $B$  variables aléatoires  $\theta_k$ ,  $k = 1, \ldots, B$ .
- Les tirages bootstrap sont généralement effectués selon la même loi et de façon indépendante :  $\theta_1, \ldots, \theta_B$  sont i.i.d. de même loi que  $\theta$ .
- Les tirages bootstrap sont représentés par  $B$  variables aléatoires  $\theta_k$ ,  $k = 1, \ldots, B$ .
- Les tirages bootstrap sont généralement effectués selon la même loi et de façon indépendante :  $\theta_1, \ldots, \theta_B$  sont i.i.d. de même loi que  $\theta$ .
- 2 techniques sont généralement utilisées :
	- 1. tirage de n observations avec remise ;
	- 2. tirage de  $\ell < n$  observation sans remise.
- Les tirages bootstrap sont représentés par  $B$  variables aléatoires  $\theta_k$ ,  $k = 1, \ldots, B$ .
- Les tirages bootstrap sont généralement effectués selon la même loi et de façon indépendante :  $\theta_1, \ldots, \theta_B$  sont i.i.d. de même loi que  $\theta$ .
- 2 techniques sont généralement utilisées :
	- 1. tirage de *n* observations avec remise;
	- 2. tirage de  $\ell < n$  observation sans remise.

#### **Conséquence**

Les estimateurs agrégés contiennent 2 sources d'aléa (échantillon et tirage bootstrap) :

$$
m_k(x) = m(x, \theta_k, \mathcal{D}_n).
$$

# Choix du nombre d'itérations

• Deux paramètres sont à choisir : le nombre d'itérations B et le régresseur.
# Choix du nombre d'itérations

- Deux paramètres sont à choisir : le nombre d'itérations B et le régresseur.
- On a d'après la loi des grands nombres

$$
\lim_{B \to \infty} \hat{m}_B(x) = \lim_{B \to \infty} \frac{1}{B} \sum_{k=1}^{B} m_k(x) = \lim_{B \to \infty} \frac{1}{B} \sum_{k=1}^{B} m(x, \theta_k, \mathcal{D}_n)
$$

$$
= \mathbf{E}_{\theta}[m(x, \theta, \mathcal{D}_n)] = \bar{m}(x, \mathcal{D}_n) \quad \text{p.s}|\mathcal{D}_n.
$$

# Choix du nombre d'itérations

- $\bullet$  Deux paramètres sont à choisir : le nombre d'itérations  $B$  et le régresseur.
- On a d'après la loi des grands nombres

$$
\lim_{B \to \infty} \hat{m}_B(x) = \lim_{B \to \infty} \frac{1}{B} \sum_{k=1}^{B} m_k(x) = \lim_{B \to \infty} \frac{1}{B} \sum_{k=1}^{B} m(x, \theta_k, \mathcal{D}_n)
$$

$$
= \mathbf{E}_{\theta}[m(x, \theta, \mathcal{D}_n)] = \bar{m}(x, \mathcal{D}_n) \quad \text{p.s}|\mathcal{D}_n.
$$

• Lorsque B est grand,  $\hat{m}_B$  se "stabilise" vers l'estimateur bagging  $\bar{m}(x, \mathcal{D}_n)$ .

# Choix du nombre d'itérations

- Deux paramètres sont à choisir : le nombre d'itérations B et le régresseur.
- On a d'après la loi des grands nombres

$$
\lim_{B \to \infty} \hat{m}_B(x) = \lim_{B \to \infty} \frac{1}{B} \sum_{k=1}^{B} m_k(x) = \lim_{B \to \infty} \frac{1}{B} \sum_{k=1}^{B} m(x, \theta_k, \mathcal{D}_n)
$$

$$
= \mathbf{E}_{\theta}[m(x, \theta, \mathcal{D}_n)] = \bar{m}(x, \mathcal{D}_n) \quad \text{p.s}|\mathcal{D}_n.
$$

• Lorsque B est grand,  $\hat{m}_B$  se "stabilise" vers l'estimateur bagging  $\bar{m}(x, \mathcal{D}_n)$ .

#### Conséquence importante

Le nombre d'itérations B n'est pas un paramètre à calibrer, il est conseillé de le prendre le plus grand possible en fonction du temps de calcul.

### Propriété : biais et variance

On a  $\mathsf{E}[\hat{m}_B(x)] = \mathsf{E}[m_k(x, \theta_k, \mathcal{D}_n)]$  et

$$
\mathbf{V}[\hat{m}_B(x)] = \rho(x)\mathbf{V}[m(x,\theta_k,\mathcal{D}_n)] + \frac{1-\rho(x)}{B}\mathbf{V}[m(x,\theta_k,\mathcal{D}_n)]
$$

où  $\rho(x) = \text{corr}(m(x, \theta_k, \mathcal{D}_n), m(x, \theta_{k'}, \mathcal{D}_n)))$  pour  $k \neq k'.$ 

### Propriété : biais et variance

On a  $\mathsf{E}[\hat{m}_B(x)] = \mathsf{E}[m_k(x, \theta_k, \mathcal{D}_n)]$  et

$$
\mathbf{V}[\hat{m}_B(x)] = \rho(x)\mathbf{V}[m(x,\theta_k,\mathcal{D}_n)] + \frac{1-\rho(x)}{B}\mathbf{V}[m(x,\theta_k,\mathcal{D}_n)]
$$

où  $\rho(x) = \text{corr}(m(x, \theta_k, \mathcal{D}_n), m(x, \theta_{k'}, \mathcal{D}_n)))$  pour  $k \neq k'.$ 

### Conclusion

• Bagger ne modifie pas le biais.

#### Propriété : biais et variance

On a  $\mathsf{E}[\hat{m}_B(x)] = \mathsf{E}[m_k(x, \theta_k, \mathcal{D}_n)]$  et

$$
\mathbf{V}[\hat{m}_B(x)] = \rho(x)\mathbf{V}[m(x,\theta_k,\mathcal{D}_n)] + \frac{1-\rho(x)}{B}\mathbf{V}[m(x,\theta_k,\mathcal{D}_n)]
$$

où  $\rho(x) = \text{corr}(m(x, \theta_k, \mathcal{D}_n), m(x, \theta_{k'}, \mathcal{D}_n)))$  pour  $k \neq k'.$ 

- Bagger ne modifie pas le biais.
- B grand  $\Rightarrow$   $\mathsf{V}[\hat{m}_B(x)] \approx \rho(x) \mathsf{V}[\hat{m}_k(x, \theta_k(\mathcal{D}_n))]$

#### Propriété : biais et variance

On a  $\mathsf{E}[\hat{m}_B(x)] = \mathsf{E}[m_k(x, \theta_k, \mathcal{D}_n)]$  et

$$
\mathbf{V}[\hat{m}_B(x)] = \rho(x)\mathbf{V}[m(x,\theta_k,\mathcal{D}_n)] + \frac{1-\rho(x)}{B}\mathbf{V}[m(x,\theta_k,\mathcal{D}_n)]
$$

où  $\rho(x) = \text{corr}(m(x, \theta_k, \mathcal{D}_n), m(x, \theta_{k'}, \mathcal{D}_n)))$  pour  $k \neq k'.$ 

- Bagger ne modifie pas le biais.
- B grand  $\Rightarrow$   $\mathsf{V}[\hat{m}_B(x)] \approx \rho(x) \mathsf{V}[\hat{m}_k(x, \theta_k(\mathcal{D}_n)] \Rightarrow$  la variance diminue d'autant plus que la corrélation entre les prédicteurs diminue.

#### Propriété : biais et variance

On a  $\mathsf{E}[\hat{m}_B(x)] = \mathsf{E}[m_k(x, \theta_k, \mathcal{D}_n)]$  et

$$
\mathbf{V}[\hat{m}_B(x)] = \rho(x)\mathbf{V}[m(x,\theta_k,\mathcal{D}_n)] + \frac{1-\rho(x)}{B}\mathbf{V}[m(x,\theta_k,\mathcal{D}_n)]
$$

où  $\rho(x) = \text{corr}(m(x, \theta_k, \mathcal{D}_n), m(x, \theta_{k'}, \mathcal{D}_n)))$  pour  $k \neq k'.$ 

- Bagger ne modifie pas le biais.
- B grand  $\Rightarrow$   $V[\hat{m}_B(x)] \approx \rho(x)V[\hat{m}_k(x, \theta_k(\mathcal{D}_n)] \Rightarrow$  la variance diminue d'autant plus que la corrélation entre les prédicteurs diminue.
- Il est donc nécessaire d'agréger des estimateurs sensibles à de légères perturbations de l'échantillon.

#### Propriété : biais et variance

On a  $\mathsf{E}[\hat{m}_B(x)] = \mathsf{E}[m_k(x, \theta_k, \mathcal{D}_n)]$  et

$$
\mathbf{V}[\hat{m}_B(x)] = \rho(x)\mathbf{V}[m(x,\theta_k,\mathcal{D}_n)] + \frac{1-\rho(x)}{B}\mathbf{V}[m(x,\theta_k,\mathcal{D}_n)]
$$

où  $\rho(x) = \text{corr}(m(x, \theta_k, \mathcal{D}_n), m(x, \theta_{k'}, \mathcal{D}_n)))$  pour  $k \neq k'.$ 

- Bagger ne modifie pas le biais.
- B grand  $\Rightarrow$   $\mathsf{V}[\hat{m}_B(x)] \approx \rho(x) \mathsf{V}[\hat{m}_k(x, \theta_k(\mathcal{D}_n)] \Rightarrow$  la variance diminue d'autant plus que la corrélation entre les prédicteurs diminue.
- Il est donc nécessaire d'agréger des estimateurs sensibles à de légères perturbations de l'échantillon.
- Les arbres sont connus pour posséder de telles propriétés.

### <span id="page-405-0"></span>[Bagging et forêts aléatoires](#page-370-0)

[Bagging](#page-374-0)

[Forêts aléatoires](#page-405-0)

[Boosting](#page-459-0)

[Algorithmes de gradient boosting](#page-461-0) [Choix des paramètres](#page-475-0)

[Bibliographie](#page-506-0)

## Rappels sur les arbres

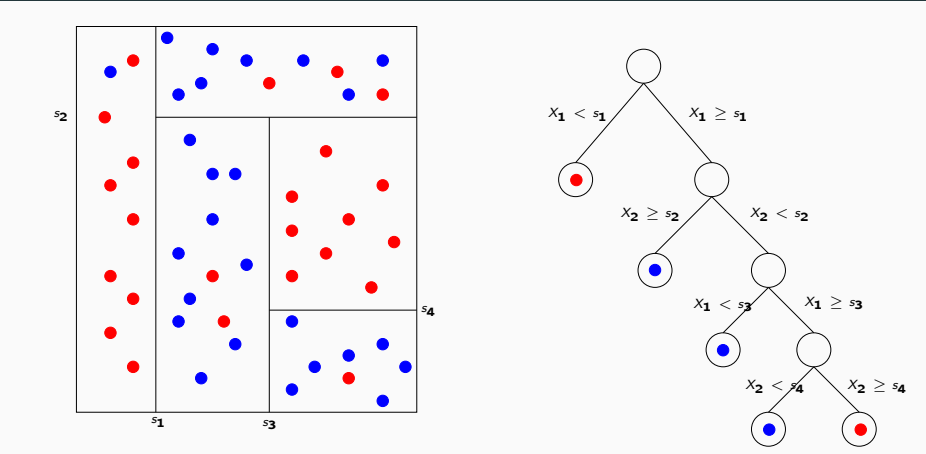

### Rappels sur les arbres

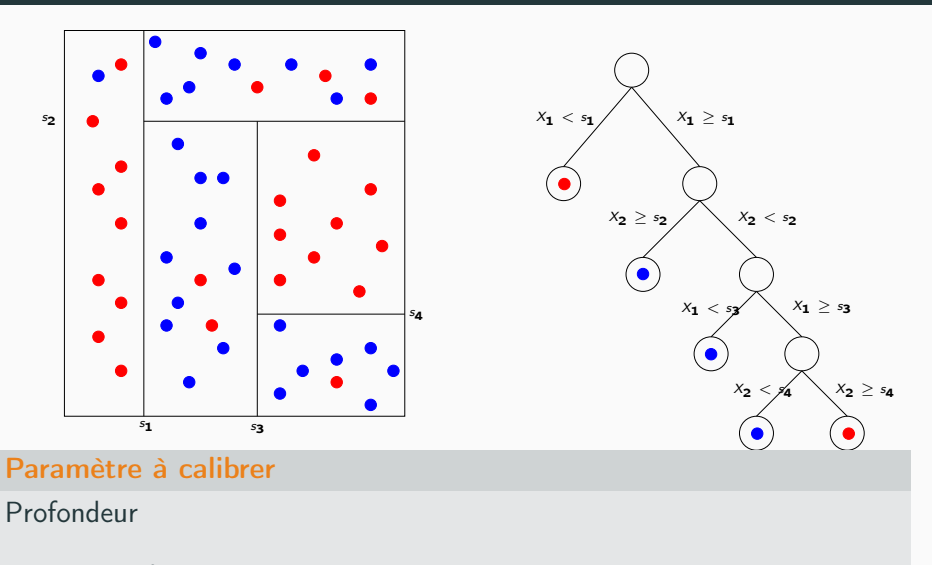

- petite : biais  $\nearrow$ , variance  $\searrow$
- grande : biais  $\searrow$ , variance  $\nearrow$

• Comme son nom l'indique, une forêt aléatoire est définie à partir d'un ensemble d'arbres.

• Comme son nom l'indique, une forêt aléatoire est définie à partir d'un ensemble d'arbres.

#### Définition

Soit  $\mathcal{T}_k(x), k = 1, \ldots, B$  des prédicteurs par arbre  $(\mathcal{T}_k : \mathbb{R}^d \to \mathbb{R})$ . Le prédicteur des forêts aléatoires est obtenu par agrégation de cette collection d'arbres :

$$
\hat{\tau}_B(x) = \frac{1}{B} \sum_{k=1}^B T_k(x).
$$

 $\bullet$  Forêts aléatoires  $=$  collection d'abres.

- $\bullet$  Forêts aléatoires  $=$  collection d'abres.
- Les forêts aléatoires les plus utilisées sont (de loin) celles proposées par Léo Breiman (au début des années 2000).
- $\bullet$  Forêts aléatoires  $=$  collection d'abres.
- Les forêts aléatoires les plus utilisées sont (de loin) celles proposées par Léo Breiman (au début des années 2000).
- Elles consistent à agréger des arbres construits sur des échantillons bootstrap.
- $\bullet$  Forêts aléatoires  $=$  collection d'abres.
- Les forêts aléatoires les plus utilisées sont (de loin) celles proposées par Léo Breiman (au début des années 2000).
- Elles consistent à agréger des arbres construits sur des échantillons bootstrap.
- On pourra trouver de la doc à l'url

<http://www.stat.berkeley.edu/~breiman/RandomForests/> et consulter la thèse de Robin Genuer [\[Genuer, 2010\]](#page-510-0).

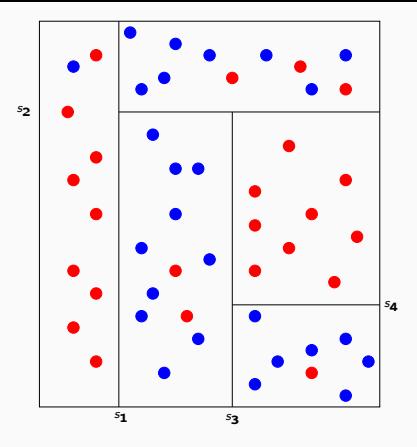

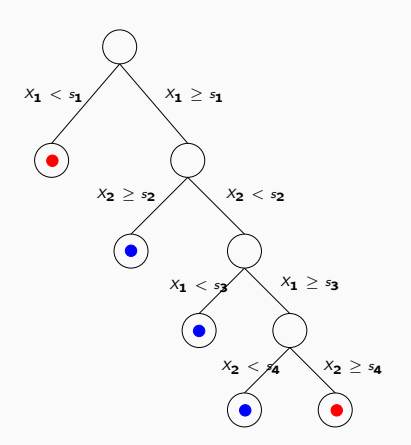

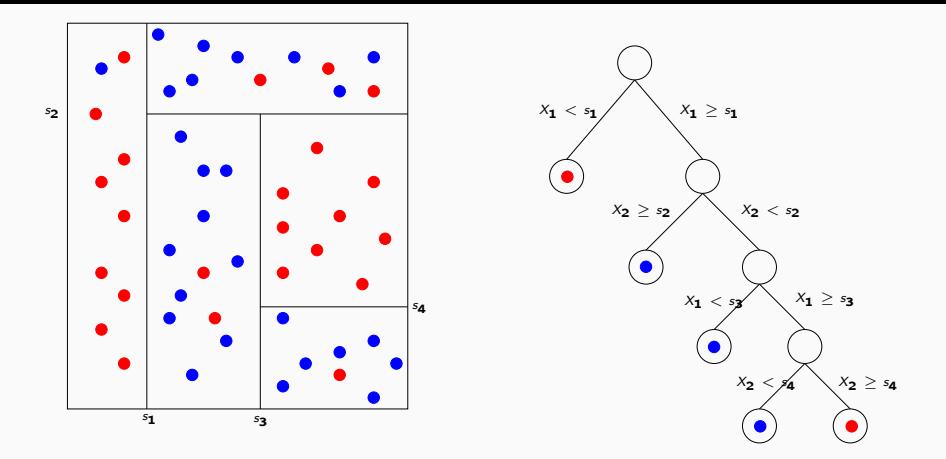

### Arbres pour forêt

• Breiman propose de sélectionner la "meilleure" variable dans un ensemble composé uniquement de m variables choisies aléatoirement parmi les d variables initiales.

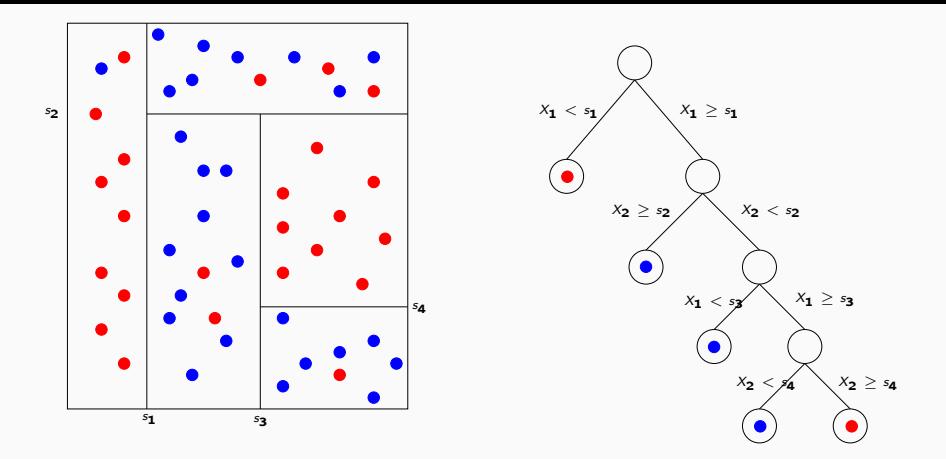

### Arbres pour forêt

- Breiman propose de sélectionner la "meilleure" variable dans un ensemble composé uniquement de m variables choisies aléatoirement parmi les d variables initiales.
- Objectif : diminuer la corrélation entre les arbres que l'on agrège.  $235$

### Algorithme : randomforest

Entrées :

- $\bullet\,$   $\times\in\mathbb{R}^{d}$  l'observation à prévoir,  $\mathcal{D}_{n}$  l'échantillon ;
- B nombre d'arbres;  $n_{max}$  nombre max d'observations par nœud
- $m \in \{1, \ldots, d\}$  le nombre de variables candidates pour découper un nœud.

### Algorithme : randomforest

Entrées :

- $\bullet\,$   $\times\in\mathbb{R}^{d}$  l'observation à prévoir,  $\mathcal{D}_{n}$  l'échantillon ;
- B nombre d'arbres;  $n_{max}$  nombre max d'observations par nœud
- $m \in \{1, \ldots, d\}$  le nombre de variables candidates pour découper un nœud.

Pour  $k = 1, \ldots, B$ :

- 1. Tirer un échantillon bootstrap dans  $\mathcal{D}_n$
- 2. Construire un arbre CART sur cet échantillon bootstrap, chaque coupure est sélectionnée en minimisant la fonction de coût de CART sur un ensemble de *m* variables choisies au hasard parmi les d. On note  $T(., \theta_k, \mathcal{D}_n)$  l'arbre construit.

Sortie : l'estimateur  $T_B(x) = \frac{1}{B} \sum_{k=1}^{B} T(x, \theta_k, \mathcal{D}_n)$ .

• Si on est en discrimination (Y qualitative), l'étape d'agrégation consiste à faire voter les arbres à la majorité.

- Si on est en discrimination (Y qualitative), l'étape d'agrégation consiste à faire voter les arbres à la majorité.
- Il y a deux sources d'aléa présentes dans  $\theta_k$  : le tirage bootstrap et les m variables sélectionnées à chaque étape de la construction de l'arbre.

- Si on est en discrimination (Y qualitative), l'étape d'agrégation consiste à faire voter les arbres à la majorité.
- Il y a deux sources d'aléa présentes dans  $\theta_k$  : le tirage bootstrap et les m variables sélectionnées à chaque étape de la construction de l'arbre.
- Méthode simple à mettre en oeuvre et déjà implémentée sur la plupart des logiciels statistiques (sur R, il suffit de lancer la fonction randomForest du package randomForest).

- Si on est en discrimination (Y qualitative), l'étape d'agrégation consiste à faire voter les arbres à la majorité.
- Il y a deux sources d'aléa présentes dans  $\theta_k$  : le tirage bootstrap et les m variables sélectionnées à chaque étape de la construction de l'arbre.
- Méthode simple à mettre en oeuvre et déjà implémentée sur la plupart des logiciels statistiques (sur R, il suffit de lancer la fonction randomForest du package randomForest).
- Estimateur connu pour fournir des estimations précises sur des données complexes (beaucoup de variables, données manquantes...).

- Si on est en discrimination (Y qualitative), l'étape d'agrégation consiste à faire voter les arbres à la majorité.
- Il y a deux sources d'aléa présentes dans  $\theta_k$  : le tirage bootstrap et les m variables sélectionnées à chaque étape de la construction de l'arbre.
- Méthode simple à mettre en oeuvre et déjà implémentée sur la plupart des logiciels statistiques (sur R, il suffit de lancer la fonction randomForest du package randomForest).
- Estimateur connu pour fournir des estimations précises sur des données complexes (beaucoup de variables, données manquantes...).
- Estimateur peu sensible au choix de ses paramètres  $(B, n_{max}, m...)$

 $\bullet$   $B$  : réglé... le plus grand possible.

 $\bullet$   $B$  : réglé... le plus grand possible.

### Intérêt du bagging (rappel)

Diminuer la variance des estimateurs qu'on agrège :

$$
\mathbf{V}[\hat{\mathcal{T}}_B(x)] = \rho(x)\mathbf{V}[\mathcal{T}(x,\theta_k,\mathcal{D}_n)] + \frac{1-\rho(x)}{B}\mathbf{V}[\mathcal{T}(x,\theta_k,\mathcal{D}_n)]
$$

• B : réglé... le plus grand possible.

### Intérêt du bagging (rappel)

Diminuer la variance des estimateurs qu'on agrège :

$$
\mathbf{V}[\hat{\mathcal{T}}_{B}(x)] = \rho(x)\mathbf{V}[\mathcal{T}(x,\theta_k,\mathcal{D}_n)] + \frac{1-\rho(x)}{B}\mathbf{V}[\mathcal{T}(x,\theta_k,\mathcal{D}_n)]
$$

#### **Conséquence**

• Le biais n'étant pas amélioré par "l'agrégation bagging", il est recommandé d'agréger des estimateurs qui possèdent un biais faible (contrairement au boosting).

• B : réglé... le plus grand possible.

### Intérêt du bagging (rappel)

Diminuer la variance des estimateurs qu'on agrège :

$$
\mathbf{V}[\hat{\mathcal{T}}_{B}(x)] = \rho(x)\mathbf{V}[\mathcal{T}(x,\theta_k,\mathcal{D}_n)] + \frac{1-\rho(x)}{B}\mathbf{V}[\mathcal{T}(x,\theta_k,\mathcal{D}_n)]
$$

#### **Conséquence**

- Le biais n'étant pas amélioré par "l'agrégation bagging", il est recommandé d'agréger des estimateurs qui possèdent un biais faible (contrairement au boosting).
- Arbres "profonds", peu d'observations dans les nœuds terminaux.

• B : réglé... le plus grand possible.

### Intérêt du bagging (rappel)

Diminuer la variance des estimateurs qu'on agrège :

$$
\mathbf{V}[\hat{\mathcal{T}}_{B}(x)] = \rho(x)\mathbf{V}[\mathcal{T}(x,\theta_k,\mathcal{D}_n)] + \frac{1-\rho(x)}{B}\mathbf{V}[\mathcal{T}(x,\theta_k,\mathcal{D}_n)]
$$

#### **Conséquence**

- Le biais n'étant pas amélioré par "l'agrégation bagging", il est recommandé d'agréger des estimateurs qui possèdent un biais faible (contrairement au boosting).
- Arbres "profonds", peu d'observations dans les nœuds terminaux.
- Par défaut dans randomForest,  $n_{max} = 5$  en régression et 1 en classification. 238

• Il est en relation avec la corrélation entre les arbres  $\rho(x)$ .

- Il est en relation avec la corrélation entre les arbres  $\rho(x)$ .
- Ce paramètre a une influence sur le compromis biais/variance de la forêt.

# Choix de m

- Il est en relation avec la corrélation entre les arbres  $\rho(x)$ .
- Ce paramètre a une influence sur le compromis biais/variance de la forêt.
- $\bullet$  m  $\searrow$
- Il est en relation avec la corrélation entre les arbres  $\rho(x)$ .
- Ce paramètre a une influence sur le compromis biais/variance de la forêt.
- $\bullet$  m  $\searrow$ 
	- 1. tendance à se rapprocher d'un choix "aléatoire" des variables de découpe des arbres

- Il est en relation avec la corrélation entre les arbres  $\rho(x)$ .
- Ce paramètre a une influence sur le compromis biais/variance de la forêt.
- $\bullet$  m  $\searrow$ 
	- 1. tendance à se rapprocher d'un choix "aléatoire" des variables de découpe des arbres  $\implies$  les arbres sont de plus en plus différents

- Il est en relation avec la corrélation entre les arbres  $\rho(x)$ .
- Ce paramètre a une influence sur le compromis biais/variance de la forêt.
- $\bullet$  m  $\searrow$ 
	- 1. tendance à se rapprocher d'un choix "aléatoire" des variables de découpe des arbres  $\implies$  les arbres sont de plus en plus différents  $\implies$  $\rho(x) \searrow \Rightarrow$  la variance de la forêt diminue.

- Il est en relation avec la corrélation entre les arbres  $\rho(x)$ .
- Ce paramètre a une influence sur le compromis biais/variance de la forêt.
- $\bullet$  m  $\searrow$ 
	- 1. tendance à se rapprocher d'un choix "aléatoire" des variables de découpe des arbres  $\implies$  les arbres sont de plus en plus différents  $\implies$  $\rho(x) \searrow \Rightarrow$  la variance de la forêt diminue.
	- 2. mais... le biais des arbres  $\nearrow$

- Il est en relation avec la corrélation entre les arbres  $\rho(x)$ .
- Ce paramètre a une influence sur le compromis biais/variance de la forêt.
- $\bullet$  m  $\searrow$ 
	- 1. tendance à se rapprocher d'un choix "aléatoire" des variables de découpe des arbres  $\implies$  les arbres sont de plus en plus différents  $\implies$  $\rho(x) \searrow \Rightarrow$  la variance de la forêt diminue.
	- 2. mais... le biais des arbres  $\nearrow \Rightarrow$  le biais de la forêt  $\nearrow$ .

- Il est en relation avec la corrélation entre les arbres  $\rho(x)$ .
- Ce paramètre a une influence sur le compromis biais/variance de la forêt.
- $\bullet$  m  $\searrow$ 
	- 1. tendance à se rapprocher d'un choix "aléatoire" des variables de découpe des arbres  $\implies$  les arbres sont de plus en plus différents  $\implies$  $\rho(x) \searrow \Rightarrow$  la variance de la forêt diminue.
	- 2. mais... le biais des arbres  $\nearrow \Rightarrow$  le biais de la forêt  $\nearrow$ .
- Inversement lorsque  $m \nearrow$ .

- Il est en relation avec la corrélation entre les arbres  $\rho(x)$ .
- Ce paramètre a une influence sur le compromis biais/variance de la forêt.
- $\bullet$  m  $\searrow$ 
	- 1. tendance à se rapprocher d'un choix "aléatoire" des variables de découpe des arbres  $\implies$  les arbres sont de plus en plus différents  $\implies$  $\rho(x) \searrow \Rightarrow$  la variance de la forêt diminue.
	- 2. mais... le biais des arbres  $\nearrow \Rightarrow$  le biais de la forêt  $\nearrow$ .
- Inversement lorsque  $m \nearrow$ .

#### Conclusion

- Il est recommandé de comparer les performances de la forêt pour plusieurs valeurs de m.
- Par défaut  $m = d/3$  en régression et  $\sqrt{d}$  en classification.  $^{239}$

### Application sur les données spam

```
> library(randomForest)
> foret1 <- randomForest(type~.,data=spam)
> foret1
##
## Call:
## randomForest(formula = type \tilde{ } ., data = spam)
## Type of random forest: classification
## Number of trees: 500
## No. of variables tried at each split: 7
##
## OOB estimate of error rate: 4.52%
## Confusion matrix:
## nonspam spam class.error
## nonspam 2708 80 0.02869440
## spam 128 1685 0.07060121
```
• Comme pour les autres classifieurs et régresseurs il convient de définir des critères qui permettent de mesurer la performance des forêts aléatoires.

- Comme pour les autres classifieurs et régresseurs il convient de définir des critères qui permettent de mesurer la performance des forêts aléatoires.
- Exemples :
	- Erreur de prédiction :  $\mathsf{E}[(Y \hat{T}_B(X))^2]$  en régression ;
	- $\bullet \;$  Probabilité d'erreur :  $\mathsf{P}(\,Y \neq \hat{\mathit{T}}_{\mathit{B}}(X))$  en classification.

- Comme pour les autres classifieurs et régresseurs il convient de définir des critères qui permettent de mesurer la performance des forêts aléatoires.
- Exemples :
	- Erreur de prédiction :  $\mathsf{E}[(Y \hat{T}_B(X))^2]$  en régression ;
	- $\bullet \;$  Probabilité d'erreur :  $\mathsf{P}(\,Y \neq \hat{\mathit{T}}_{\mathit{B}}(X))$  en classification.
- Comme pour les autres méthodes, ces critères peuvent être évalués par apprentissage/validation ou validation croisée.

- Comme pour les autres classifieurs et régresseurs il convient de définir des critères qui permettent de mesurer la performance des forêts aléatoires.
- Exemples :
	- Erreur de prédiction :  $\mathsf{E}[(Y \hat{T}_B(X))^2]$  en régression ;
	- $\bullet \;$  Probabilité d'erreur :  $\mathsf{P}(\,Y \neq \hat{\mathit{T}}_{\mathit{B}}(X))$  en classification.
- Comme pour les autres méthodes, ces critères peuvent être évalués par apprentissage/validation ou validation croisée.
- La phase bootstrap des algorithme bagging permet de définir une nouvelle méthode d'estimation de ces critères : méthode OOB (Out Of Bag).

# Erreur Ouf Of Bag

- $\bullet\,$  Pour chaque observation  $(X_i,Y_i)$  de  ${\cal D}_n$ , on désigne par  ${\cal I}_B$  l'ensemble des arbres de la forêt qui ne contiennent pas cette observation dans leur échantillon bootstrap.
- La prévision de Y au point  $X_i$  se fait selon

$$
\hat{Y}_i = \frac{1}{|\mathcal{I}_B|} \sum_{k \in \mathcal{I}_B} T(X_i, \theta_k, \mathcal{D}_n).
$$

# Erreur Ouf Of Bag

- $\bullet\,$  Pour chaque observation  $(X_i,Y_i)$  de  ${\cal D}_n$ , on désigne par  ${\cal I}_B$  l'ensemble des arbres de la forêt qui ne contiennent pas cette observation dans leur échantillon bootstrap.
- La prévision de Y au point  $X_i$  se fait selon

$$
\hat{Y}_i = \frac{1}{|\mathcal{I}_B|} \sum_{k \in \mathcal{I}_B} \mathcal{T}(X_i, \theta_k, \mathcal{D}_n).
$$

#### Estimateurs Our Of Bag

- L'erreur de prédiction est estimée par  $\frac{1}{n}\sum_{i=1}^{n}(\hat{Y}_i Y_i)^2$ .
- $\bullet$  La probabilité d'erreur est estimée par  $\frac{1}{n}\sum_{i=1}^n \mathbf{1}_{\hat{Y}_i\neq Y_i}.$

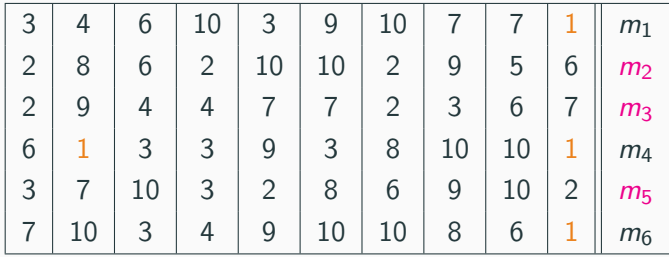

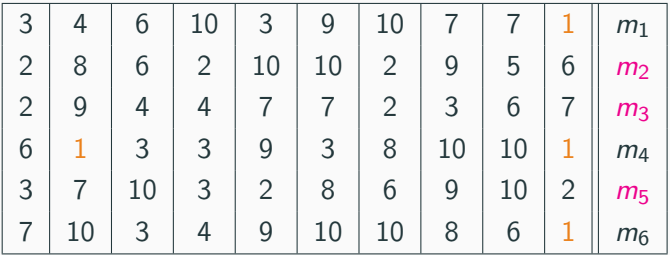

• Les échantillons 2, 3 et 5 ne contiennent pas la première observation, donc

$$
\hat{Y}_1 = \frac{1}{3}(m_2(X_1) + m_3(X_1) + m_5(X_1)).
$$

 $\bullet$  On fait de même pour toutes les observations  $\Longrightarrow \hat{Y}_2, \dots, \hat{Y}_n.$ 

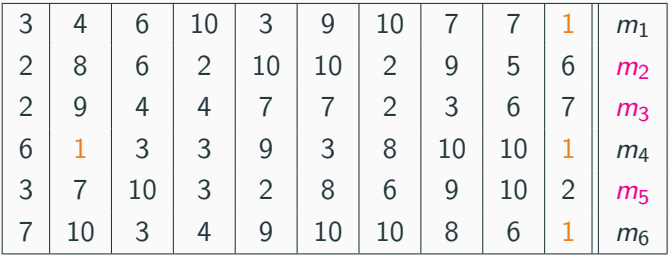

• Les échantillons 2, 3 et 5 ne contiennent pas la première observation, donc

$$
\hat{Y}_1 = \frac{1}{3}(m_2(X_1) + m_3(X_1) + m_5(X_1)).
$$

- $\bullet$  On fait de même pour toutes les observations  $\Longrightarrow \hat{Y}_2, \dots, \hat{Y}_n.$
- On estime l'erreur selon

$$
\frac{1}{n}\sum_{i=1}^{n}(\hat{Y}_i - Y_i)^2.
$$

• On construit la forêt avec  $m = 1$ 

```
> foret2 <- randomForest(type~.,data=spam,mtry=1)
> foret2
##
\# \# C_{\alpha}11 \cdot## randomForest(formula = type \tilde{ } ., data = spam, mtry = 1)
## Type of random forest: classification
## Number of trees: 500
## No. of variables tried at each split: 1
##
## OOB estimate of error rate: 8.06%
## Confusion matrix:
## nonspam spam class.error
## nonspam 2725 63 0.02259684
## spam 308 1505 0.16988417
```
• On construit la forêt avec  $m = 1$ 

```
> foret2 <- randomForest(type~.,data=spam,mtry=1)
> foret2
##
\# \# C_{\alpha}11 \cdot## randomForest(formula = type \tilde{ } ., data = spam, mtry = 1)
## Type of random forest: classification
## Number of trees: 500
## No. of variables tried at each split: 1
##
## OOB estimate of error rate: 8.06%
## Confusion matrix:
## nonspam spam class.error
## nonspam 2725 63 0.02259684
## spam 308 1505 0.16988417
```
#### Remarque

L'erreur OOB est de 8.06%, elle est de 4.52% lorsque  $m = 7$ .

• Un des reproches souvent fait aux forêts est l'aspect boîte noire et manque d'interprétabilité par rapport aux modèles paramétriques tels que le modèle logistique.

- Un des reproches souvent fait aux forêts est l'aspect boîte noire et manque d'interprétabilité par rapport aux modèles paramétriques tels que le modèle logistique.
- Il existe un indicateur qui permet de mesurer l'importance des variables présentes dans le modèle.
- Comme l'erreur OOB, ce critère est basé sur le fait que toutes les observations ne sont pas utilisées pour construire les arbres de la forêt.

 $\bullet$  Soit  $OOB_k$  l'échantillon Out Of Bag associé au  $k^{eme}$  arbre : il contient les observations qui ne sont pas dans le *k<sup>eme</sup> échantillon bootstrap*.

- $\bullet$  Soit  $OOB_k$  l'échantillon Out Of Bag associé au  $k^{eme}$  arbre : il contient les observations qui ne sont pas dans le *k<sup>eme</sup> échantillon bootstrap*.
- $\bullet$  Soit  $E_{OOB_k}$  l'erreur de prédiction de l'arbre  $k$  mesurée sur cet échantillon :

$$
E_{OOB_k} = \frac{1}{|OOB_k|} \sum_{i \in OOB_k} (\mathcal{T}(X_i, \theta_k, \mathcal{D}_n) - Y_i)^2.
$$

- $\bullet$  Soit  $OOB_k$  l'échantillon Out Of Bag associé au  $k^{eme}$  arbre : il contient les observations qui ne sont pas dans le *k<sup>eme</sup> échantillon bootstrap*.
- $\bullet$  Soit  $E_{OOB_k}$  l'erreur de prédiction de l'arbre  $k$  mesurée sur cet échantillon :

$$
E_{OOB_k} = \frac{1}{|OOB_k|} \sum_{i \in OOB_k} (T(X_i, \theta_k, \mathcal{D}_n) - Y_i)^2.
$$

 $\bullet$  Soit  $OOB_k^j$  l'échantillon  $OOB_k$  dans lequel on a perturbé aléatoirement les valeurs de la variable  $j$  et  $E_{OOB_k^j}$  l'erreur de prédiction de l'arbre  $k$  mesurée sur cet échantillon :

$$
E_{OOB_k}^j = \frac{1}{|OOB_k^j|} \sum_{i \in OOB_k^j} (T(X_i^j, \theta_k, \mathcal{D}_n) - Y_i)^2,
$$

- $\bullet$  Soit  $OOB_k$  l'échantillon Out Of Bag associé au  $k^{eme}$  arbre : il contient les observations qui ne sont pas dans le *k<sup>eme</sup> échantillon bootstrap*.
- $\bullet$  Soit  $E_{OOB_k}$  l'erreur de prédiction de l'arbre  $k$  mesurée sur cet échantillon :

$$
E_{OOB_k} = \frac{1}{|OOB_k|} \sum_{i \in OOB_k} (T(X_i, \theta_k, \mathcal{D}_n) - Y_i)^2.
$$

 $\bullet$  Soit  $OOB_k^j$  l'échantillon  $OOB_k$  dans lequel on a perturbé aléatoirement les valeurs de la variable  $j$  et  $E_{OOB_k^j}$  l'erreur de prédiction de l'arbre  $k$  mesurée sur cet échantillon :

$$
E_{OOB_k}^j = \frac{1}{|OOB_k^j|} \sum_{i \in OOB_k^j} (T(X_i^j, \theta_k, \mathcal{D}_n) - Y_i)^2,
$$

#### Définition

L'importance de la *j<sup>eme</sup> variable est définie par* 

$$
Imp(X_j) = \frac{1}{B} \sum_{k=1}^{B} (E_{OOB_k}^j - E_{OOB_k}).
$$

246

• L'importance s'obtient facilement avec le package randomForest

```
> foret <- randomForest(type~.,data=spam,importance=TRUE)
```
> Imp <- importance(foret,type=1) %>% as.data.frame() %>%

```
mutate(variable=names(spam)[-58]) %>% arrange(desc(MeanDecreaseAccuracy))
```

```
> head(Imp)
```
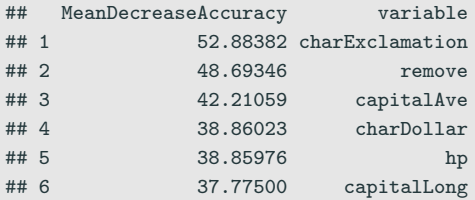

```
> ggplot(Imp[1:15,]) + aes(x=reorder(variable,MeanDecreaseAccuracy),
+ y=MeanDecreaseAccuracy)+
```

```
+ geom_bar(stat="identity")+coord_flip()+xlab("")+theme_classic()
```
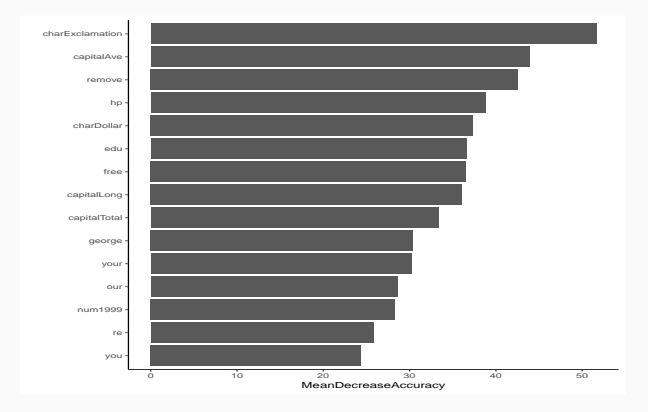

#### =⇒ [Partie 4.1 du tuto](https://lrouviere.github.io/TUTO_ML/correction/agregation.html#forets)

<span id="page-459-0"></span>[Bagging et forêts aléatoires](#page-370-0)

[Bagging](#page-374-0)

[Forêts aléatoires](#page-405-0)

[Boosting](#page-459-0)

[Algorithmes de gradient boosting](#page-461-0) [Choix des paramètres](#page-475-0)

[Bibliographie](#page-506-0)

- Le terme Boosting s'applique à des méthodes générales permettant de produire des décisions précises à partir de règles faibles (weaklearner).
- Historiquement, le premier algorithme boosting est adaboost [\[Freund and Schapire, 1996\]](#page-509-0).
- Il a ensuite été montré que cet algorithme peut-être vu comme un cas particulier d'algorithmes de descente de gradient  $\implies$  gradient boosting.
- C'est cette famille d'algorithmes que nous présentons dans cette partie.

<span id="page-461-0"></span>[Bagging et forêts aléatoires](#page-370-0)

[Bagging](#page-374-0)

[Forêts aléatoires](#page-405-0)

[Boosting](#page-459-0)

[Algorithmes de gradient boosting](#page-461-0)

[Choix des paramètres](#page-475-0)

[Bibliographie](#page-506-0)

- $\bullet \,\, (X,Y)$  couple aléatoire à valeurs dans  $\mathbb{R}^d \times \mathcal{Y}$ . Etant donnée  $\mathcal G$  une famille de règles, on se pose la question de trouver la meilleure règle dans G.
- Choisir la règle qui minimise une fonction de perte, par exemple

$$
\mathcal{R}(g) = \mathsf{E}[\ell(Y,g(X))].
$$

Problème : la fonction de perte n'est pas calculable.

- $\bullet \,\, (X,Y)$  couple aléatoire à valeurs dans  $\mathbb{R}^d \times \mathcal{Y}$ . Etant donnée  $\mathcal G$  une famille de règles, on se pose la question de trouver la meilleure règle dans G.
- Choisir la règle qui minimise une fonction de perte, par exemple

$$
\mathcal{R}(g) = \mathsf{E}[\ell(Y,g(X))].
$$

Problème : la fonction de perte n'est pas calculable.

• Idée : choisir la règle qui minimise la version empirique de la fonction de perte :

$$
\mathcal{R}_n(g)=\frac{1}{n}\sum_{i=1}^n\ell(Y_i,g(X_i)).
$$

• On considère  $G$  l'ensemble des arbres binaires et on veut trouver la meilleure combinaison linéaire d'abres binaires.

### Un premier problème

Trouver  $g(x) = \sum_{m=1}^{M} \alpha_m h_m(x) \in \mathcal{G}$  qui minimise

$$
\mathcal{R}_n(g)=\frac{1}{n}\sum_{i=1}^n\ell(Y_i,g(X_i)).
$$

• On considère G l'ensemble des arbres binaires et on veut trouver la meilleure combinaison linéaire d'abres binaires.

### Un premier problème

Trouver  $g(x) = \sum_{m=1}^{M} \alpha_m h_m(x) \in \mathcal{G}$  qui minimise

$$
\mathcal{R}_n(g)=\frac{1}{n}\sum_{i=1}^n\ell(Y_i,g(X_i)).
$$

### sans solution...

- Pas de solution explicite.
- Nécessité de trouver un algorithme pour approcher la solution.

### Descente de gradient

• Idée : utiliser un algorithme de descente de gradient de type Newton-Raphson.

### Descente de gradient

- Idée : utiliser un algorithme de descente de gradient de type Newton-Raphson.
- Algorithme récursif :
	- itération  $m : g_m$
	- itération  $m + 1$  : on ajoute à  $g_m$  un nouvel arbre binaire  $h_{m+1}$  tel que le risque  $\mathcal{R}_n(g_m + \lambda h_{m+1})$  diminue le plus fortement  $(\lambda \in \mathbb{R}^+$  petit).
### Descente de gradient

- Idée : utiliser un algorithme de descente de gradient de type Newton-Raphson.
- Algorithme récursif :
	- itération  $m : g_m$
	- itération  $m + 1$  : on ajoute à  $g_m$  un nouvel arbre binaire  $h_{m+1}$  tel que le risque  $\mathcal{R}_n(g_m + \lambda h_{m+1})$  diminue le plus fortement  $(\lambda \in \mathbb{R}^+$  petit).
	- Approche classique : utiliser l'opposé du gradient  $f_{m+1}(x) = -\nabla \mathcal{R}_n(g_m)(x)$

$$
g_{m+1}(x)=g_m(x)+\lambda f_{m+1}(x).
$$

### Descente de gradient

- Idée : utiliser un algorithme de descente de gradient de type Newton-Raphson.
- Algorithme récursif :
	- itération  $m : g_m$
	- itération  $m + 1$  : on ajoute à  $g_m$  un nouvel arbre binaire  $h_{m+1}$  tel que le risque  $\mathcal{R}_n(g_m + \lambda h_{m+1})$  diminue le plus fortement  $(\lambda \in \mathbb{R}^+$  petit).
	- Approche classique : utiliser l'opposé du gradient  $f_{m+1}(x) = -\nabla \mathcal{R}_n(g_m)(x)$

$$
g_{m+1}(x)=g_m(x)+\lambda f_{m+1}(x).
$$

#### Une restriction

Chaque élément de la suite doit être une combinaison d'arbres et  $f_{m+1}$ n'est pas (forcément) un arbre.

• Pour trouver l'arbre le plus proche du gradient  $f_{m+1}$ , on cherche un arbre h qui minimise

$$
\frac{1}{n}\sum_{i=1}^n (f_{m+1}(X_i)-h(X_i))^2.
$$

• Si on désigne par

$$
U_i = f_{m+1}(X_i) = -\nabla \mathcal{R}_n(g_m)(X_i) = -\frac{\partial}{\partial g(x_i)} \ell(y_i, g(x_i))\Big|_{g(x_i) = g_{m-1}(x_i)},
$$

la solution  $h_{m+1}$  s'obtient en ajustant un arbre sur l'échantillon  $(X_1, U_1) \ldots, (X_n, U_n).$ 

• Pour trouver l'arbre le plus proche du gradient  $f_{m+1}$ , on cherche un arbre h qui minimise

$$
\frac{1}{n}\sum_{i=1}^n (f_{m+1}(X_i)-h(X_i))^2.
$$

• Si on désigne par

$$
U_i = f_{m+1}(X_i) = -\nabla \mathcal{R}_n(g_m)(X_i) = -\frac{\partial}{\partial g(x_i)} \ell(y_i, g(x_i))\Big|_{g(x_i) = g_{m-1}(x_i)},
$$

la solution  $h_{m+1}$  s'obtient en ajustant un arbre sur l'échantillon  $(X_1, U_1) \ldots, (X_n, U_n).$ 

Mise à jour de l'algorithme

$$
g_{m+1}(x)=g_m(x)+\lambda h_{m+1}(x).
$$

### Gradient Boost Algorithm [\[Friedman, 2001\]](#page-510-0) : FGD

- $\bullet$  d<sub>n</sub> = (x<sub>1</sub>, y<sub>1</sub>),..., (x<sub>n</sub>, y<sub>n</sub>) l'échantillon,  $\lambda$  un paramètre de régularisation tel que  $0 < \lambda < 1$ .
- M le nombre d'itérations.
- paramètres de l'arbre (nombre de coupures...)
- 1. Initialisation :  $g_0(.) = \operatorname{argmin}_{c} \frac{1}{n}$  $\frac{1}{n}\sum_{i=1}^n \ell(y_i, c)$
- 2. Pour  $m = 1$  à M :
	- a) Calculer l'opposé du gradient  $-\frac{\partial}{\partial g(x_i)}\ell(y_i,g(x_i))$  et l'évaluer aux points  $g_{m-1}(x_i)$  :

$$
U_i=-\frac{\partial}{\partial g(x_i)}\ell(y_i,g(x_i))\Big|_{g(x_i)=g_{m-1}(x_i)},\quad i=1,\ldots,n.
$$

- b) Ajuster un arbre sur l'échantillon  $(x_1, U_1), \ldots, (x_n, U_n)$ , on note  $h_m$ l'arbre ainsi défini.
- c) Mise à jour :  $g_m(x) = g_{m-1}(x) + \lambda h_m(x)$ .
- 3. Sortie : la suite de règles  $(g_m(x))_m$ .

 $\bullet$  Il est facile de voir que chaque règle  $g_m$  s'écrit

$$
g_m(x) = g_0 + \lambda \sum_{k=1}^m h_k(x)
$$

où les  $h_k$  sont des arbres binaires.

⇒ ces règles sont donc bien des combinaisons d'arbres.

• Il est facile de voir que chaque règle  $g_m$  s'écrit

$$
g_m(x) = g_0 + \lambda \sum_{k=1}^m h_k(x)
$$

où les  $h_k$  sont des arbres binaires.

 $\implies$  ces règles sont donc bien des combinaisons d'arbres.

- Plusieurs paramètres sont à choisir ou à calibrer par l'utilisateur :
	- fonction de perte  $\ell$  ;
	- nombre d'itérations M ;
	- paramètre de régularisation  $\lambda$ ;
	- paramètres de l'arbre (nombre de coupures notamment).

<span id="page-475-0"></span>[Bagging et forêts aléatoires](#page-370-0)

[Bagging](#page-374-0)

[Forêts aléatoires](#page-405-0)

# [Boosting](#page-459-0)

[Algorithmes de gradient boosting](#page-461-0)

[Choix des paramètres](#page-475-0)

[Bibliographie](#page-506-0)

### Choix de la fonction de perte

- La fonction de perte  $\ell(y, g(x))$  doit remplir 2 conditions :
	- 1. mesurer une erreur : prendre des valeurs élevées lorsque y est loin de  $g(x)$  et faibles dans le cas inverse.
	- 2. être régulière : notamment dérivable et convexe en son second argument.

### Choix de la fonction de perte

- La fonction de perte  $\ell(y, g(x))$  doit remplir 2 conditions :
	- 1. mesurer une erreur : prendre des valeurs élevées lorsque y est loin de  $g(x)$  et faibles dans le cas inverse.
	- 2. être régulière : notamment dérivable et convexe en son second argument.

#### Exemple

- Classification binaire avec Y dans  $\{-1,1\}$ :
	- 1.  $\ell(y, g(x)) = \exp(-yg(x)) \Longrightarrow$  adaboost;
	- 2.  $\ell(y, g(x)) = \log(1 + \exp(-2yg(x))) \implies$  logitboost;

### Choix de la fonction de perte

- La fonction de perte  $\ell(y, g(x))$  doit remplir 2 conditions :
	- 1. mesurer une erreur : prendre des valeurs élevées lorsque y est loin de  $g(x)$  et faibles dans le cas inverse.
	- 2. être régulière : notamment dérivable et convexe en son second argument.

#### Exemple

• Classification binaire avec Y dans  $\{-1,1\}$ :

1. 
$$
\ell(y, g(x)) = \exp(-yg(x)) \implies \text{adaboost};
$$

2.  $\ell(y, g(x)) = \log(1 + \exp(-2yg(x))) \implies$  logitboost;

# • Régression avec Y dans  $\mathbb{R} : \ell(y, g(x)) = 0.5(y - g(x))^2 \Longrightarrow$  $L_2$ -boosting.

### Remarque

• Pour le  $L_2$ -boosting, les  $U_i$  de l'étape 2.a de l'algorithme FGD s'écrivent

$$
U_i=-\frac{\partial}{\partial g(x_i)}\ell(y_i,g(x_i))\Big|_{g(x_i)=g_{m-1}(x_i)}=y_i-g_{m-1}(x_i).
$$

### **Remarque**

• Pour le  $L_2$ -boosting, les  $U_i$  de l'étape 2.a de l'algorithme FGD s'écrivent

$$
U_i=-\frac{\partial}{\partial g(x_i)}\ell(y_i,g(x_i))\Big|_{g(x_i)=g_{m-1}(x_i)}=y_i-g_{m-1}(x_i).
$$

• Ces quantités correspondent aux résidus du régresseur à l'étape  $m - 1$ .

### Remarque

• Pour le  $L_2$ -boosting, les  $U_i$  de l'étape 2.a de l'algorithme FGD s'écrivent

$$
U_i=-\frac{\partial}{\partial g(x_i)}\ell(y_i,g(x_i))\Big|_{g(x_i)=g_{m-1}(x_i)}=y_i-g_{m-1}(x_i).
$$

• Ces quantités correspondent aux résidus du régresseur à l'étape  $m - 1$ .

#### Interprétation

- L'estimateur à l'étape m est construit en faisant une régression sur les résidus correpondants à l'estimateur à l'étape  $m - 1$ .
- On "corrige"  $g_{m-1}$  en cherchant à expliquer "l'information restante" qui est contenue dans les résidus.

• L'algorithme  $L_2$ -boosting (simplifié) peut alors s'écrire.

#### $L_2$ -boosting - autre version

- 1. Initialisation  $g_0$ .
- 2. Pour  $m = 1$  à  $M$ .
	- a) Calculer les résidus  $U_i = y_i g_{m-1}(x_i)$ ,  $i = 1, \ldots, n$ .
	- b) Ajuster la règle faible sur  $(x_1, U_1), \ldots, (x_n, U_n) \Longrightarrow h_m$ .
	- c) Mise à jour :  $g_m(x) = g_{m-1}(x) + \lambda h_m(x)$ .

• L'algorithme  $L_2$ -boosting (simplifié) peut alors s'écrire.

#### $L_2$ -boosting - autre version

- 1. Initialisation  $g_0$ .
- 2. Pour  $m = 1$  à  $M$ .
	- a) Calculer les résidus  $U_i = y_i g_{m-1}(x_i)$ ,  $i = 1, \ldots, n$ .
	- b) Ajuster la règle faible sur  $(x_1, U_1), \ldots, (x_n, U_n) \implies h_m$ .
	- c) Mise à jour :  $g_m(x) = g_{m-1}(x) + \lambda h_m(x)$ .

### Remarque importante [\[Bühlmann and Yu, 2003,](#page-508-0) [Bühlmann and Hothorn, 2007,](#page-507-0) [Cornillon et al., 2014\]](#page-508-1)

Il a été montré (sous certaines hypothèses) qu'à chaque itération :

- Le biais diminue :  $B(g_m) \le B(g_{m-1})$ .
- La variance augmente  $V(g_m) \geq V(g_{m-1})$ .

• L'algorithme  $L_2$ -boosting (simplifié) peut alors s'écrire.

#### $L_2$ -boosting - autre version

- 1. Initialisation  $g_0$ .
- 2. Pour  $m = 1$  à  $M$ .
	- a) Calculer les résidus  $U_i = y_i g_{m-1}(x_i)$ ,  $i = 1, \ldots, n$ .
	- b) Ajuster la règle faible sur  $(x_1, U_1), \ldots, (x_n, U_n) \Longrightarrow h_m$ .
	- c) Mise à jour :  $g_m(x) = g_{m-1}(x) + \lambda h_m(x)$ .

### Remarque importante [\[Bühlmann and Yu, 2003,](#page-508-0) [Bühlmann and Hothorn, 2007,](#page-507-0) [Cornillon et al., 2014\]](#page-508-1)

Il a été montré (sous certaines hypothèses) qu'à chaque itération :

- Le biais diminue :  $B(g_m) \le B(g_{m-1})$ .
- La variance augmente  $V(g_m) \geq V(g_{m-1})$ .
- D'où l'importance d'utiliser des règles faibles : beaucoup de biais et peu de variance (des arbres avec peu de nœuds terminaux par exemple).  $_{261}$

# Illustration

### On considère l'échantillon suivant

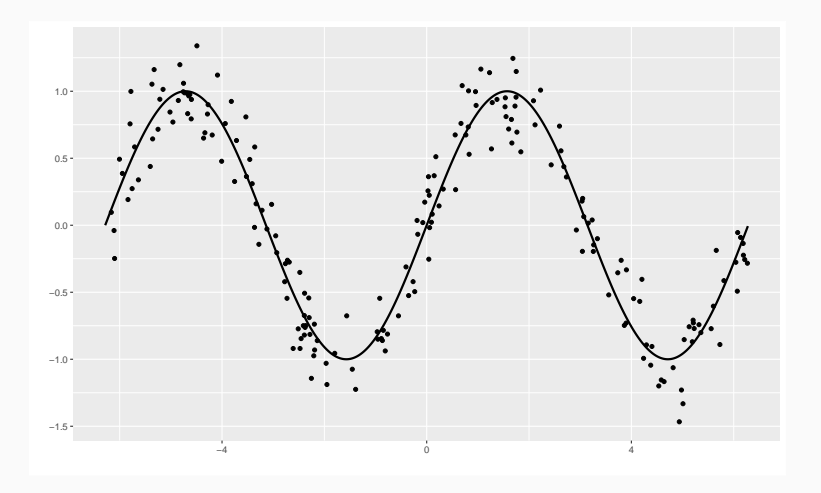

On ajuste un premier arbre simple :

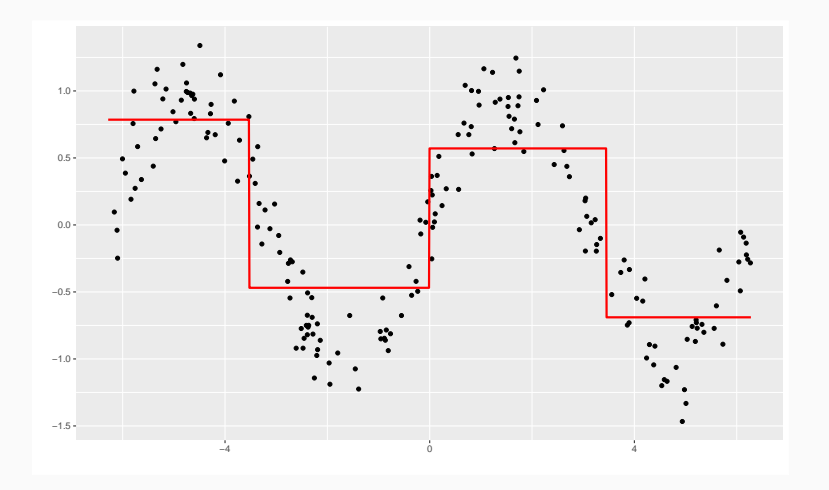

## On calcule les résidus :

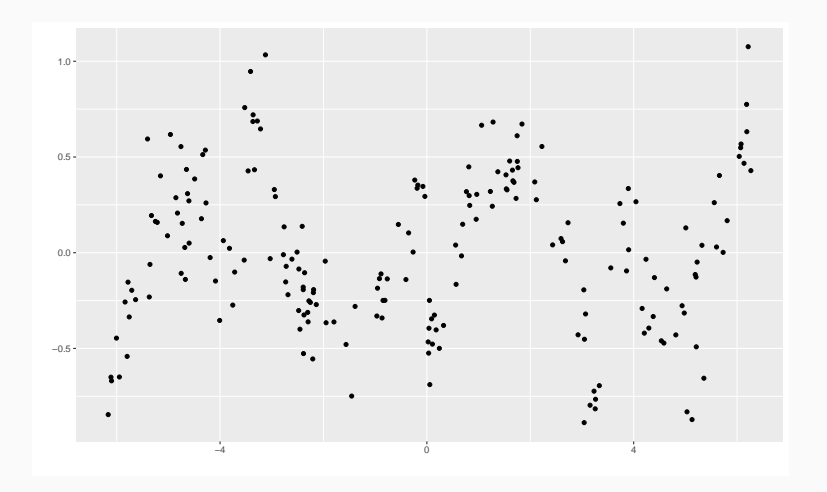

On ajuste un nouvel arbre sur les résidus :

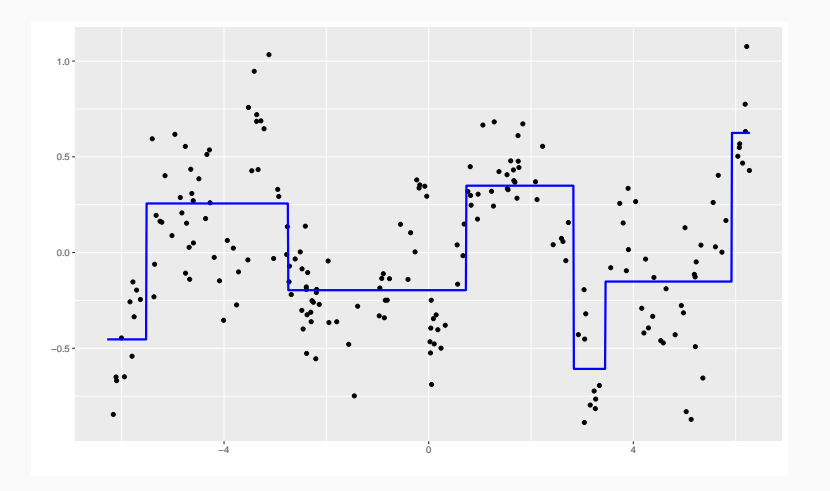

### On obtient ainsi 2 arbres :

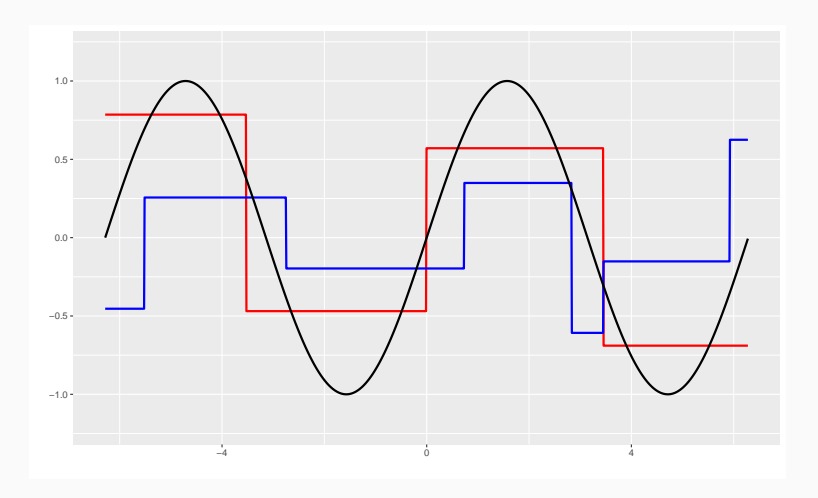

Que l'on ajoute pour déduire un nouvel estimateur (2 itérations)...

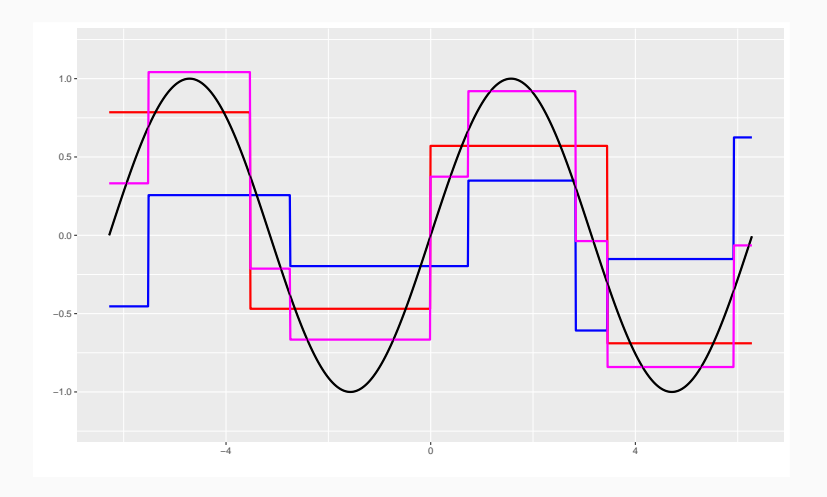

· Pour 1,000 et 500,000 itérations, on obtient :

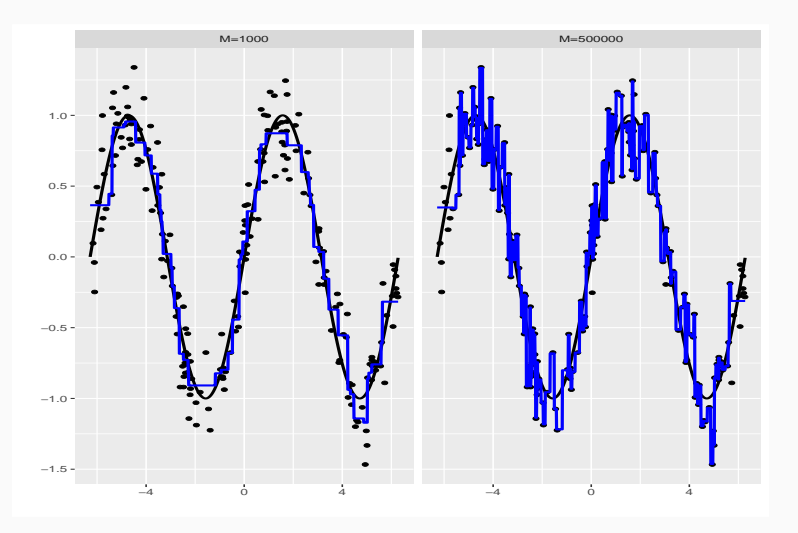

· Pour 1,000 et 500,000 itérations, on obtient :

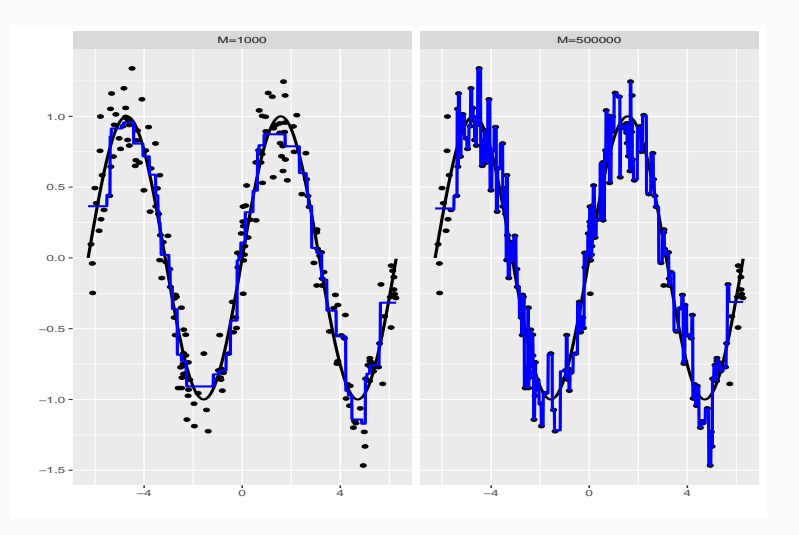

#### Remarque importante

L'algorithme sur-ajuste si le nombre d'itérations est (trop) grand.

# Choix de  $m$  et  $\overline{\lambda}$

• Le choix du nombre d'itérations est crucial pour les estimateurs boosting.

## Choix de  $m$  et  $\lambda$

- Le choix du nombre d'itérations est crucial pour les estimateurs boosting.
- Si  *est trop grand on sur-ajuste (estimateurs avec peu de biais mais* beaucoup de variance) et réciproquement si m est trop petit.

## Choix de  $m$  et  $\lambda$

- Le choix du nombre d'itérations est crucial pour les estimateurs boosting.
- Si  *est trop grand on sur-ajuste (estimateurs avec peu de biais mais* beaucoup de variance) et réciproquement si m est trop petit.
- Le paramètre de régularisation  $\lambda$  représente le pas de la descente de gradient.
- Ce paramètre est lié à  $m$  : un  $\lambda$  grand nécessitera peu d'itérations et réciproquement.

## Choix de  $m$  et  $\lambda$

- Le choix du nombre d'itérations est crucial pour les estimateurs boosting.
- Si  *est trop grand on sur-ajuste (estimateurs avec peu de biais mais* beaucoup de variance) et réciproquement si m est trop petit.
- Le paramètre de régularisation  $\lambda$  représente le pas de la descente de gradient.
- Ce paramètre est lié à  $m:$  un  $\lambda$  grand nécessitera peu d'itérations et réciproquement.

#### En pratique

- On considère 2 ou 3 valeurs (petites) pour  $\lambda$  (0.1,0.01);
- Pour chaque  $\lambda$ , on choisit le meilleur m en utilisant des techniques de type validation croisée.
- $\bullet$  L'algorithme étant construit pour une fonction de perte  $\ell$  donnée, il est d'usage d'utiliser la même fonction de perte pour sélectionner m.
- On va donc chercher le nombre d'itérations qui minimise la perte :

$$
\hat{m} = \operatorname*{argmin}_{m \leq M} \mathsf{E}[\ell(Y, g_m(X))].
$$

- L'algorithme étant construit pour une fonction de perte  $\ell$  donnée, il est d'usage d'utiliser la même fonction de perte pour sélectionner m.
- On va donc chercher le nombre d'itérations qui minimise la perte :

$$
\hat{m} = \operatorname*{argmin}_{m \leq M} \mathsf{E}[\ell(Y, g_m(X))].
$$

• L'espérance ci-dessus étant inconnue en pratique, elle est approchée par des algorithmes de validation croisée.

- La fonction gbm du package gbm [\[Ridgeway, 2006\]](#page-511-0) permet de faire du gradient boosting. Elle admet notamment comme paramètres :
	- 1. fonction de perte (distribution)
	- 2. nombre d'itérations maximal M (n.trees)
	- 3. nombre de nœuds terminaux des arbres plus 1 (interaction.depth)
	- 4. paramètre de régularisation  $\lambda$  (shrinkage)
	- 5. paramètres pour la validation croisée (train.fraction pour la validation hold out ou cv.folds pour la validation croisée).
- La fonction gbm du package gbm [\[Ridgeway, 2006\]](#page-511-0) permet de faire du gradient boosting. Elle admet notamment comme paramètres :
	- 1. fonction de perte (distribution)
	- 2. nombre d'itérations maximal M (n.trees)
	- 3. nombre de nœuds terminaux des arbres plus 1 (interaction.depth)
	- 4. paramètre de régularisation  $\lambda$  (shrinkage)
	- 5. paramètres pour la validation croisée (train.fraction pour la validation hold out ou cv.folds pour la validation croisée).
- La fonction gbm.perf permet de sélectionner le nombre d'itérations.

### Exemple

```
> library(gbm)
> set.seed(1234)
> spam1 <- spam
> spam1$type <- as.numeric(spam1$type)-1
> ada <- gbm(type~.,data=spam1,distribution="adaboost",cv.folds=5,
+ n.trees=1000,shrinkage=0.05)
> mopt <- gbm.perf(ada)
> mopt
## [1] 440
```
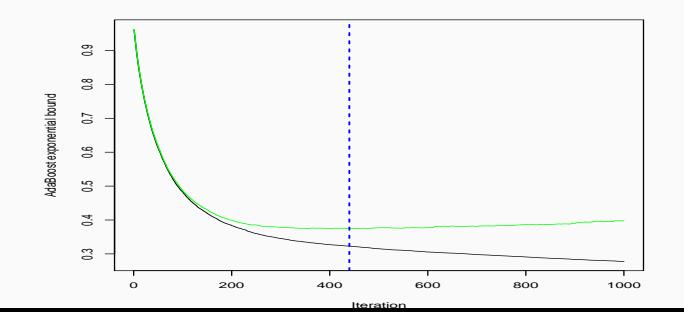

# Conclusion

• Les algorithmes randomforest et boosting agrègent des arbres :

$$
\hat{g}_m(x) = \sum_{k=1}^m \alpha_k h_k(x).
$$

• Pour être efficace les arbres  $h_k$  doivent être des règles faibles (weaklearner), donc des arbres peu performants :

# Conclusion

• Les algorithmes randomforest et boosting agrègent des arbres :

$$
\hat{g}_m(x) = \sum_{k=1}^m \alpha_k h_k(x).
$$

- Pour être efficace les arbres  $h_k$  doivent être des règles faibles (weaklearner), donc des arbres peu performants :
	- randomforest : arbres très profonds avec beaucoup de variance et peu de biais ;
	- boosting : arbres peu profonds avec peu de variance et beaucoup de biais.
# Conclusion

• Les algorithmes randomforest et boosting agrègent des arbres :

$$
\hat{g}_m(x) = \sum_{k=1}^m \alpha_k h_k(x).
$$

- Pour être efficace les arbres  $h_k$  doivent être des règles faibles (weaklearner), donc des arbres peu performants :
	- randomforest : arbres très profonds avec beaucoup de variance et peu de biais ;
	- boosting : arbres peu profonds avec peu de variance et beaucoup de biais.

### Résumé

- Agrégation RF : réduction de variance ;
- Agrégation boosting : réduction de biais.

# Conclusion

• Les algorithmes randomforest et boosting agrègent des arbres :

$$
\hat{g}_m(x) = \sum_{k=1}^m \alpha_k h_k(x).
$$

- Pour être efficace les arbres  $h_k$  doivent être des règles faibles (weaklearner), donc des arbres peu performants :
	- randomforest : arbres très profonds avec beaucoup de variance et peu de biais ;
	- boosting : arbres peu profonds avec peu de variance et beaucoup de biais.

### Résumé

- Agrégation RF : réduction de variance ;
- Agrégation boosting : réduction de biais.
- $\bullet \implies$  [Partie 4.2 du tuto](https://lrouviere.github.io/TUTO_ML/correction/agregation.html#boosting)

<span id="page-506-0"></span>[Bagging et forêts aléatoires](#page-370-0)

[Bagging](#page-374-0)

[Forêts aléatoires](#page-405-0)

[Boosting](#page-459-0)

[Algorithmes de gradient boosting](#page-461-0) [Choix des paramètres](#page-475-0)

[Bibliographie](#page-506-0)

# **Aronszajn, N. (1950).**

Theory of reproducing kernels.

Transactions of the American Mathematical Society, 68 :337–404.

# **B** Breiman, L. (1996).

# Bagging predictors.

Machine Learning, 26(2) :123–140.

鼂 Bühlmann, P. and Hothorn, T. (2007). Boosting algorithms : regularization, prediction and model fitting.

Statistical Science, 22 :477–505.

Bühlmann, P. and Yu, B. (2003). Boosting with the  $h$  loss : regression and classification. Journal of American Statistical Association, 98 :324–339.

暈 Cornillon, P., Hengartner, N., and Matzner-Lø ber, E. (2014). Recursive bias estimation for multivariate regression smoothers. ESAIM : Probability and Statistics, 18(483-502).

量 Devroye, L. and Krzyżak, A. (1989). An equivalence theorem for  $l_1$  convergence of the kernel regression estimate.

Journal of statistical Planning Inference, 23 :71–82.

# Références iii

譶 Freund, Y. and Schapire, R. (1996). Experiments with a new boosting algorithm. In Proceedings of the Thirteenth International Conference on Machine Learning.

Freund, Y. and Schapire, R. (1997). 鼂

A decision-theoritic generalization of online learning and an application to boosting.

Journal of Computer and System Sciences, 55 :119–139.

h. Freund, Y. and Schapire, R. (1999).

A short introduction to boosting.

Journal of Japanese Society for Artificial Intelligence, 14(5) :771–780.

# Références iv

#### 暈 Friedman, J. H. (2001).

Greedy function approximation : A gradient boosting machine. Annals of Statistics, 29 :1189–1232.

Fromont, M. (2015). 螶

Apprentissage statistique.

Université Rennes 2, diapos de cours.

```
鼂
   Genuer, R. (2010).
```
Forêts aléatoires : aspects théoriques, sélection de variables et applications.

PhD thesis, Université Paris XI.

# Références v

- F. Györfi, L., Kohler, M., Krzyzak, A., and Harro, W. (2002). A Distribution-Free Theory of Nonparametric Regression. Springer.
- 霩 Hastie, T., Tibshirani, R., and Friedman, J. (2009). The Elements of Statistical Learning : Data Mining, Inference, and Prediction.

Springer, second edition.

Ħ Ridgeway, G. (2006).

Generalized boosted models : A guide to the gbm package.

Stone, C. J. (1977).

Consistent nonparametric regression.

Annals of Statistics, 5 :595–645.

# **Vapnik, V. (2000).**

The Nature of Statistical Learning Theory. Springer, second edition.

 $\Box$  Vert, J. (2014).

Support vector machines and applications in computational biology.

disponible à l'url [http://cbio.ensmp.fr/~jvert/svn/](http://cbio.ensmp.fr/~jvert/svn/kernelcourse/slides/kernel2h/kernel2h.pdf)

[kernelcourse/slides/kernel2h/kernel2h.pdf](http://cbio.ensmp.fr/~jvert/svn/kernelcourse/slides/kernel2h/kernel2h.pdf).

# <span id="page-513-0"></span>Cinquième partie V

# [Réseaux de neurones](#page-513-0)

## [Introduction](#page-515-0)

- [Le perceptron simple](#page-524-0)
- [Perceptron multicouches](#page-541-0)
- **[Estimation](#page-554-0)**
- [Choix des paramètres et surapprentissage](#page-572-0)
- [Bibliographie](#page-585-0)

# <span id="page-515-0"></span>[Introduction](#page-515-0)

- [Le perceptron simple](#page-524-0)
- [Perceptron multicouches](#page-541-0)
- **[Estimation](#page-554-0)**
- [Choix des paramètres et surapprentissage](#page-572-0)
- [Bibliographie](#page-585-0)
- Wikistat : [Neural natworks and introduction to deep learning](https://www.math.univ-toulouse.fr/~besse/Wikistat/pdf/st-m-hdstat-rnn-deep-learning.pdf)
- Eric Rakotomalala : [Deep learning : Tensorflow et Keras sous R](http://eric.univ-lyon2.fr/~ricco/tanagra/fichiers/fr_Tanagra_Tensorflow_Keras_R.pdf)
- Rstudio : [R interface to Keras](https://keras.rstudio.com)
- Modélisation du neurone formel [\[McCulloch and Pitts, 1943\]](#page-586-0).
- Concept mis en réseau avec une couche d'entrée et une sortie [\[Rosenblatt, 1958\]](#page-586-1).
	- Origine du perceptron
	- Approche connexioniste (atteint ses limites technologiques et théoriques au début des années 70)
- Relance de l'approche connexioniste au début des années 80 avec l'essor technologique et quelques avancées théoriques
- Estimation du gradient par rétro-propagation de l'erreur [\[Rumelhart et al., 1986\]](#page-586-2).
- Développement considérable (au début des années 90)
- Remis en veilleuse au milieu des années 90 au profit d'autres algorithmes d'apprentissage : boosting, support vector machine...
- Regain d'intérêt dans les années 2010, énorme battage médiatique sous l'appellation d'apprentissage profond/deep learning.
- Résultats spectaculaires obtenus par ces réseaux en reconnaissance d'images, traitement du langage naturel...

Il existe différents types de réseaux neuronaux :

- perceptron multicouches : les plus anciens et les plus simples ;
- réseaux de convolution : particulièrement efficaces pour le traitement d'images ;
- réseaux récurrents : adaptés à des données séquentielles (données textuelles, séries temporelles).

Il existe différents types de réseaux neuronaux :

- perceptron multicouches : les plus anciens et les plus simples ;
- réseaux de convolution : particulièrement efficaces pour le traitement d'images ;
- réseaux récurrents : adaptés à des données séquentielles (données textuelles, séries temporelles).

#### Dans cette partie

nous nous intéresserons uniquement au perceptron multicouches.

# Neurone : vision biologique

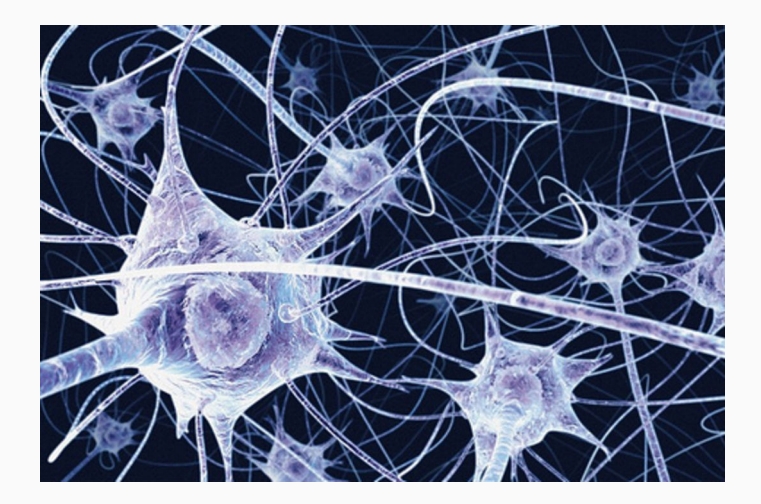

# Définition : neurone biologique

Un neurone biologique est une cellule qui se caractérise par

- des synapses : les points de connexion avec les autres neurones ;
- dentrites : entrées du neurones ;
- les axones ou sorties du neurone vers d'autres neurones ;
- le noyau qui active les sorties.

# Définition : neurone biologique

Un neurone biologique est une cellule qui se caractérise par

- des synapses : les points de connexion avec les autres neurones ;
- dentrites : entrées du neurones ;
- les axones ou sorties du neurone vers d'autres neurones ;
- le noyau qui active les sorties.

### Définition : neurone formel

Un neurone formel est un modèle qui se caractérise par

- $\bullet$  des entrées  $x_1, \ldots, x_p$ ;
- des poids  $w_0, w_1, \ldots, w_p$ ;
- une fonction d'activation  $\sigma : \mathbb{R} \to \mathbb{R}$ :
- une sortie :

$$
\hat{y} = \sigma(w_0 + w_1x_1 + \ldots + x_px_p).
$$

## <span id="page-524-0"></span>[Introduction](#page-515-0)

# [Le perceptron simple](#page-524-0)

[Perceptron multicouches](#page-541-0)

**[Estimation](#page-554-0)** 

[Choix des paramètres et surapprentissage](#page-572-0)

[Bibliographie](#page-585-0)

• Le problème : expliquer une sortie  $y \in \mathbb{R}$  par des entrées  $x = (x_1, \ldots, x_p).$ 

• Le problème : expliquer une sortie  $y \in \mathbb{R}$  par des entrées  $x = (x_1, \ldots, x_p).$ 

### Définition

Le perceptron simple est une fonction  $f$  des entrées  $x$ 

- pondérées par un vecteur  $w = (w_1, \ldots, w_p)$ ,
- complétées par un neurone de biais  $w_0$ ,
- et une fonction d'activation  $\sigma : \mathbb{R} \to \mathbb{R}$

$$
\hat{y}=f(x)=\sigma(w_0+w_1x_1+\ldots+x_px_p).
$$

Plusieurs fonctions d'activation peuvent être utilisées :

- Identité :  $\sigma(x) = x$ ;
- sigmoïde ou logistique :  $\sigma(x) = 1/(1 + \exp(-x))$ ;
- seuil :  $\sigma(x) = \mathbf{1}_{x\geq 0}$ ;
- ReLU (Rectified Linear Unit) :  $\sigma(x) = \max(x, 0)$ ;
- Radiale :  $\sigma(x) = \sqrt{1/2\pi} \exp(-x^2/2)$ .

Plusieurs fonctions d'activation peuvent être utilisées :

- Identité :  $\sigma(x) = x$ ;
- sigmoïde ou logistique :  $\sigma(x) = 1/(1 + \exp(-x))$ ;
- seuil :  $\sigma(x) = \mathbf{1}_{x\geq 0}$ ;
- ReLU (Rectified Linear Unit) :  $\sigma(x) = \max(x, 0)$ ;

• Radiale : 
$$
\sigma(x) = \sqrt{1/2\pi} \exp(-x^2/2)
$$
.

#### **Remarque**

Les poids w<sub>i</sub> sont estimés à partir des données (voir plus loin).

# Représentation graphique

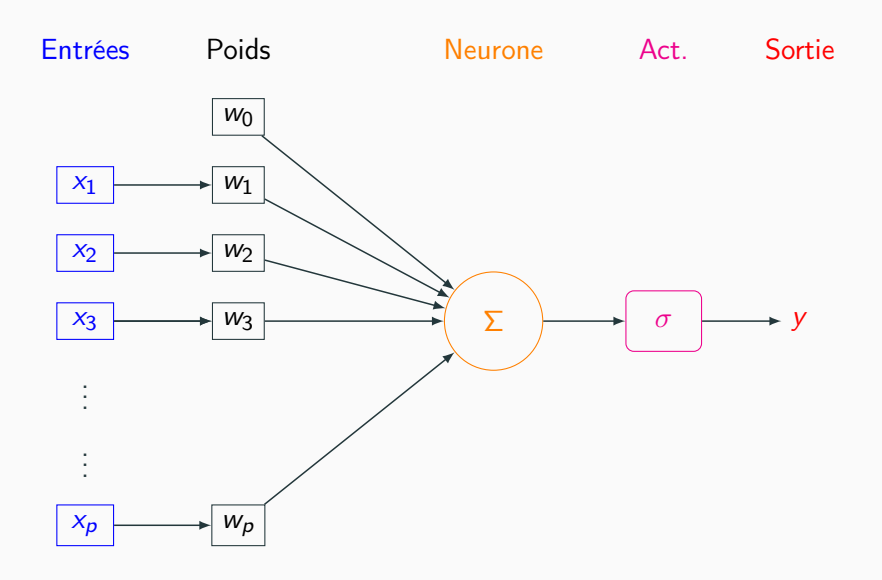

- Plusieurs packages R permettent d'ajuster des réseaux de neurones : nnet, deepnet. . .
- Nous présentons ici le package keras, initialement programmé en Python et qui a été "traduit" récemment en R.
- > library(keras)
- > install\_keras()

 $\mathbf{r}$  has a head (dapp)  $\mathbf{r}$ 

- On veut expliquer une variable Y binaire par 4 variables d'entrées  $X_1, \ldots, X_4$ .
- On dispose d'un échantillon d'apprentissage de taille 300 :

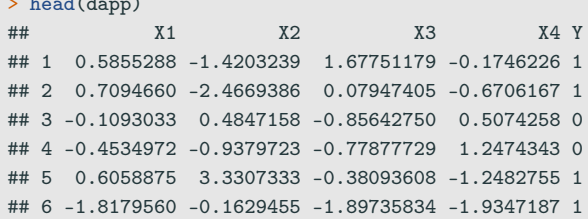

• Elle s'effectue à l'aide des fonctions keras model sequential et layer dense.

```
> model <- keras_model_sequential()
> model %>% layer_dense(units=1,input_shape=c(4),
+ activation="sigmoid")
```
• Elle s'effectue à l'aide des fonctions keras model sequential et layer dense.

```
> model <- keras_model_sequential()
> model %>% layer_dense(units=1,input_shape=c(4),
                        activation="sigmoid")
```
- units : nombre de neurones souhaités ;
- activation : choix de la fonction d'activation.

• Un summary du modèle permet de visualiser le nombre de paramètres à estimer.

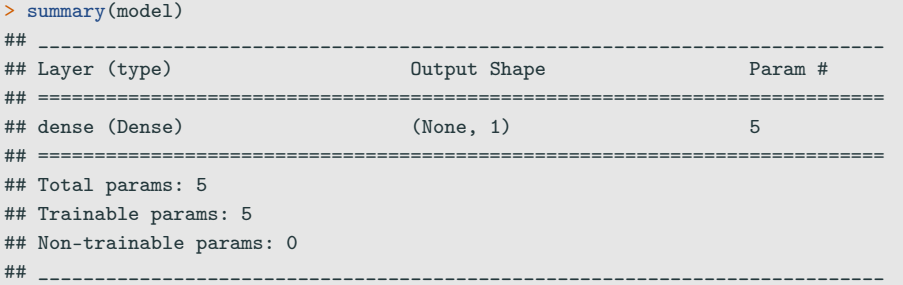

• On indique dans la fonction compile la fonction de perte pour l'estimation des paramètres du modèle et le critère de performance

```
> model %>% compile(
+ loss="binary_crossentropy",
+ optimizer="adam",
+ metrics="accuracy"
+ )
```
# Estimation

• On utilise la fonction fit pour entrainer le modèle

```
> Xtrain <- as.matrix(dapp[,1:4])
```

```
> Ytrain <- dapp$Y
```
- > model %>% fit(x=Xtrain,y=Ytrain,epochs=300,batch\_size=5)
- Et on obtient les poids avec get weights :

```
> W <- get_weights(model)
> W
## [[1]]
\# \qquad \qquad \qquad \qquad \qquad \qquad \qquad \qquad \qquad \qquad \qquad \qquad \qquad \qquad \qquad \qquad \qquad \qquad \qquad \qquad \qquad \qquad \qquad \qquad \qquad \qquad \qquad \qquad \qquad \qquad \qquad \qquad \qquad \qquad \qquad \qquad 
## [1,] 0.250867128
## [2,] 0.092339918
## [3,] -0.162947521
## [4,] -0.005261241
##
## [[2]]
## [1] 0.1739036
```
# Visualisation du réseau

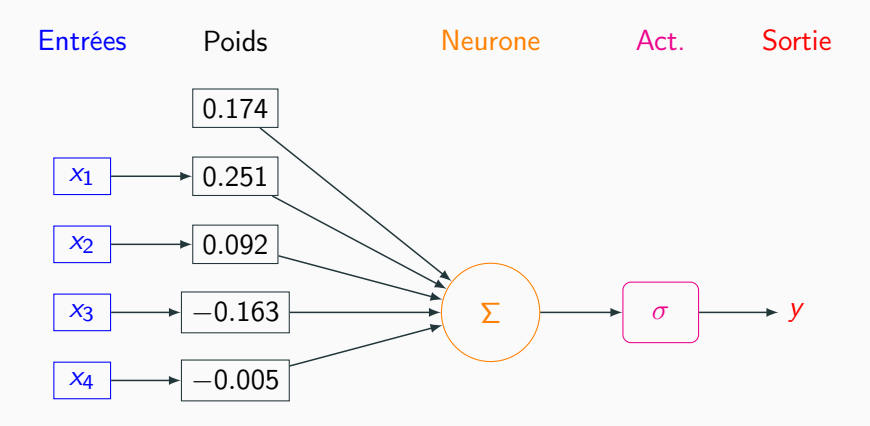

# Visualisation du réseau

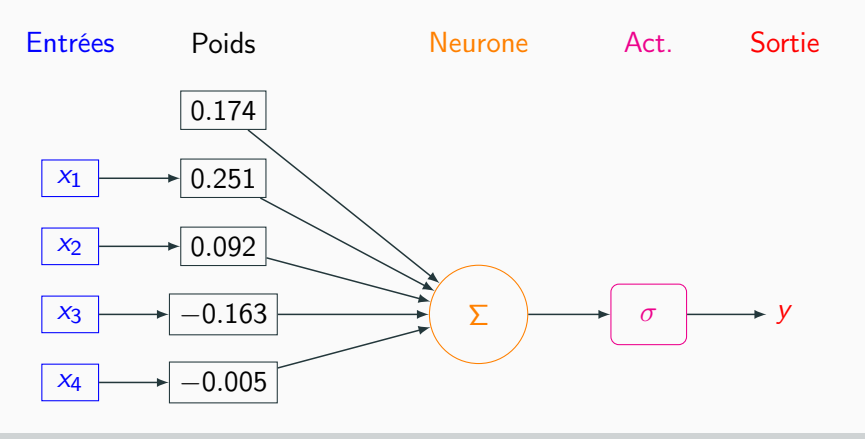

# Estimation

$$
\widehat{P}(Y=1|X=x) = \frac{1}{1 + \exp(-(0.174 + 0.251x_1 + \ldots - 0.005x_4))}
$$

• On calcule la prévision de la probabilité  $P(Y = 1|X = x)$  pour le premier individu de l'échantillon test :

```
> w < - W[[1]]> w0 < - W[2]> Xtest <- as.matrix(dtest[,1:4])
> sc1 <- w0+sum(w*Xtest[1,])
> 1/(1+exp(-sc1))## [1] 0.6209704
```
• On calcule la prévision de la probabilité  $P(Y = 1|X = x)$  pour le premier individu de l'échantillon test :

```
> w < - W[[1]]
> w0 < - W[2]> Xtest <- as.matrix(dtest[,1:4])
> sc1 <- w0+sum(w*Xtest[1,])
> 1/(1+exp(-sc1))## [1] 0.6209704
```
• que l'on retrouve avec predict proba :

```
> prev <- model %>% predict_proba(Xtest)
> prev[1]
## [1] 0.6209704
```
<span id="page-541-0"></span>[Introduction](#page-515-0)

[Le perceptron simple](#page-524-0)

## [Perceptron multicouches](#page-541-0)

**[Estimation](#page-554-0)** 

[Choix des paramètres et surapprentissage](#page-572-0)

[Bibliographie](#page-585-0)

#### Constat

• Règle de classification : le preceptron simple affecte un individu dans le groupe 1 si

 $P(Y = 1 | X = x) \geq 0.5 \iff w_0 + w_1 x_1 + \ldots + w_p x_p \geq 0.$ 

• Il s'agit donc d'une règle linéaire.

#### Constat

• Règle de classification : le preceptron simple affecte un individu dans le groupe 1 si

 $P(Y = 1|X = x) \geq 0.5 \iff w_0 + w_1x_1 + \ldots + w_px_p \geq 0.$ 

• Il s'agit donc d'une règle linéaire.

 $\implies$  peu efficace pour représenter des phénomènes "complexes".

#### Constat

• Règle de classification : le preceptron simple affecte un individu dans le groupe 1 si

 $P(Y = 1 | X = x) \ge 0.5 \iff w_0 + w_1 x_1 + \dots + w_p x_p \ge 0.$ 

• Il s'agit donc d'une règle linéaire.

 $\implies$  peu efficace pour représenter des phénomènes "complexes".

#### Idée

Conserver cette structure de réseau en considérant plusieurs couches de plusieurs neurones.

# Perceptron simple

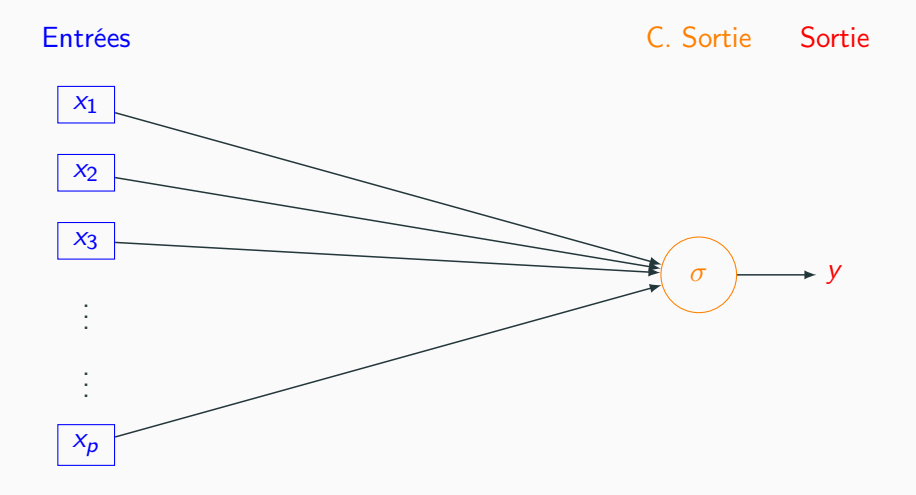

## Une couche cachée

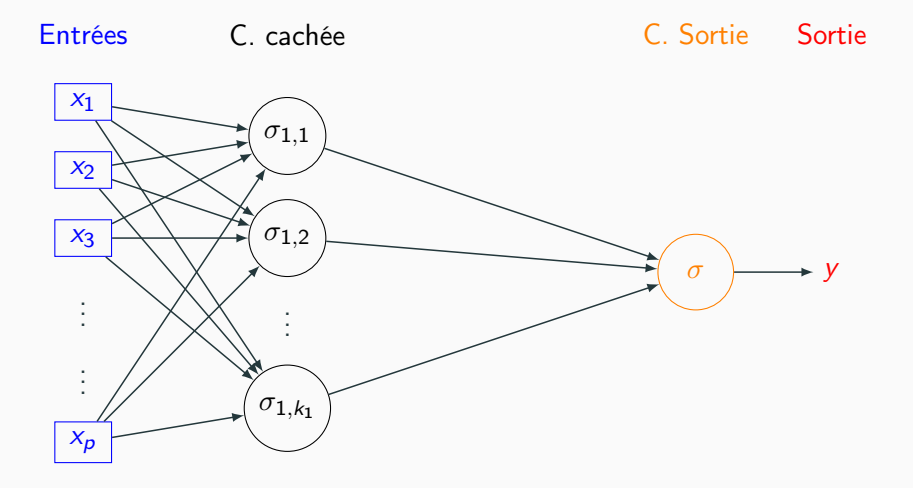

## Deux couches cachées

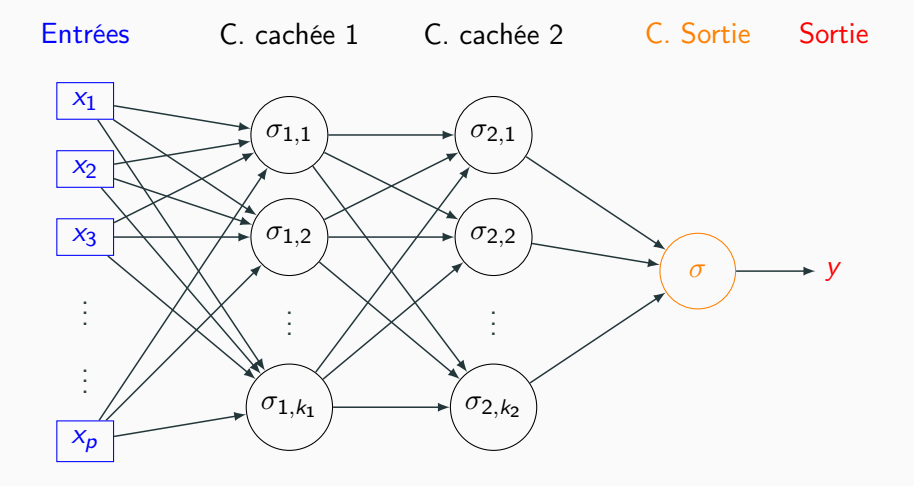

# **Commentaires**

- Les neurones de la première couche (cachée) calculent des combinaisons linéaires des entrées.
- Ces combinaisons linéaires sont ensuite activées par une fonction d'activation, produisant une sortie par neurone.

# **Commentaires**

- Les neurones de la première couche (cachée) calculent des combinaisons linéaires des entrées.
- Ces combinaisons linéaires sont ensuite activées par une fonction d'activation, produisant une sortie par neurone.
- Chaque neurone de la deuxième couche (cachée) est une combinaison linaire des sorties de la couche précédente...
- activées par une fonction d'activation, produisant une sortie par neurone...

# **Commentaires**

- Les neurones de la première couche (cachée) calculent des combinaisons linéaires des entrées.
- Ces combinaisons linéaires sont ensuite activées par une fonction d'activation, produisant une sortie par neurone.
- Chaque neurone de la deuxième couche (cachée) est une combinaison linaire des sorties de la couche précédente...
- activées par une fonction d'activation, produisant une sortie par neurone...

#### Remarque

Le nombre de neurones dans la couche finale est définie par la dimension de la sortie y :

- Régression ou classification binaire  $\implies$  1 neurone.
- Classification multiclasse  $(K) \Longrightarrow K$  (ou  $K 1$ ) neurones.
- L'ajout de couches cachées dans keras est relativement simple.
- Il suffit de définir ces couches au moment de la spécification du modèle.
- L'ajout de couches cachées dans keras est relativement simple.
- Il suffit de définir ces couches au moment de la spécification du modèle.
- Par exemple, pour deux couches cachées avec 10 et 5 neurones, on utilisera :

```
> model <- keras_model_sequential()
```

```
> model %>% layer_dense(units=10,input_shape=c(4),activation="sigmoid") %>%
```
- + layer\_dense(units=5,activation="sigmoid") %>%
- + layer\_dense(units=1,activation="sigmoid")

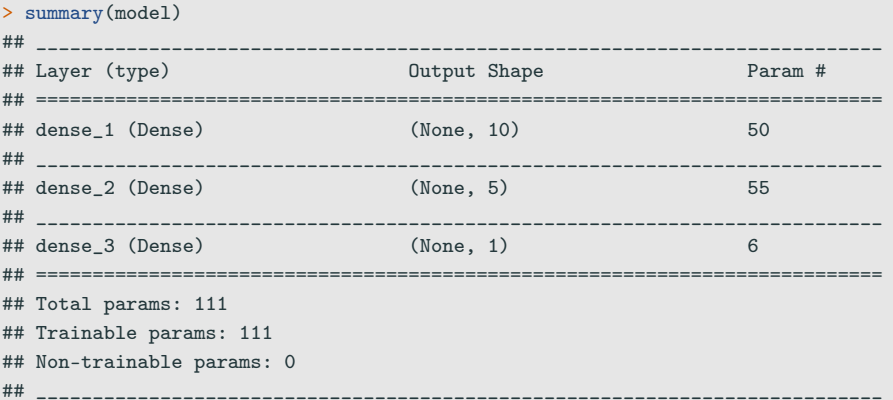

- <span id="page-554-0"></span>[Introduction](#page-515-0)
- [Le perceptron simple](#page-524-0)
- [Perceptron multicouches](#page-541-0)

### **[Estimation](#page-554-0)**

[Choix des paramètres et surapprentissage](#page-572-0)

[Bibliographie](#page-585-0)

• L'utilisateur doit choisir le nombre de couches, le nombre de neurones par couche, les fonctions d'activation de chaque neurone.

- L'utilisateur doit choisir le nombre de couches, le nombre de neurones par couche, les fonctions d'activation de chaque neurone.
- Une fois ces paramètres choisis, il faut calculer (estimer) tous les vecteurs de poids dans tous les neurones.
- L'utilisateur doit choisir le nombre de couches, le nombre de neurones par couche, les fonctions d'activation de chaque neurone.
- Une fois ces paramètres choisis, il faut calculer (estimer) tous les vecteurs de poids dans tous les neurones.

### L'approche

- On désigne par  $\theta$  l'ensemble des paramètres à estimer  $\implies$   $f(x, \theta)$  la règle associée au réseau.
- Minimisation de risque empirique : minimiser

$$
\mathcal{R}_n(\theta) = \frac{1}{n} \sum_{i=1}^n \ell(y_i, f(x_i, \theta))
$$

où  $\ell$  est une fonction de perte (classique).

## Fonctions de perte

• Erreur quadratique (régression) :

$$
\ell(y, f(x)) = (y - f(x))^2.
$$

• Cross-entropy ou log-vraisemblance négative (classification binaire  $0/1$ :

$$
\ell(y, p(x)) = -(y \log(p(x)) + (1 - y) \log(1 - p(x)))
$$

où  $p(x) = P(Y = 1 | X = x)$ .

• Cross-entropy ou log-vraisemblance négative (classification multi-classes) :

$$
\ell(y, p(x)) = -\sum_{k=1}^K \mathbf{1}_{y=k} \log(p_k(x))
$$

où  $p_k(x) = P(Y = k | X = x)$ .

## Descente de gradient

• La solution s'obtient à l'aide de methodes de type descente de gradient :

$$
\theta^{\text{new}} = \theta^{\text{old}} - \varepsilon \nabla_{\theta} \mathcal{R}_n(\theta^{\text{old}}).
$$

• Le réseau étant structuré en couches, la mise à jour des paramètres n'est pas directe.

## Descente de gradient

• La solution s'obtient à l'aide de methodes de type descente de gradient :

$$
\theta^{\text{new}} = \theta^{\text{old}} - \varepsilon \nabla_{\theta} \mathcal{R}_n(\theta^{\text{old}}).
$$

• Le réseau étant structuré en couches, la mise à jour des paramètres n'est pas directe.

### Algorithme de rétropropagation (voir [ici\)](https://www.math.univ-toulouse.fr/~besse/Wikistat/pdf/st-m-hdstat-rnn-deep-learning.pdf)

- 1. Etape forward : calculer tous les poids associés à  $\theta^\mathsf{old}$  et stocker toutes les valeurs intermédiaires.
- 2. Etape backward :
	- 2.1 Calculer le gradient dans la couche de sortie.
	- 2.2 En déduire les gradients des couches cachées.
- L'algorithme de rétropropagation n'est généralement pas appliqué sur l'ensemble des données, mais sur des sous-ensemble de cardinaux m appelés batch.
- Cette approche est classique sur les gros volumes de données et permet de prendre en compte des données séquentielles.
- L'algorithme de rétropropagation n'est généralement pas appliqué sur l'ensemble des données, mais sur des sous-ensemble de cardinaux m appelés batch.
- Cette approche est classique sur les gros volumes de données et permet de prendre en compte des données séquentielles.
- Pour prendre en compte toutes les données sur une étape de la descente de gradient, on va donc appliquer  $n/m$  fois l'algorithme de rétropropagation.
- Une itération sur l'ensemble des données est appelée epoch.

### Algorithme

Entrées :  $\varepsilon$  (learning rate), m (taille des batchs), nb (nombre d'epochs).

1. Pour  $\ell = 1$  à nb

### 2. Partitionner aléatoire les données en  $n/m$  batch de taille  $m \Longrightarrow$  $B_1, \ldots, B_{n/m}$ . 2.1 Pour  $j = 1$  à  $n/m$

2.1.1 Calculer les gradients sur le batch *j* avec l'algorithme de rétropropagation :  $\nabla_{\theta}$ .

2.1.2 Mettre à jour les paramètres

$$
\theta^{\mathsf{new}} = \theta^{\mathsf{old}} - \varepsilon \nabla_{\theta^{\mathsf{old}}}.
$$

Sorties :  $\theta^{new}$  et  $f(x, \theta^{new})$ .

- $\bullet$   $\varepsilon$  (pas de la descente de gradient), généralement petit. Existence de versions améliorées de l'algorithme précédent moins sensible à ce paramètre (RMSProp, Adam...).
- $m$  (taille des batch) : généralement petit (pas trop en fonction du temps de calcul). L'utilisateur peut (doit) faire plusieurs essais.
- nb (nombre d'epoch), proche du nombre d'itérations en boosting  $\implies$ risque de surapprentissage si trop grand.
- $\bullet$   $\varepsilon$  (pas de la descente de gradient), généralement petit. Existence de versions améliorées de l'algorithme précédent moins sensible à ce paramètre (RMSProp, Adam...).
- $m$  (taille des batch) : généralement petit (pas trop en fonction du temps de calcul). L'utilisateur peut (doit) faire plusieurs essais.
- nb (nombre d'epoch), proche du nombre d'itérations en boosting  $\implies$ risque de surapprentissage si trop grand.

### En pratique

Il est courant de visualiser l'évolution de la fonction de perte et/ou d'un critère de performance en fonction du nombre d'epoch.

• On considère un réseau à 2 couches cachées comportant 50 nœuds (2851 paramètres).

```
> model1 <- keras_model_sequential()
> model1 %>% layer_dense(units=50,input_shape=c(4),
+ activation="sigmoid") %>%
+ layer_dense(units = 50,activation = "sigmoid") %>%
+ layer_dense(units = 1,activation = "sigmoid")
```
- On utilise
	- crossentropy comme perte.
	- Adam comme algorithme d'optimisation.
	- accuracy (taux de bien classés) comme mesure de performance.

```
> model1 %>% compile(
```

```
loss="binary_crossentropy",
```

```
+ optimizer="adam",
```

```
+ metrics="accuracy"
```
+ )

• On estime les paramètres avec  $m = 5$  et nb = 1000 et utilise 20% des données dans l'échantillon de validation.

```
> history <- model1 \frac{1}{2} //> fit(
```
- + x=Xtrain,
- + y=Ytrain,

```
+ epochs=1000,
```

```
+ batch_size=5,
```

```
+ validation_split=0.2
```
+ )

## Erreur et perte

#### > plot(history)

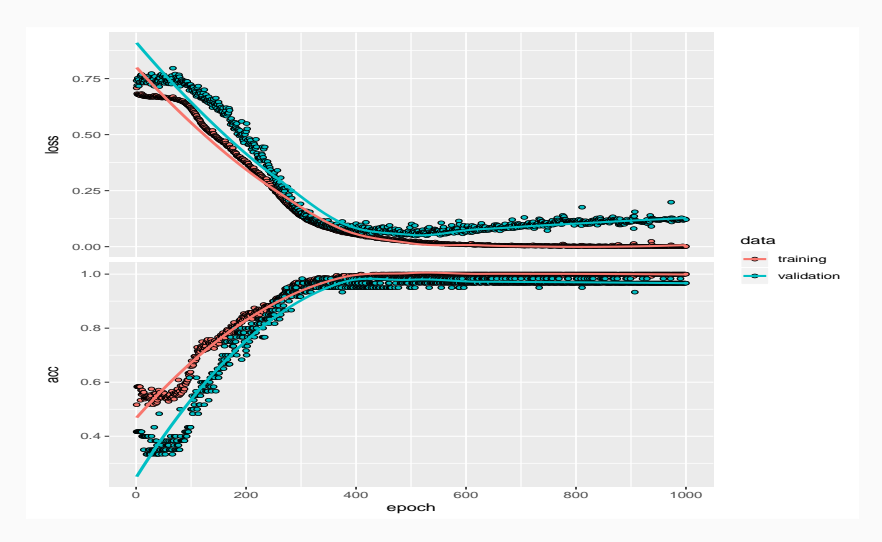

• On compare ce nouveau réseau avec le perceptron simple construit précédemment.

```
> Xtest <- as.matrix(dtest[,1:4])
> Ytest <- dtest$Y
> model %>% evaluate(Xtest,Ytest)
## $loss
## [1] 0.7259337
##
## $acc
## [1] 0.39
> model1 %>% evaluate(Xtest,Ytest)
## $loss
## [1] 0.3290039
##
## $acc
## [1] 0.935
```
- A choisir par l'utilisateur.
- Il est généralement mieux d'en avoir trop que pas assez  $\implies$  plus "facile" de capter des non linéarités complexes avec beaucoup de couches et de neurones.
- On fait généralement plusieurs essais que l'on compare (avec caret par exemple).
- Voir par exemple l'appli suivante :

<http://playground.tensorflow.org/>

- <span id="page-572-0"></span>[Introduction](#page-515-0)
- [Le perceptron simple](#page-524-0)
- [Perceptron multicouches](#page-541-0)
- **[Estimation](#page-554-0)**
- [Choix des paramètres et surapprentissage](#page-572-0)
- [Bibliographie](#page-585-0)

• Plusieurs paramètres peuvent causer du surapprentissage, notamment les nombres de couches cachées, de neurones et d'epoch.

# Surapprentissage

• Plusieurs paramètres peuvent causer du surapprentissage, notamment les nombres de couches cachées, de neurones et d'epoch.

### Plusieurs solutions

1. Régularisation de type ridge/lasso :

$$
\mathcal{R}_n(\theta) = \frac{1}{n} \sum_{i=1}^n \ell(y_i, f(x_i, \theta)) + \lambda \Omega(\theta).
$$

 $\implies$  ajouter kernel regularizer = regularizer  $|2(1 = 0.001)$  dans la fonction layer dense par exemple.

- 2. Early stopping : on stoppe l'algorithme lorsque l'ajout d'epoch n'améliore pas suffisamment un critère donné.
- 3. Dropout : suppression (aléatoire) de certains neurones dans les couches =⇒ souvent la solution privilégiée. <sup>324</sup>

### Dropout

• A chaque étape de la phase d'entrainement, on supprime un nombre de neurones (selon une Bernoulli de paramètre p).

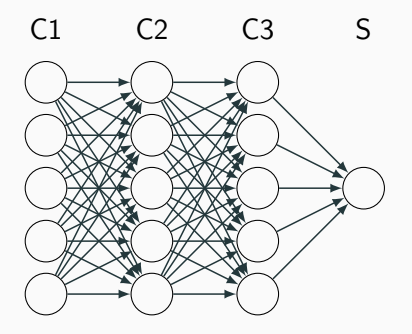
### Dropout

• A chaque étape de la phase d'entrainement, on supprime un nombre de neurones (selon une Bernoulli de paramètre p).

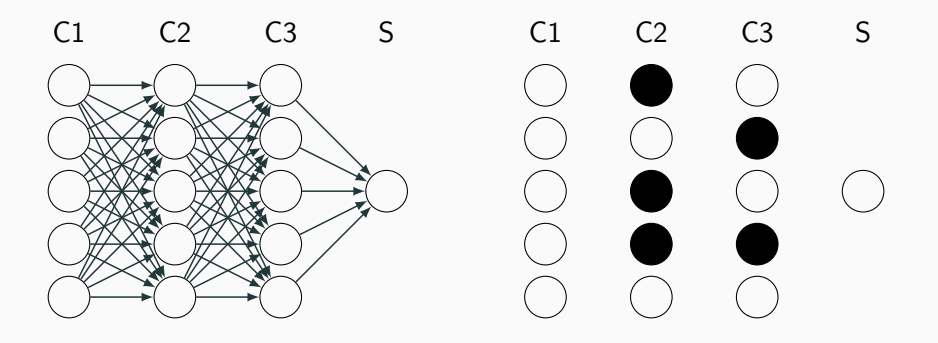

### Dropout

• A chaque étape de la phase d'entrainement, on supprime un nombre de neurones (selon une Bernoulli de paramètre p).

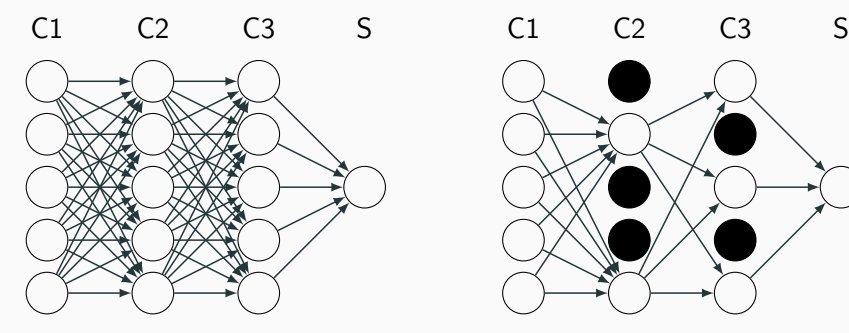

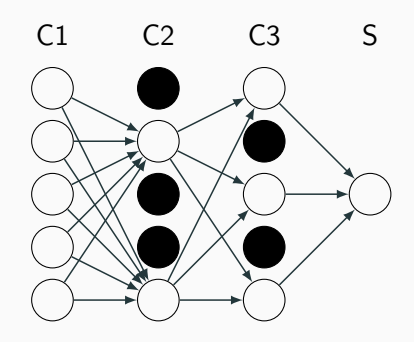

• Il suffit d'ajouter layer\_dropout après les couches cachées.

```
> model3 <- keras_model_sequential()
> model3 %>% layer_dense(units=50,input_shape=c(4),activation="sigmoid") %>%
+ layer_dropout(0.5) %>%
+ layer_dense(units = 50,activation = "sigmoid") %>%
+ layer_dropout(0.5) %>%
+ layer_dense(units = 1,activation = "sigmoid")
```
## Sélection avec caret

- On peut sélectionner la plupart des paramètres avec caret.
- On propose par exemple, pour un réseau avec une couche cachée, de choisir
	- 1. le nombre de neurones dans la couche cachée parmi 10, 50, 100
	- 2. la fonction d'activation : sigmoïde ou relu.

## Sélection avec caret

- On peut sélectionner la plupart des paramètres avec caret.
- On propose par exemple, pour un réseau avec une couche cachée, de choisir
	- 1. le nombre de neurones dans la couche cachée parmi 10, 50, 100
	- 2. la fonction d'activation : sigmoïde ou relu.
- On définit d'abord les paramètres du modèle

```
> library(caret)
> dapp1 <- dapp
> dapp1$Y <- as.factor(dapp1$Y)
> param_grid <- expand.grid(size=c(10,50,100),
                            lambda=0,batch_size=5,lr=0.001,
                            rho=0.9, decay=0,
                            activation=c("relu","sigmoid"))
```
• On calcule ensuite les taux de bien classés par validation croisée 5 blocs pour chaque combinaison de paramètres.

```
> caret_mlp <- train(Y~.,data=dapp1,method="mlpKerasDecay",
                     tuneGrid=param_grid,epoch=500,verbose=0,
                     + trControl=trainControl(method="cv",number=5))
```
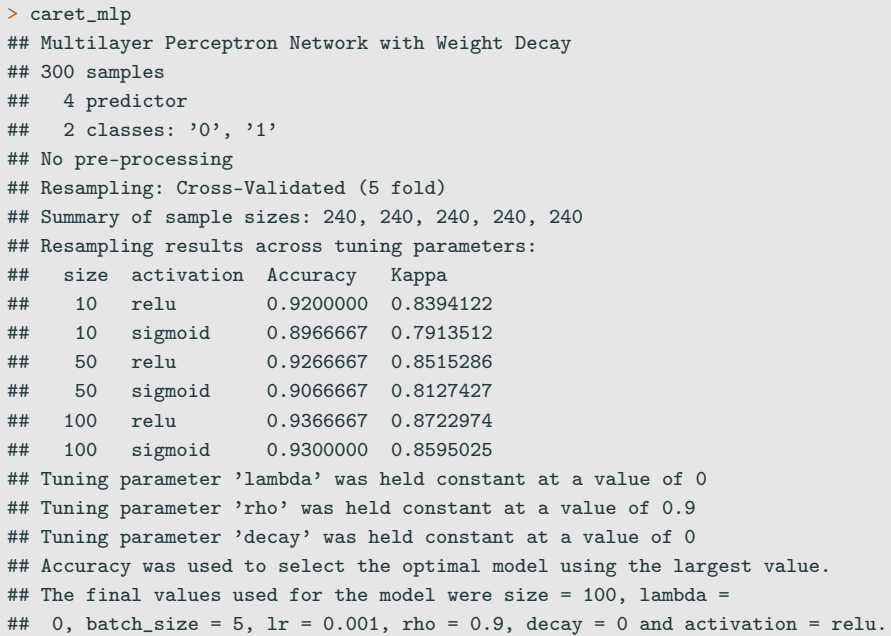

# Conclusion

- Avantages :
	- Méthode connue pour être efficace pour (quasiment) tous les problèmes.
	- Plus particulièrement sur des architectures particulières : images, données textuelles.

# Conclusion

- Avantages :
	- Méthode connue pour être efficace pour (quasiment) tous les problèmes.
	- Plus particulièrement sur des architectures particulières : images, données textuelles.
- Inconvénients :
	- Gain plus discutable sur des problèmes standards.
	- (Beaucoup) plus difficile à calibrer que les autres algorithmes ML.
	- Niveau d'expertise important.

### $\implies$  [Chapitre 5 du tuto](https://lrouviere.github.io/TUTO_ML/correction/deep.html)

### <span id="page-585-0"></span>[Introduction](#page-515-0)

- [Le perceptron simple](#page-524-0)
- [Perceptron multicouches](#page-541-0)
- **[Estimation](#page-554-0)**

[Choix des paramètres et surapprentissage](#page-572-0)

[Bibliographie](#page-585-0)

F

McCulloch, W. and Pitts, W. (1943).

A logical calculus of ideas immanent in nervous activity. Bulletin of Mathematical Biophysics, 5 :115–133.

螶 Rosenblatt, F. (1958).

> The perceptron : a probabilistic model for information storage and organization in the brain.

Psychological Review, 65 :386–408.

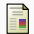

Rumelhart, D. E., Hinton, G. E., and R. J. Williams, R. J. (1986). Learning representations by back-propagating errors. Nature, pages 533–536.